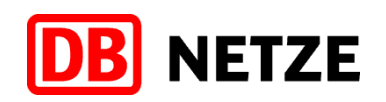

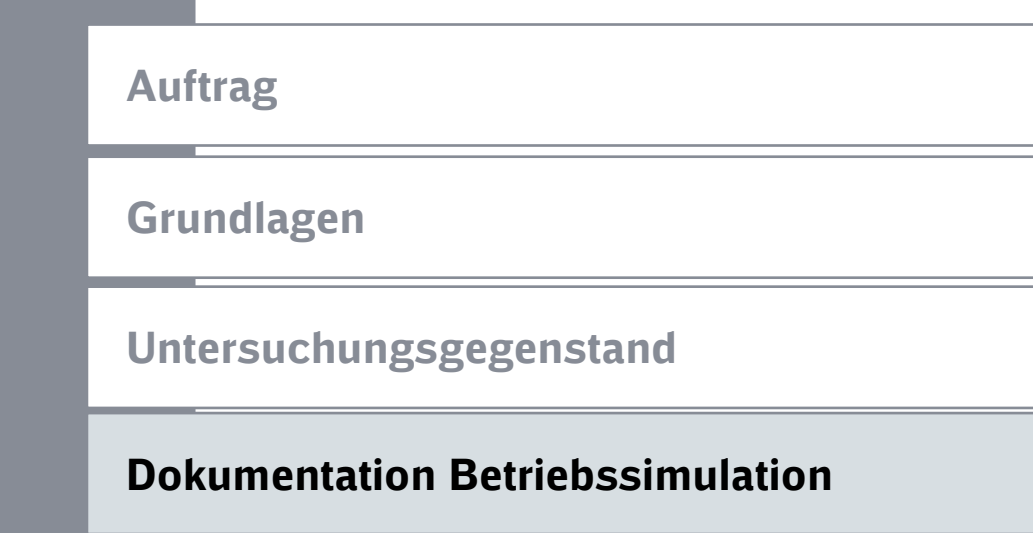

# Qualitätsmaßstab für Fahrplan-Robustheitsprüfung

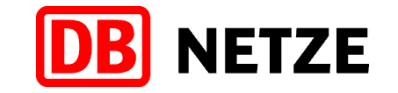

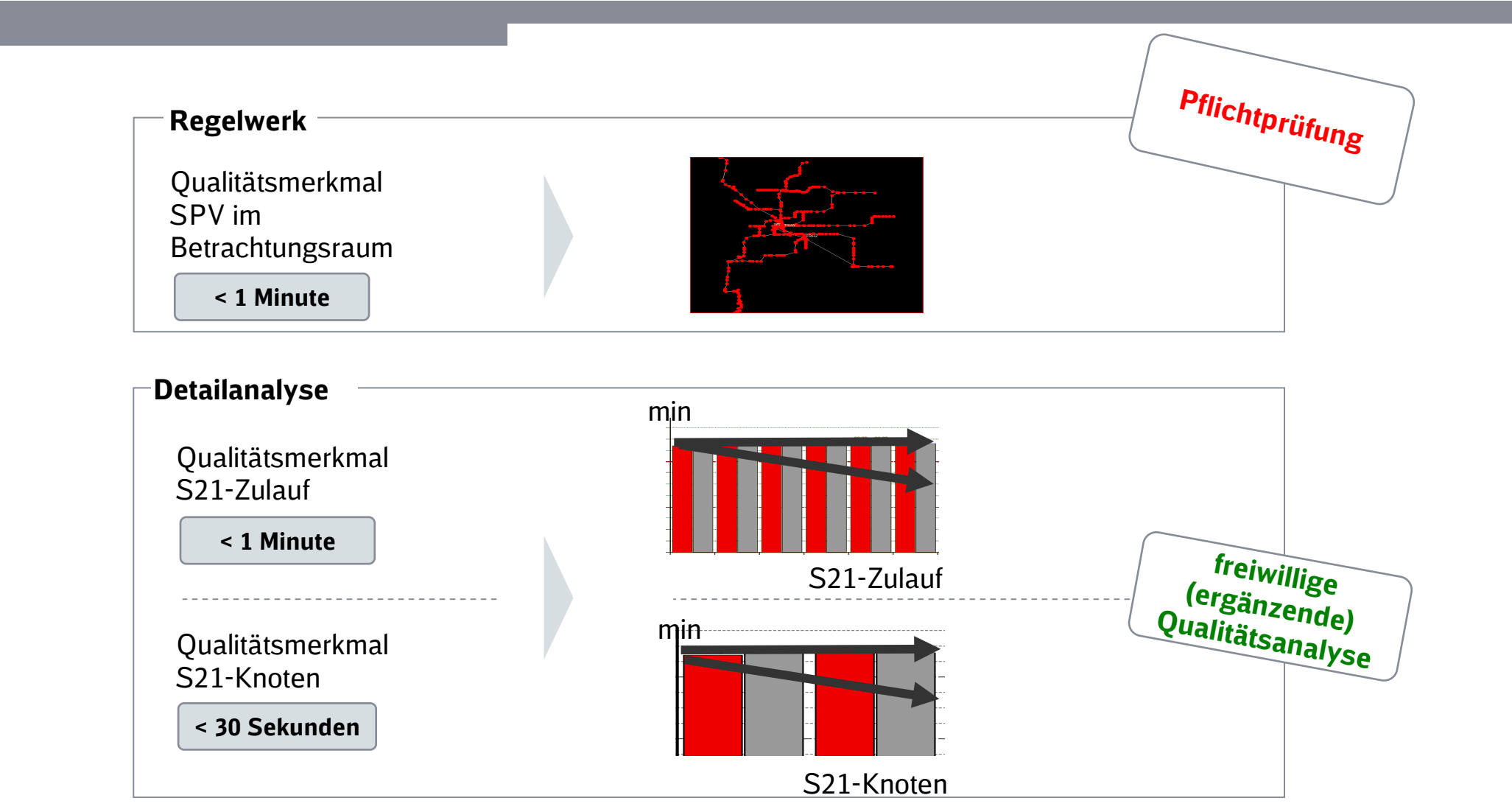

\*= max. 1 Min. Verspätungsanstieg im Mittel pro Zug\*\*= max. 0,5 Min. Verspätungsanstieg im Mittel pro Zug

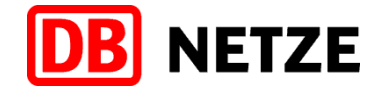

### Struktur der Dokumentation

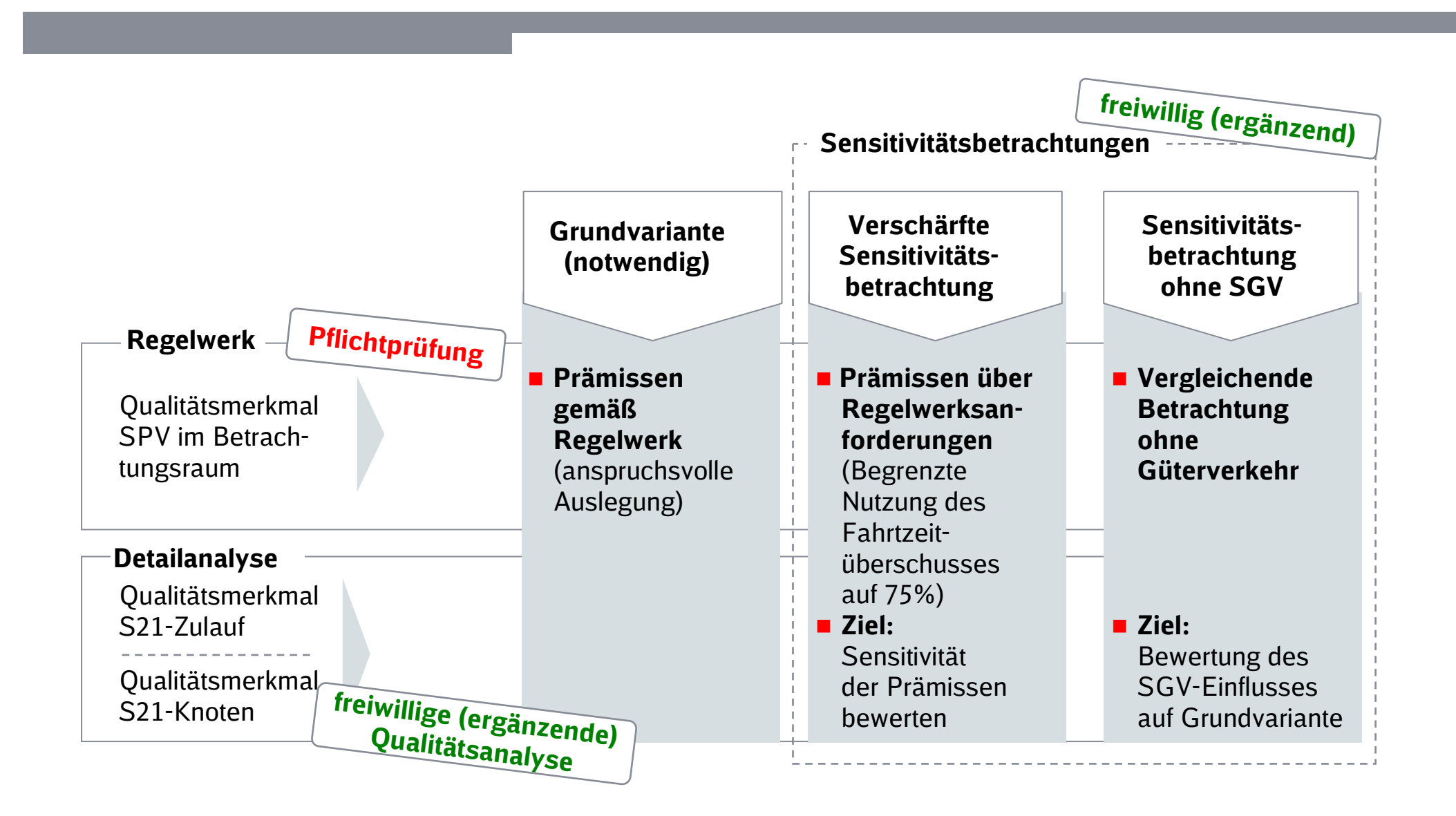

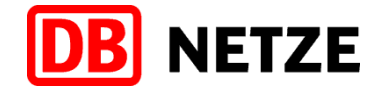

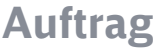

Grundlagen

Untersuchungsgegenstand

### Dokumentation Betriebssimulation

#### Grundvariante

verschärfte Sensitivitätsbetrachtung

Sensitivitätsbetrachtung ohne SGV

# Simulation Betrachtungsraum - Schienenpersonenverkehrin der HVZ ( $6 - 10$  Uhr)

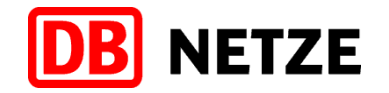

**Grundvariante** 

#### Qualitätsmaßstab für Fahrplan- Robustheitsprüfung

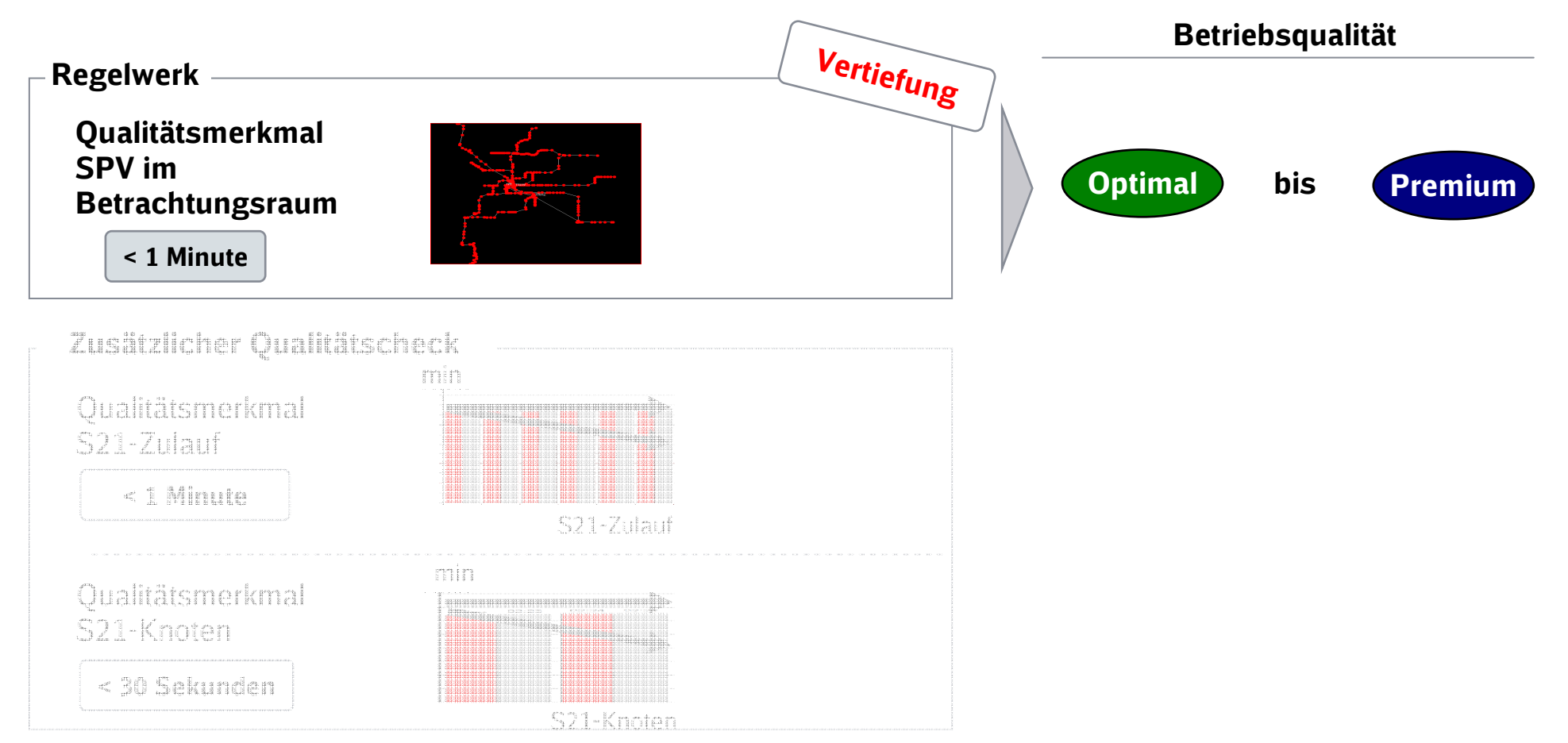

\*= max. 1 Min. Verspätungsanstieg im Mittel pro Zug\*\*= max. 0,5 Min. Verspätungsanstieg im Mittel pro Zug

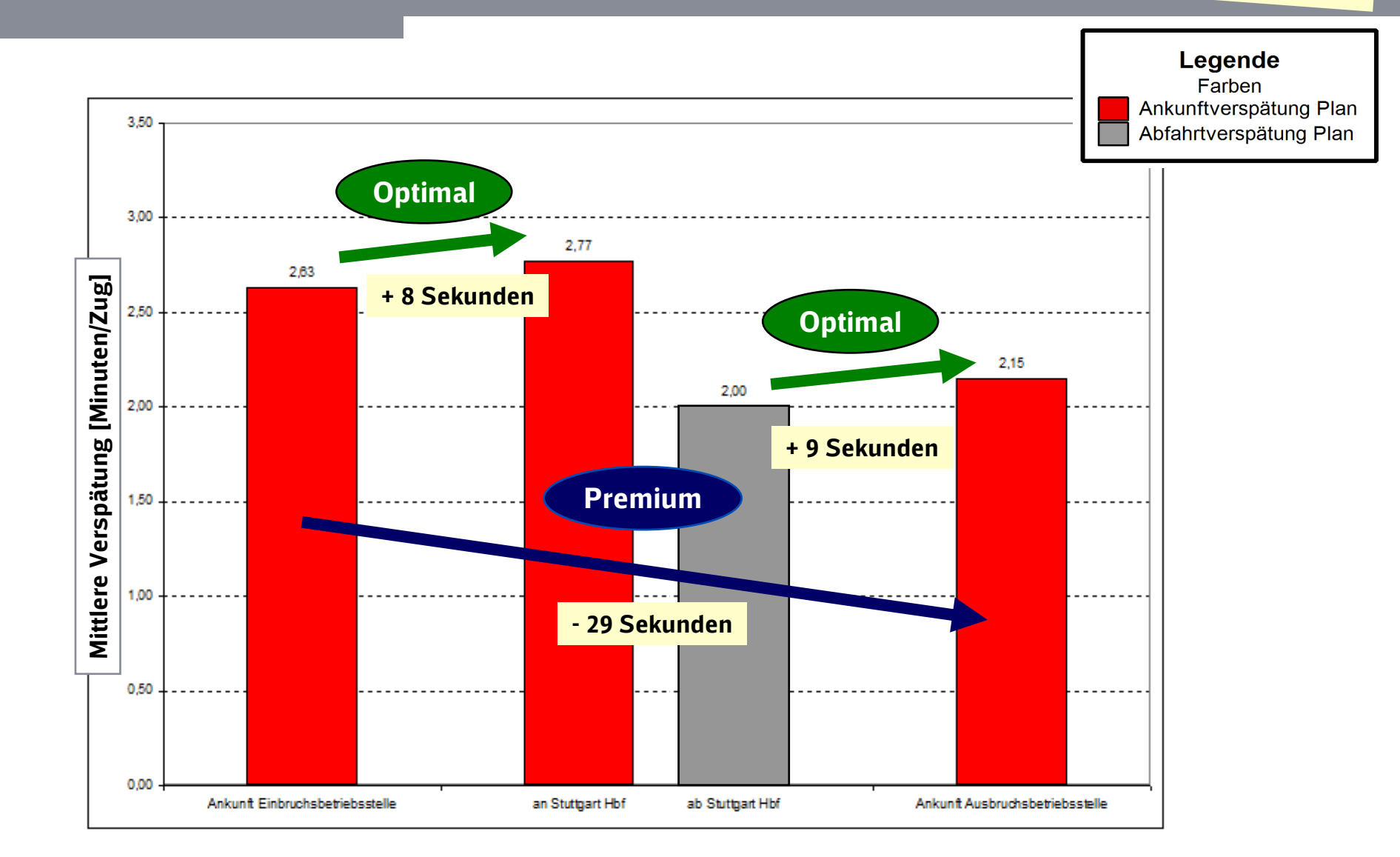

## Schienenpersonenverkehr im Betrachtungsraum durch Stuttgart Hbf in der HVZ (6 – 10 Uhr)

**DB** NETZE

# Simulation – Schienenpersonenverkehr in der HVZ (6 – 10 Uhr )

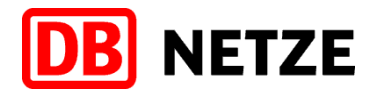

**Grundvariante** 

#### Qualitätsmaßstab für Fahrplan- Robustheitsprüfung

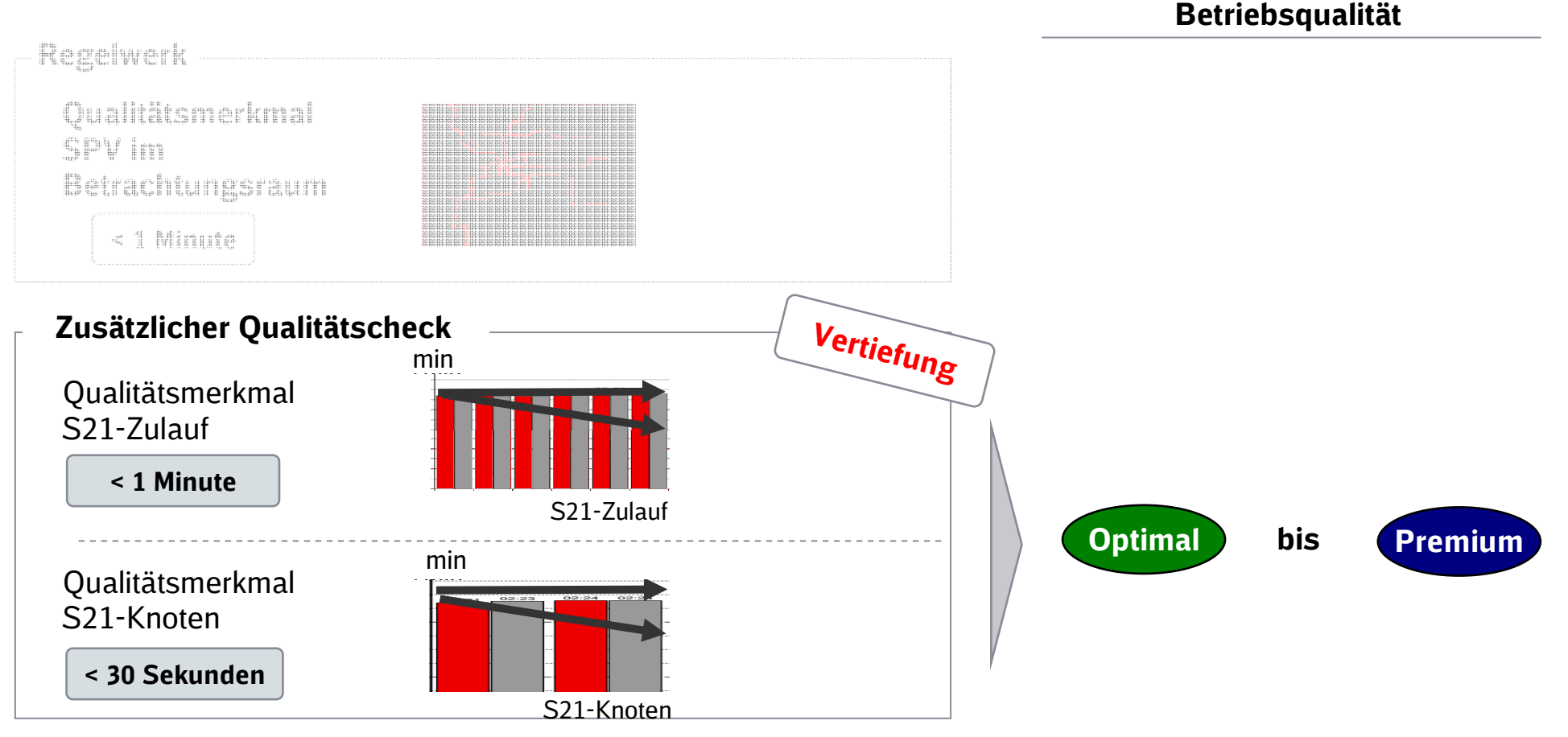

\*= max. 1 Min. Verspätungsanstieg im Mittel pro Zug\*\*= max. 0,5 Min. Verspätungsanstieg im Mittel pro Zug

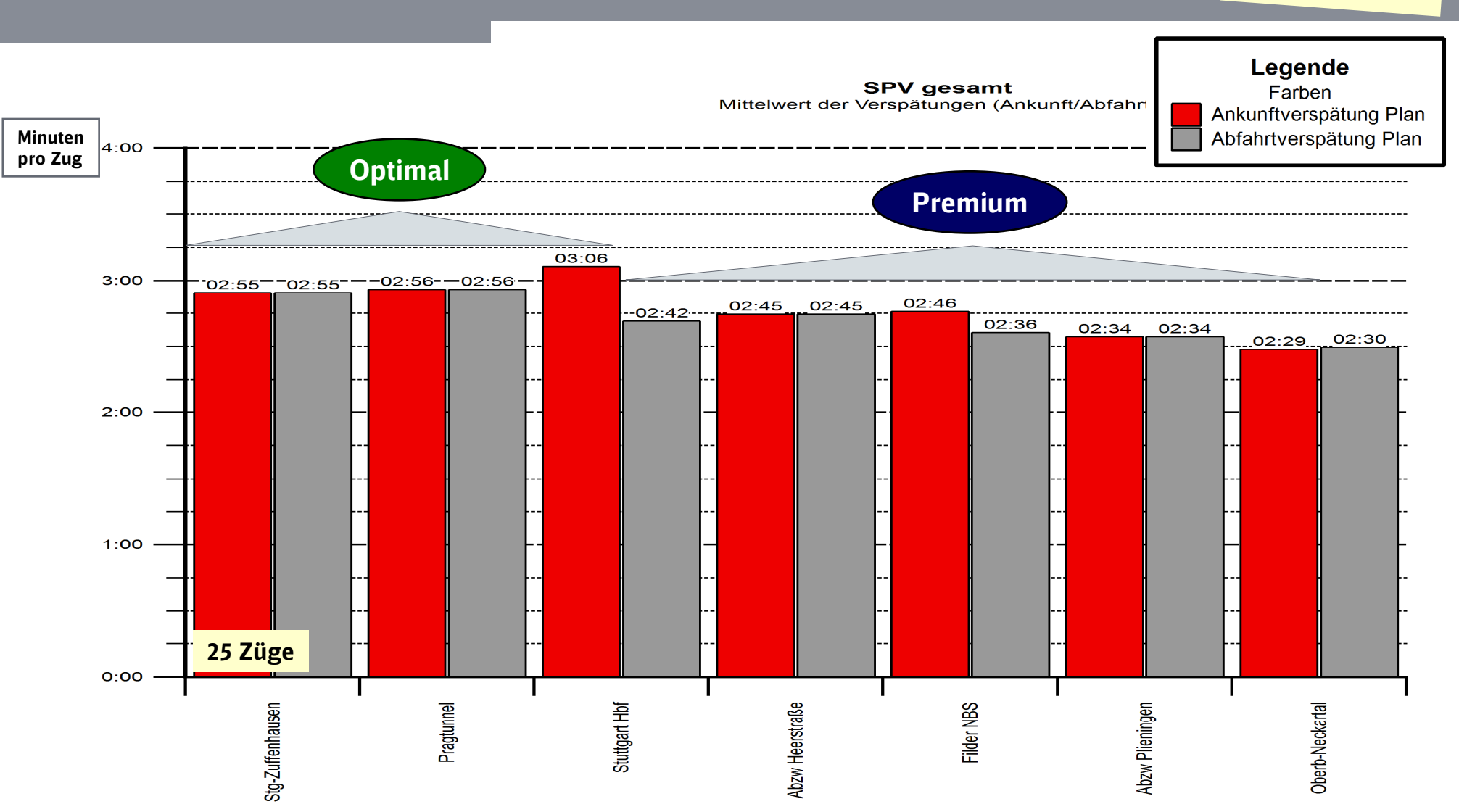

### Schienenpersonenverkehr in der HVZ (6 – 10 Uhr)Stuttgart-Zuffenhausen – NBS – Neckartal

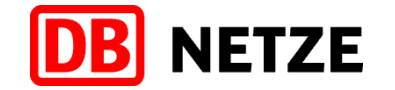

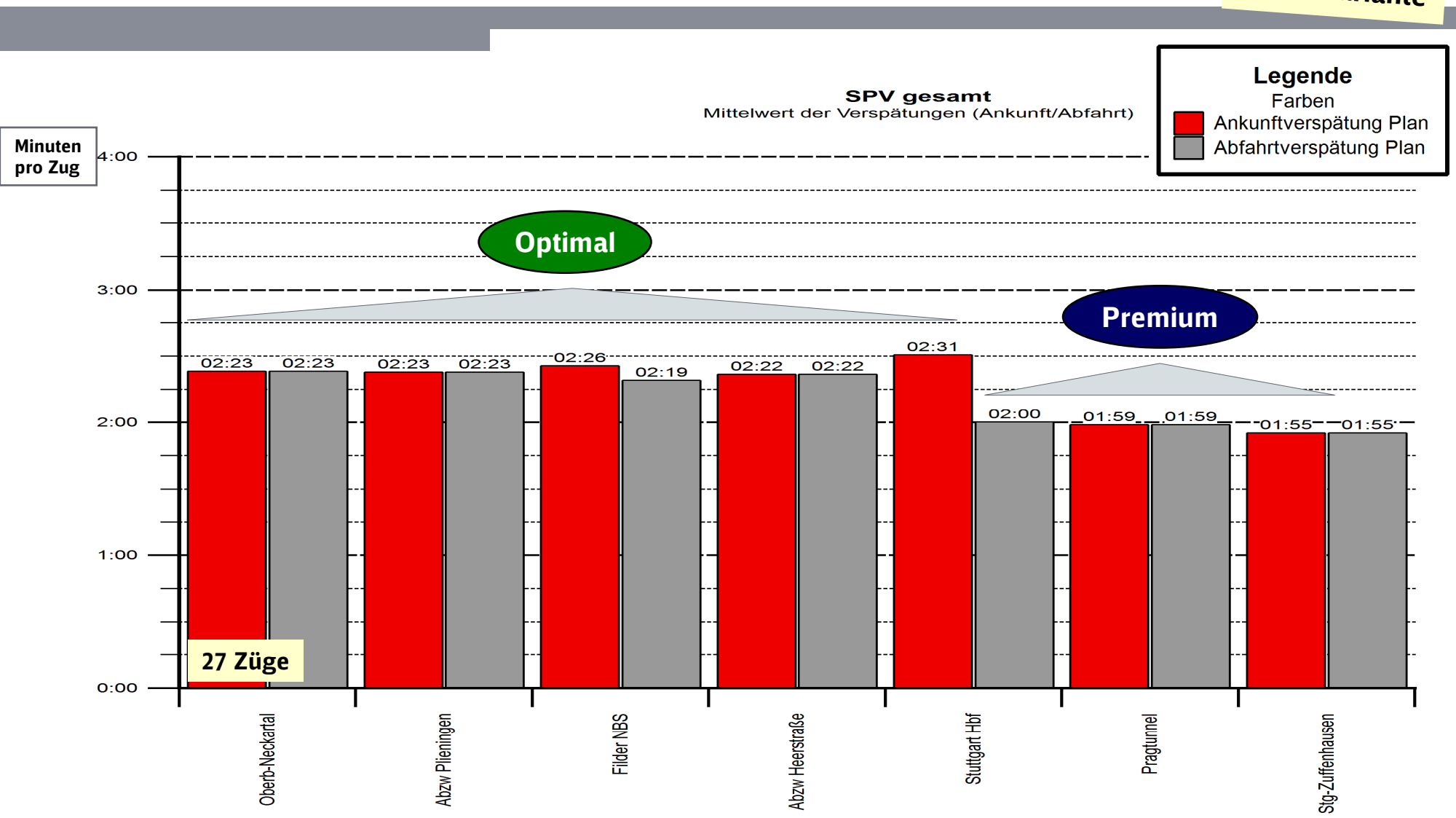

## Schienenpersonenverkehr in der HVZ (6 – 10 Uhr)Neckartal – NBS – Stuttgart-Zuffenhausen

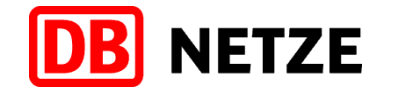

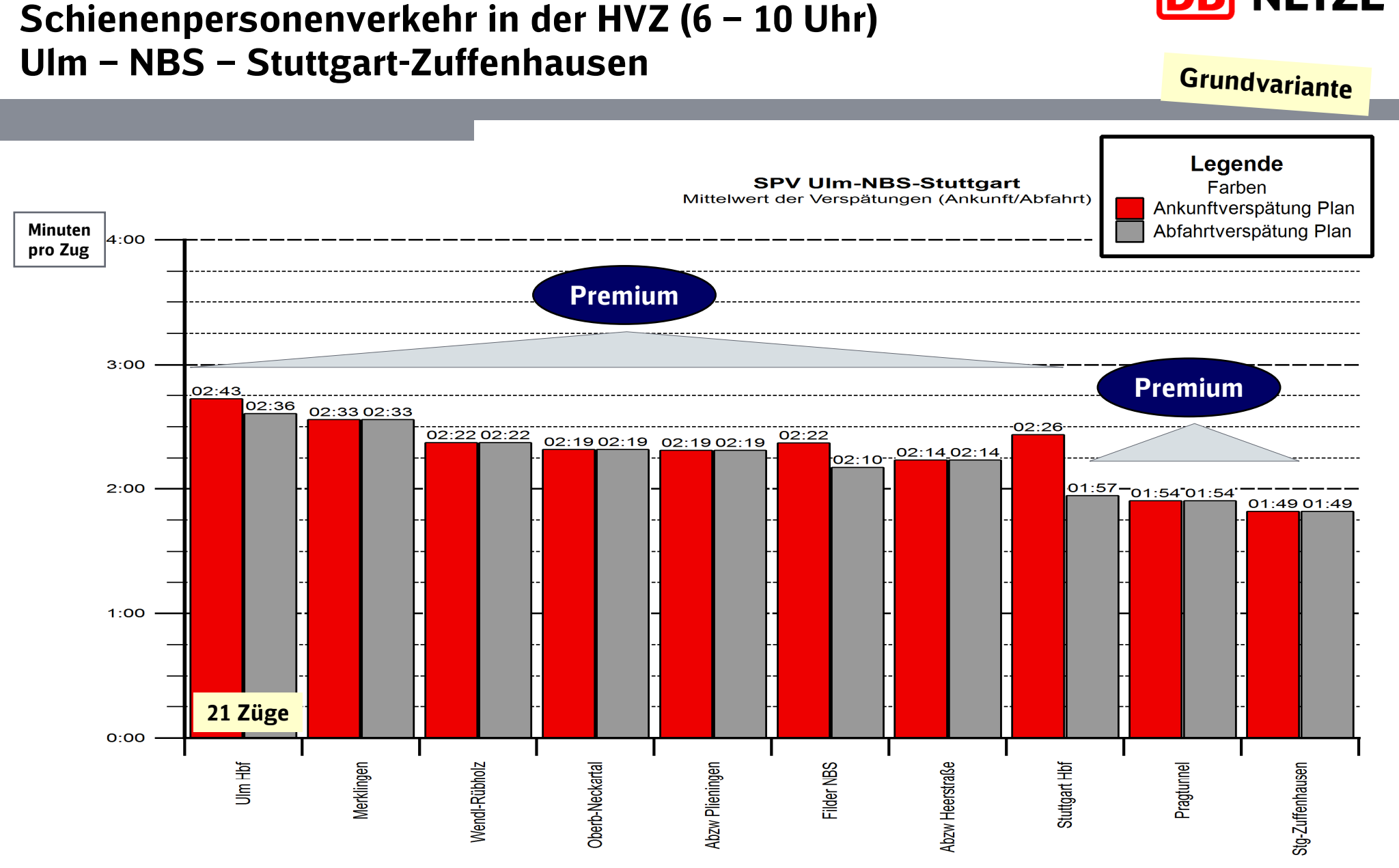

71

**NETZE** 

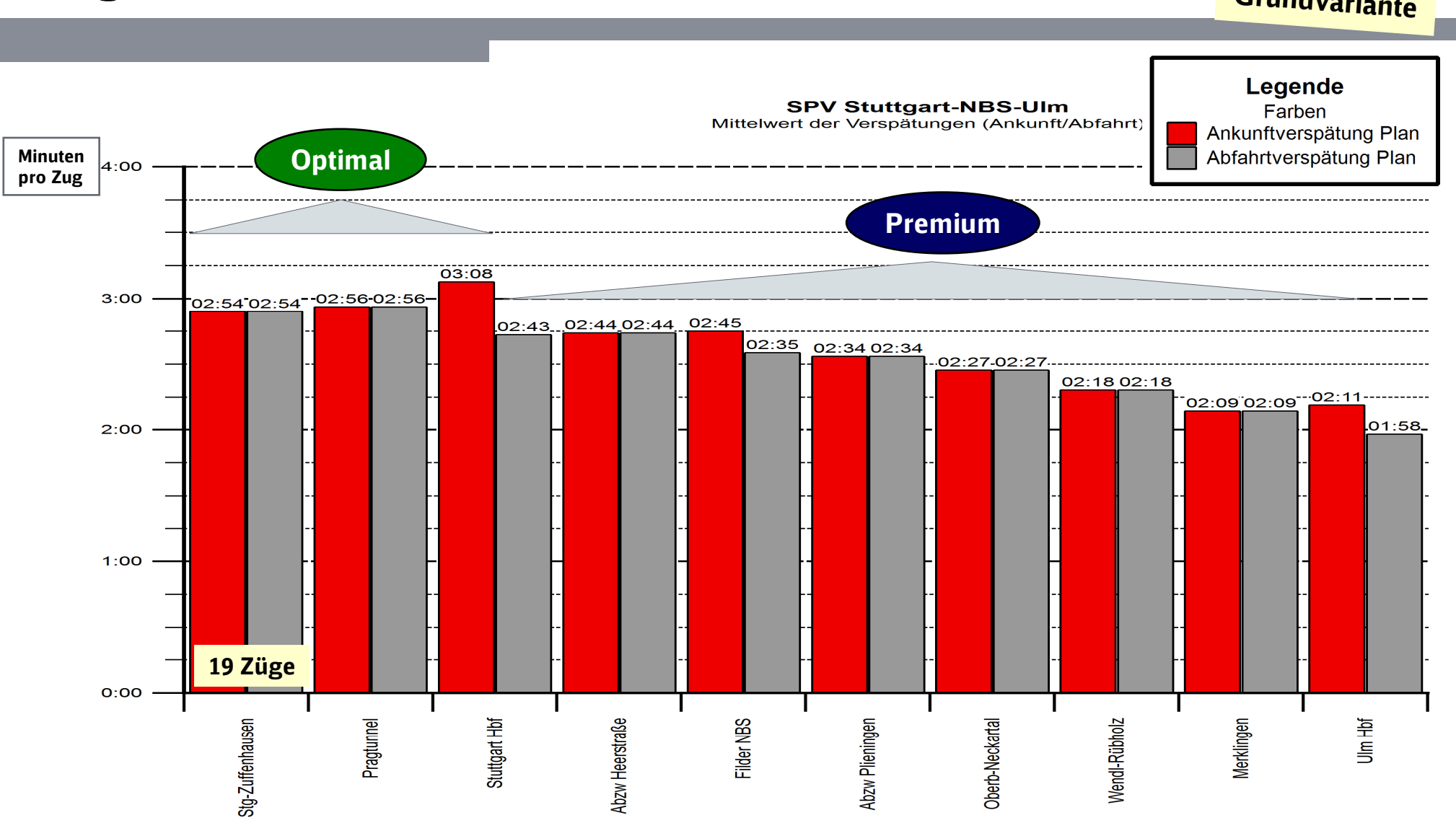

### Schienenpersonenverkehr in der HVZ (6 – 10 Uhr)Stuttgart-Zuffenhausen – NBS – Ulm

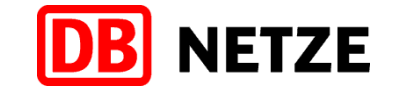

# Schienenpersonenverkehr in der HVZ (6 – 10 Uhr)Ulm – Filstal – Stuttgart

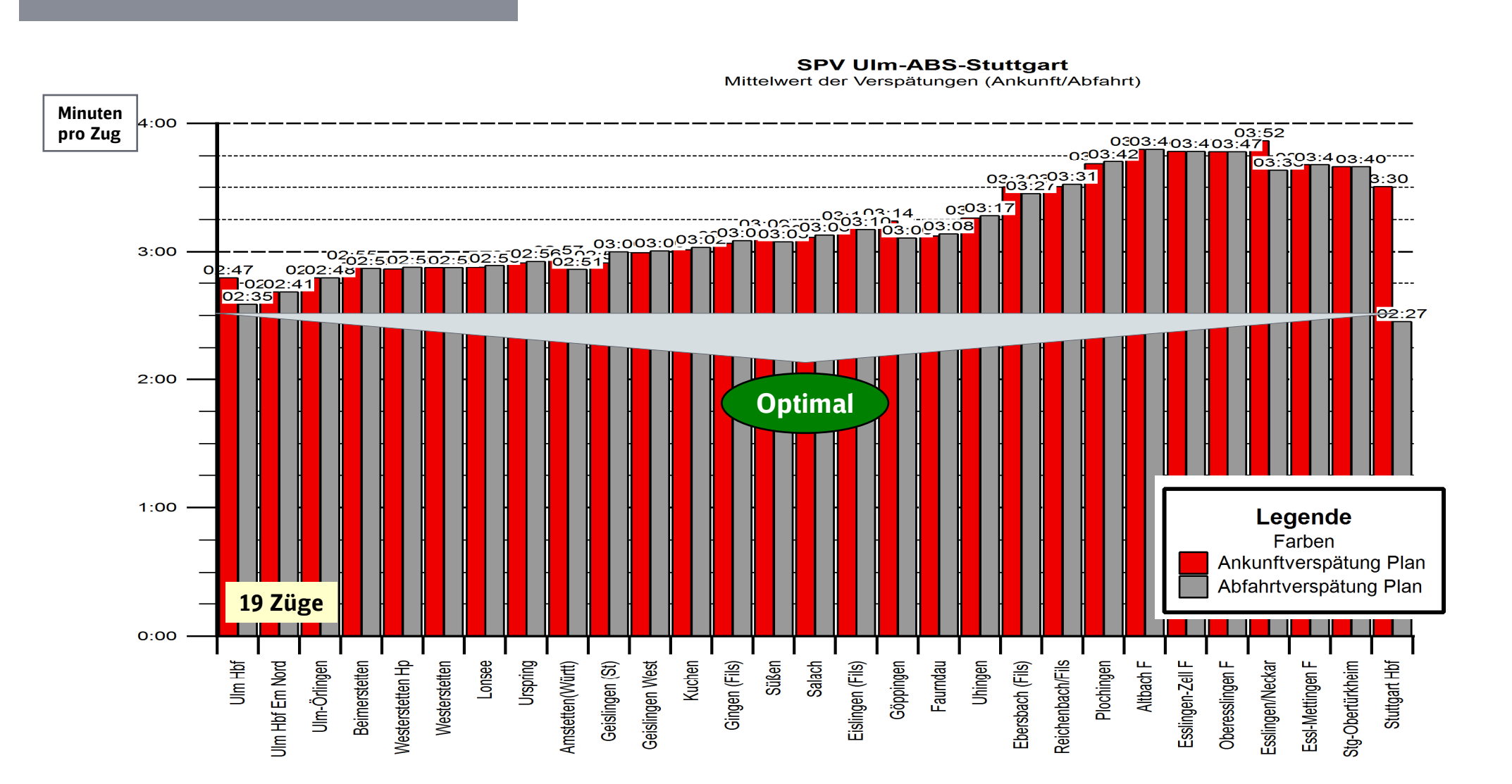

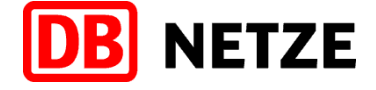

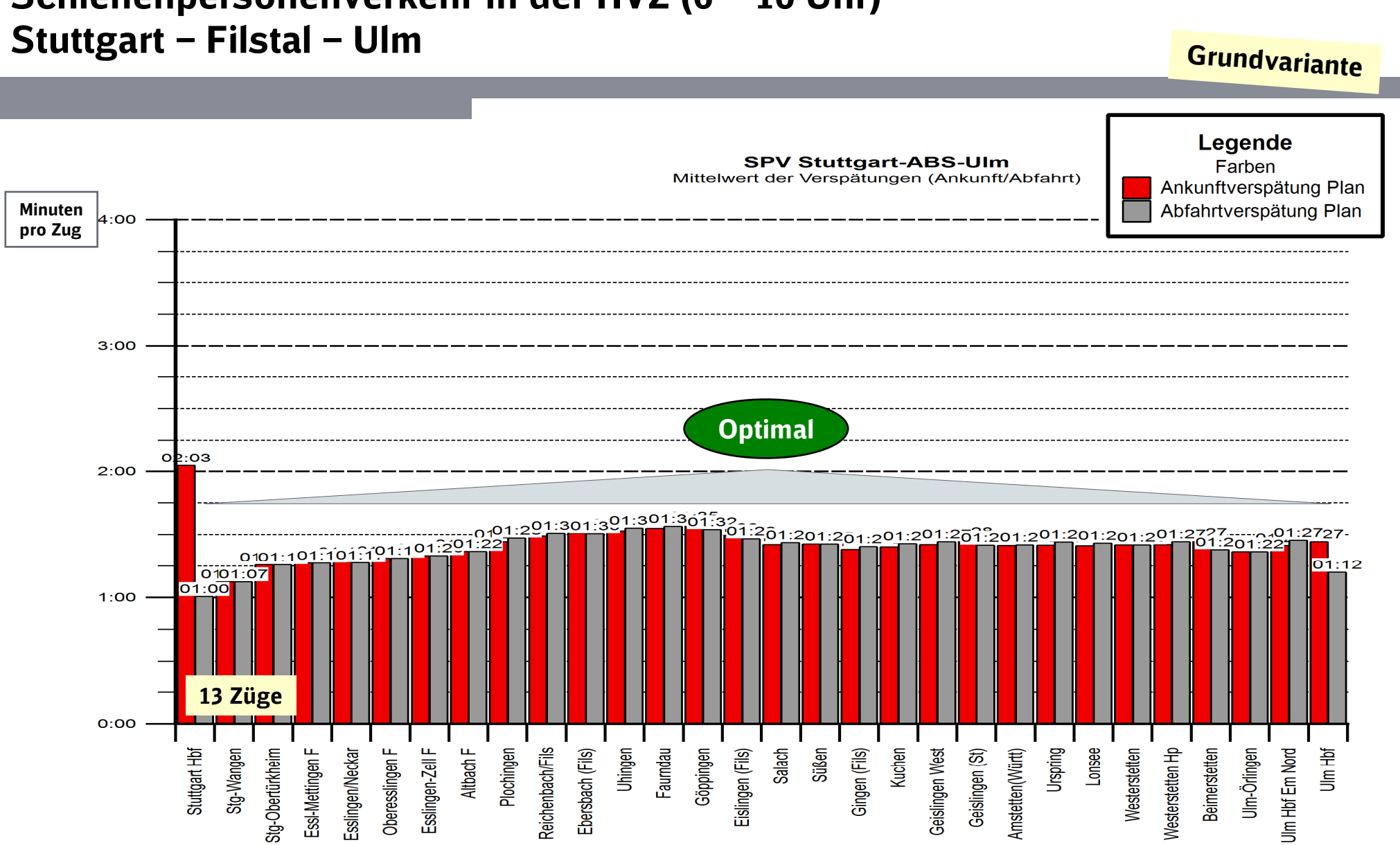

# Schienenpersonenverkehr in der HVZ (6 – 10 Uhr)

**NETZE** 

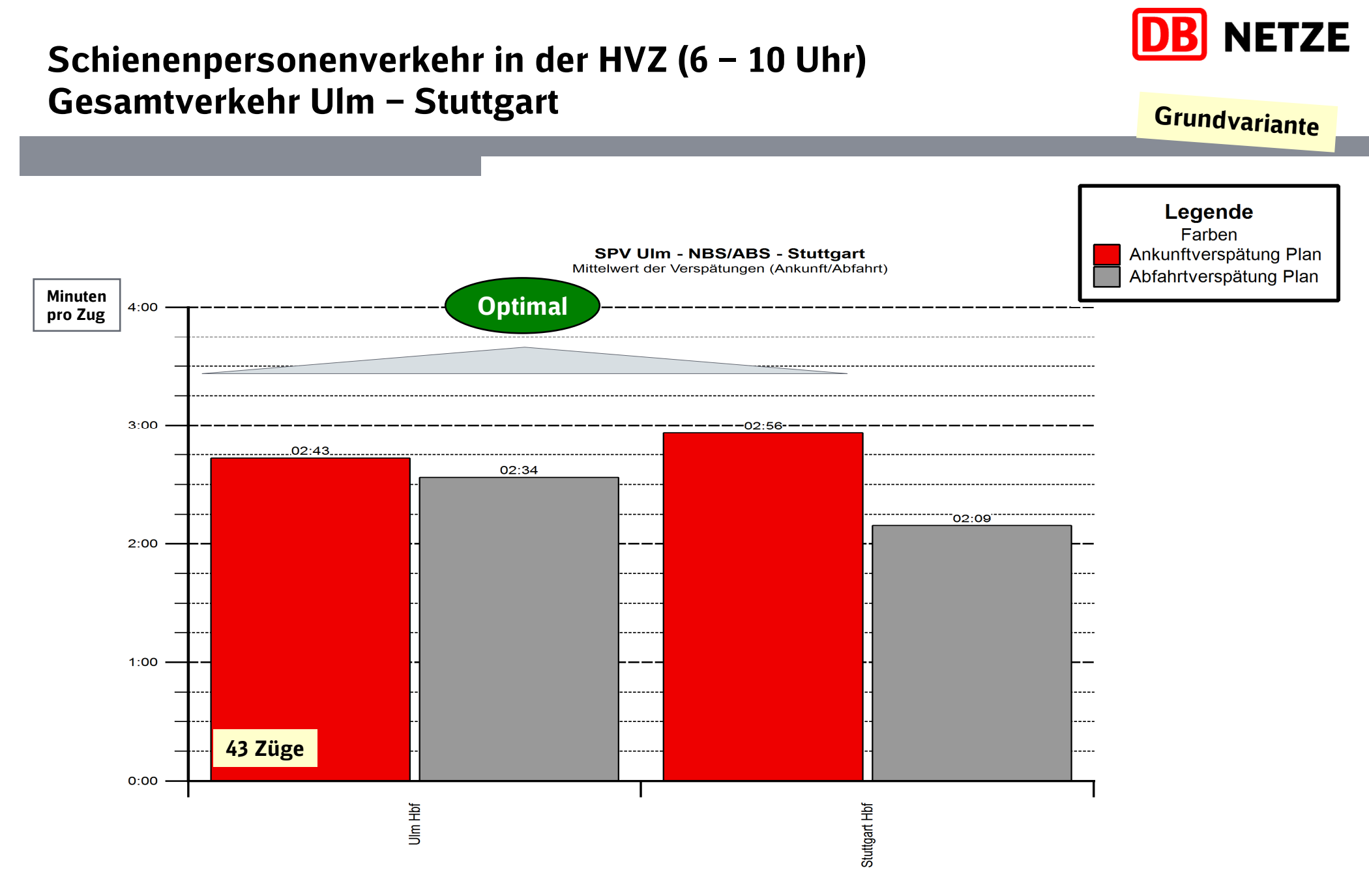

### Gesamtverkehr Stuttgart – Ulm **Grundvariante** Legende Farben Ankunftverspätung Plan **SPV Stuttgart-ABS/NBS-Ulm** Mittelwert der Verspätungen (Ankunft/Abfahrt) Abfahrtverspätung Plan Minuten pro Zug4:00 Premium $3:00$  $-02.41-$ 02:02  $2:00$  $01:53$  $01:39$  $1:00$ 32 Züge $0:00$ Stuttgart Hbf Ulm Hbf

# Schienenpersonenverkehr in der HVZ (6 – 10 Uhr)

**NETZE** B

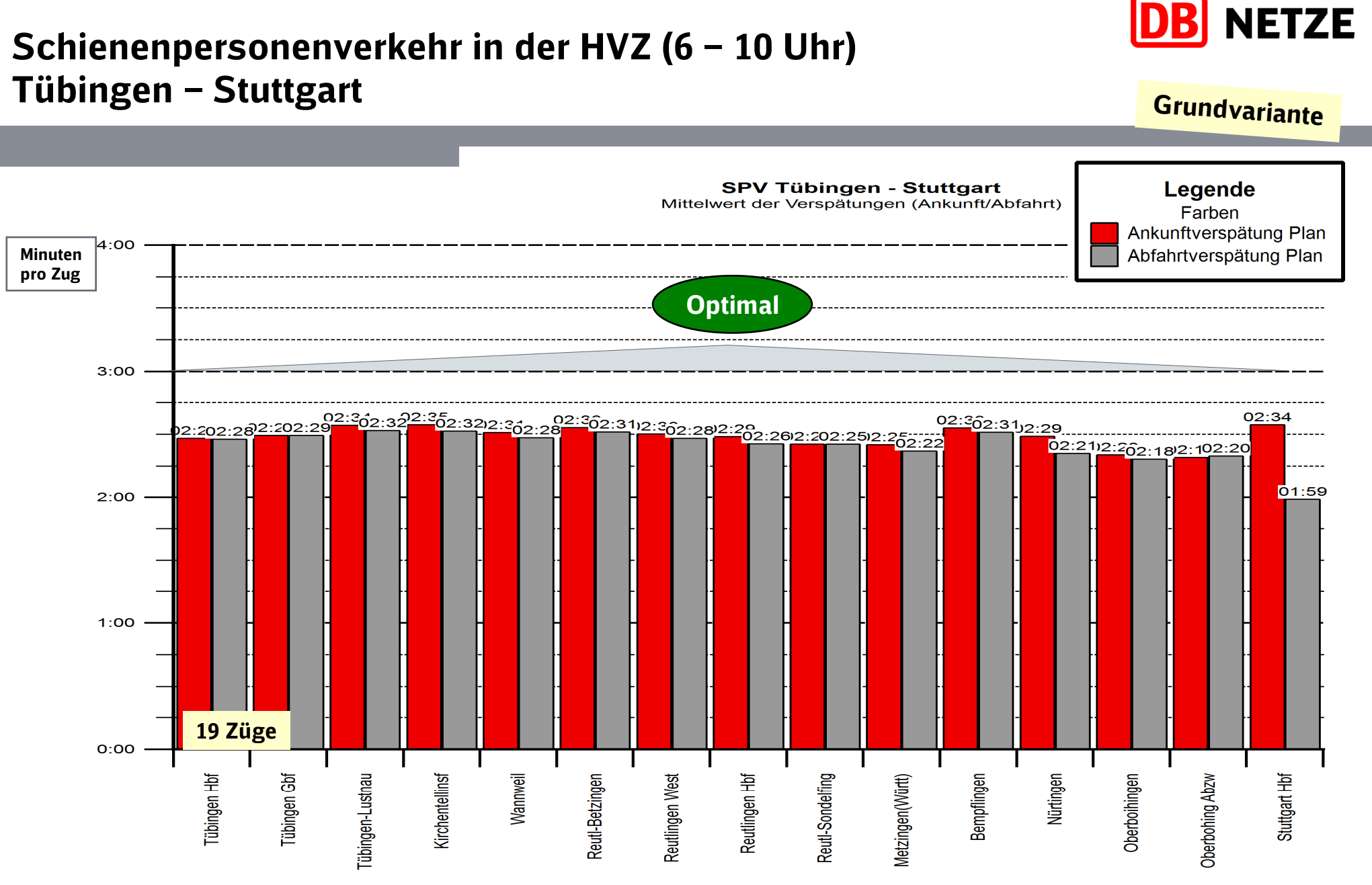

77

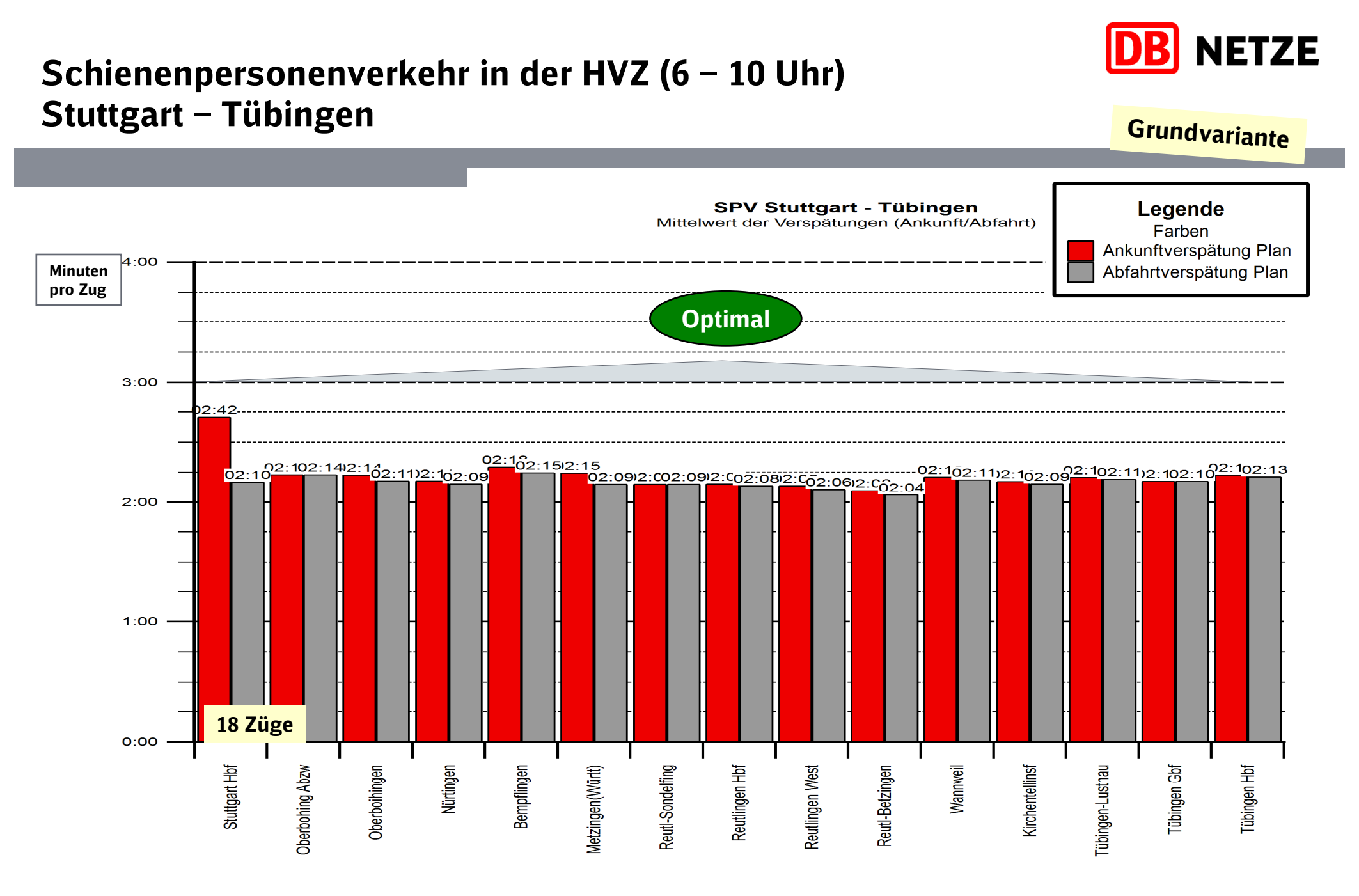

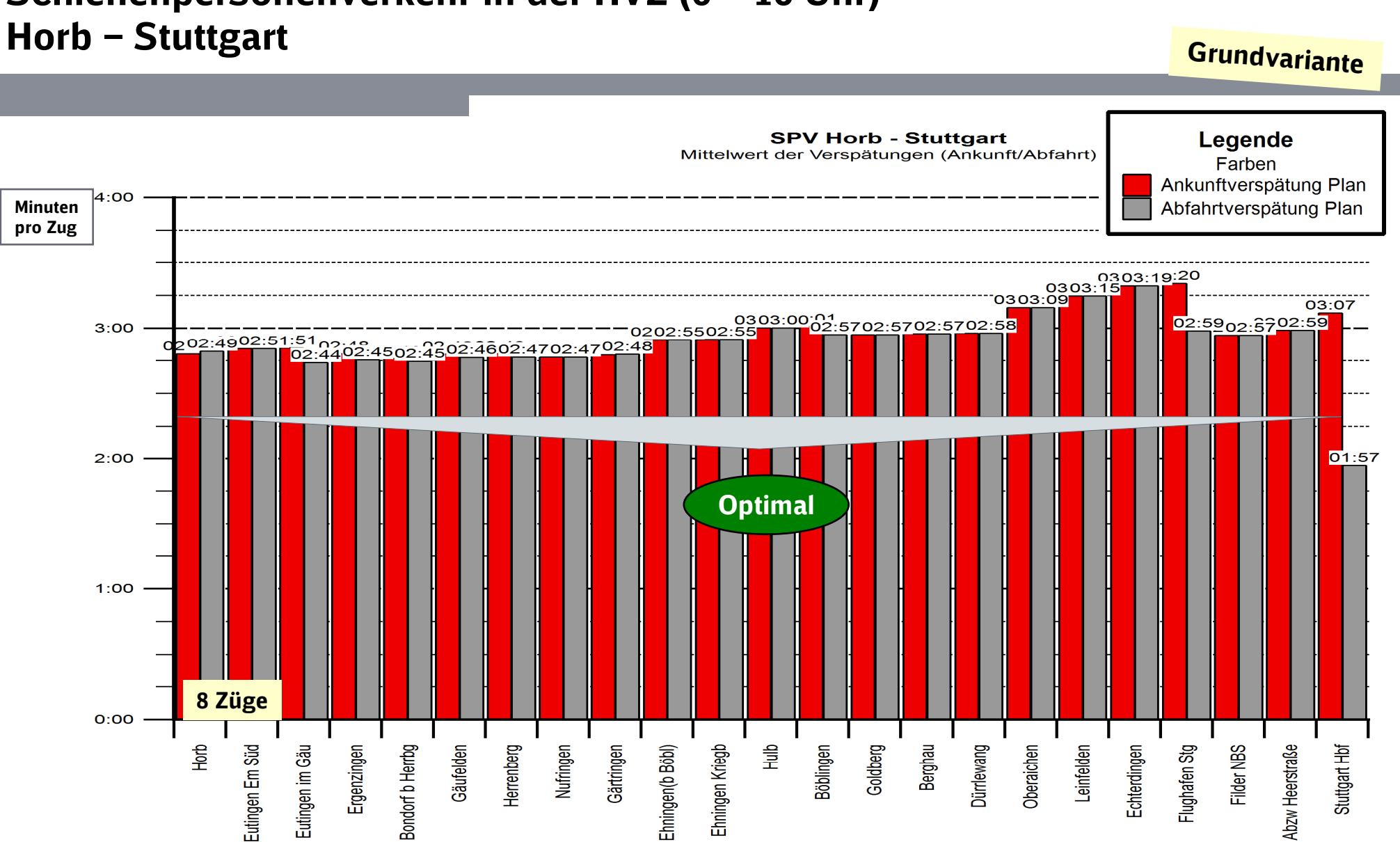

# Schienenpersonenverkehr in der HVZ (6 – 10 Uhr)

**NETZE** 

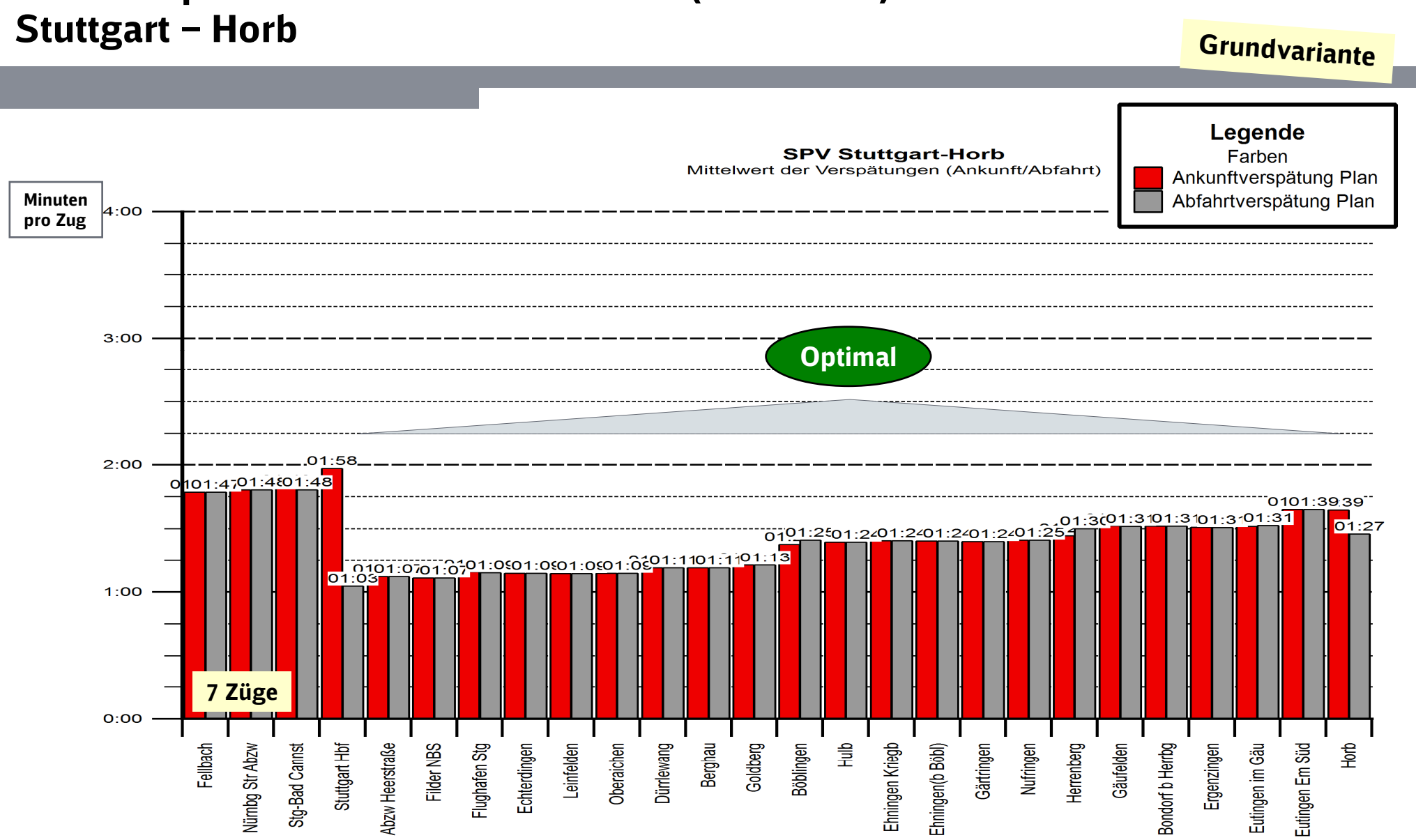

# Schienenpersonenverkehr in der HVZ (6 – 10 Uhr)

**NETZE** 

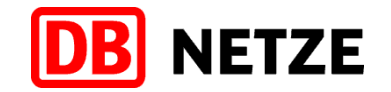

# Schienenpersonenverkehr in der HVZ (6 – 10 Uhr)Heilbronn – Stuttgart

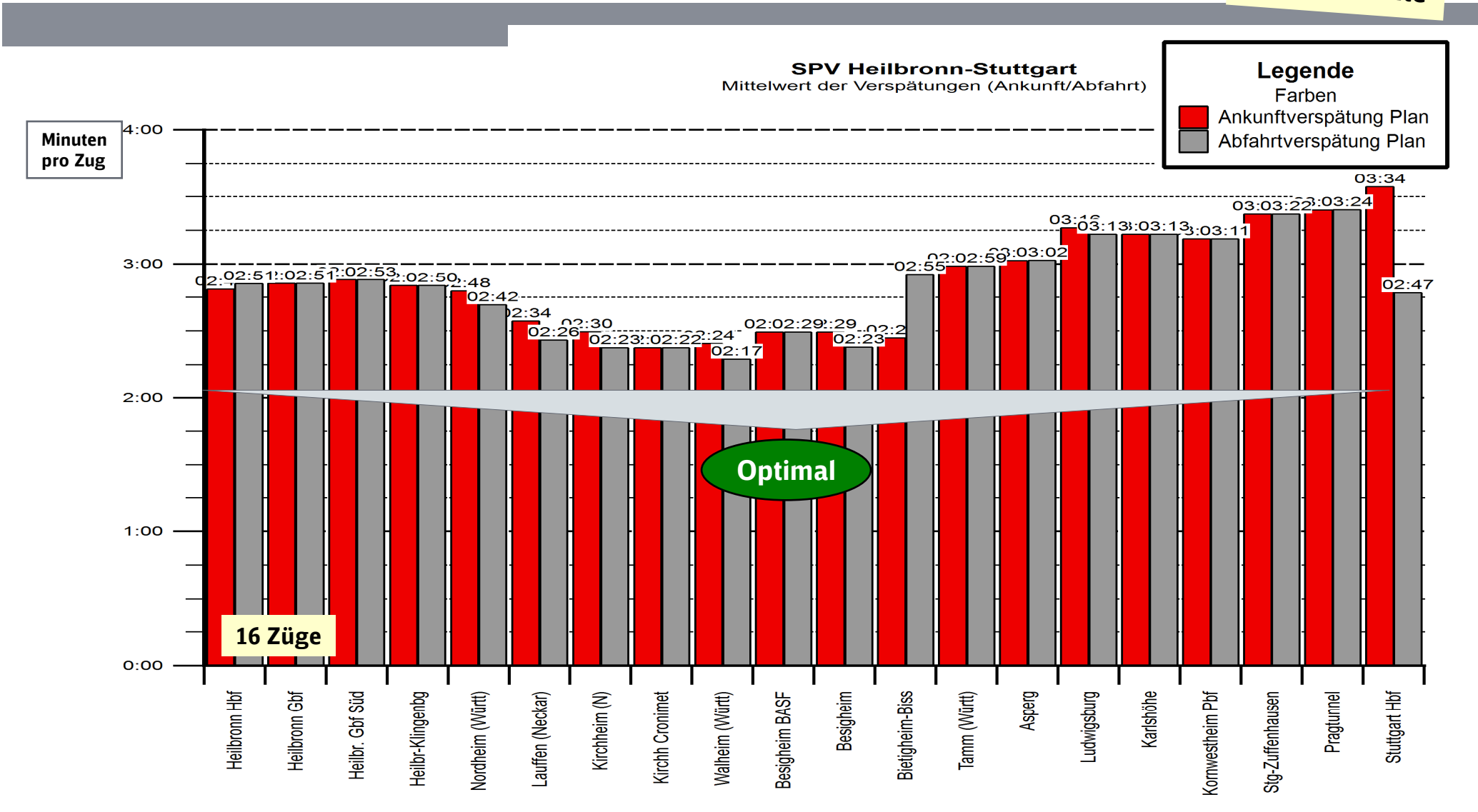

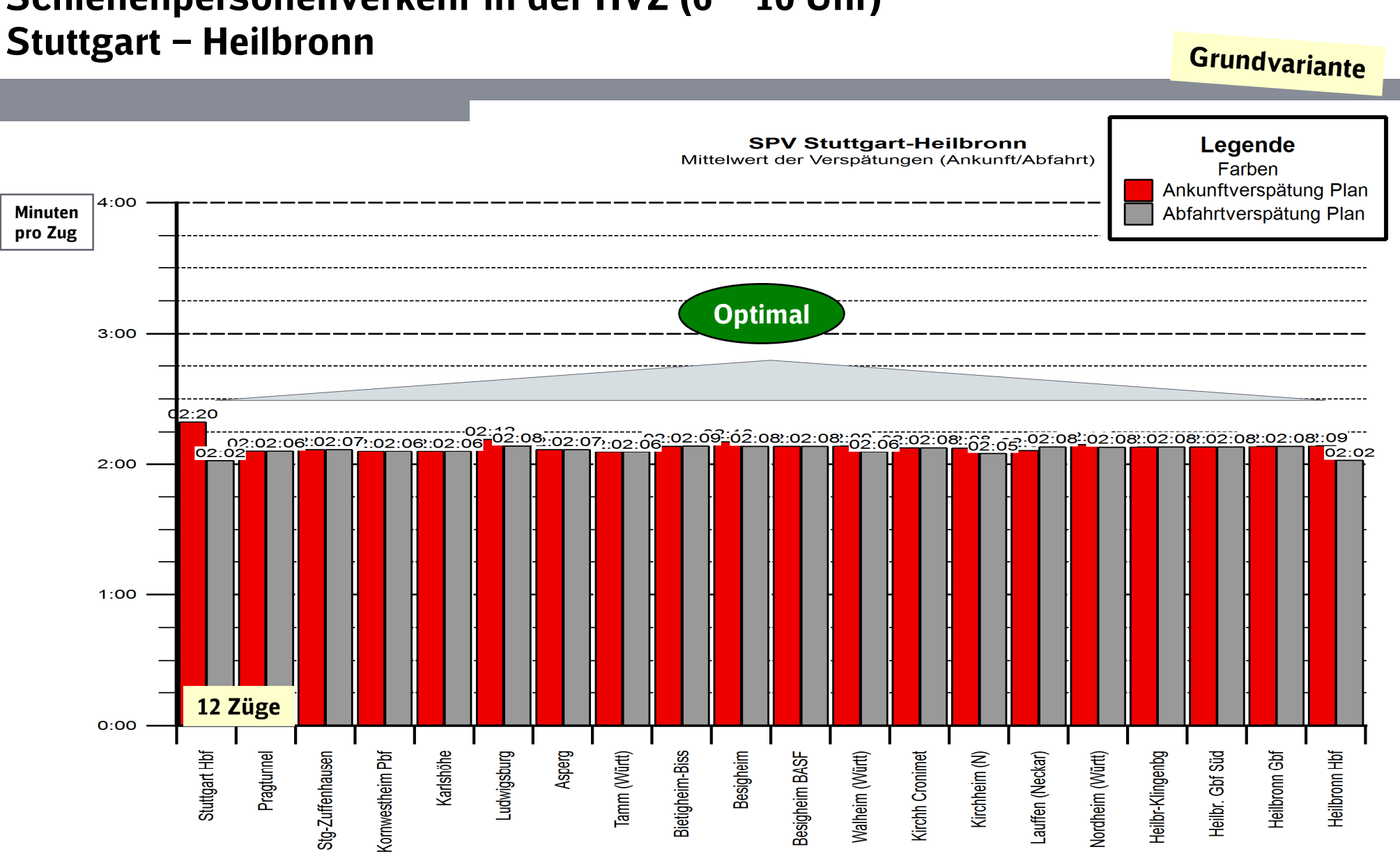

**NETZE** 

Schienenpersonenverkehr in der HVZ (6 – 10 Uhr)

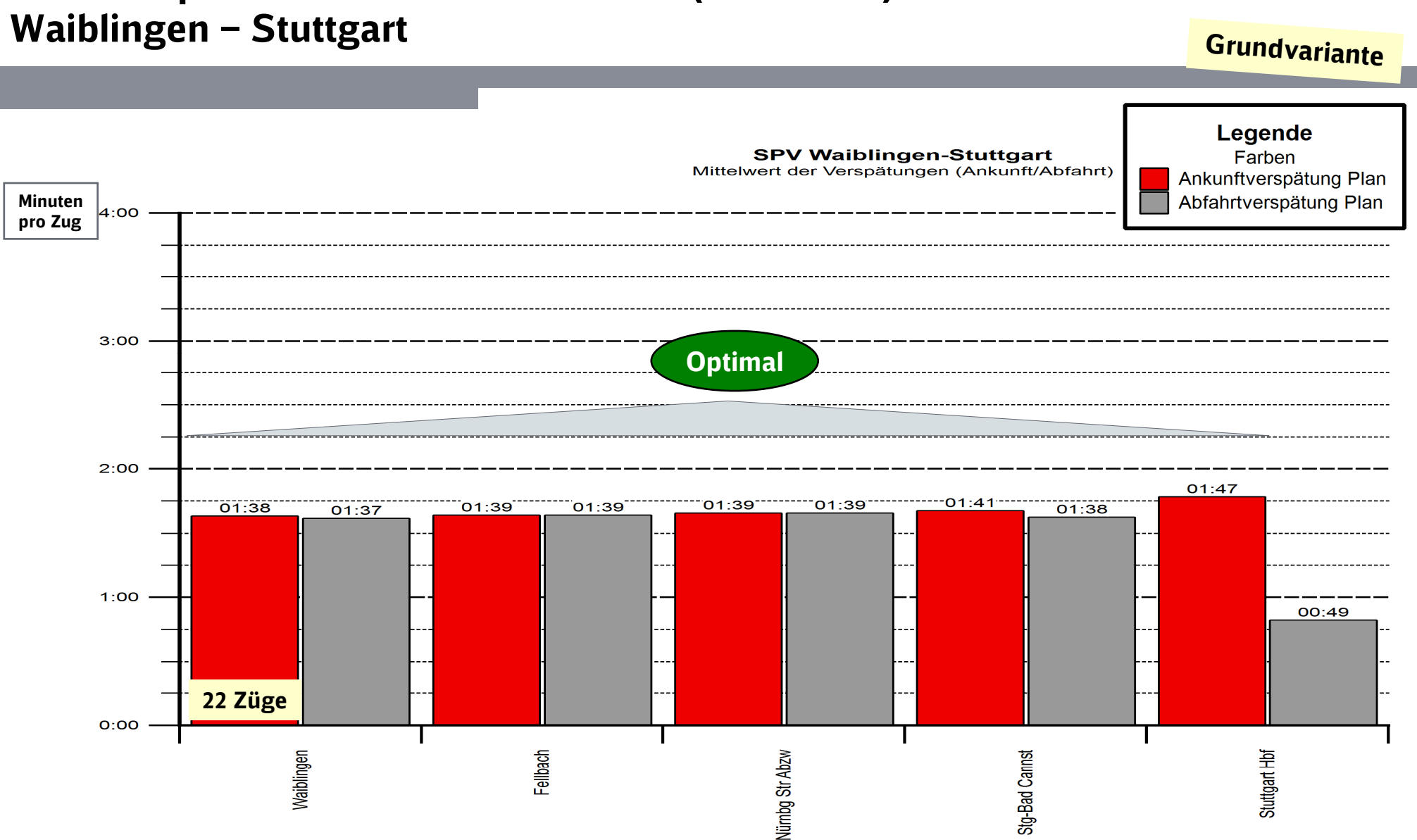

# Schienenpersonenverkehr in der HVZ (6 – 10 Uhr)

**NETZE** B

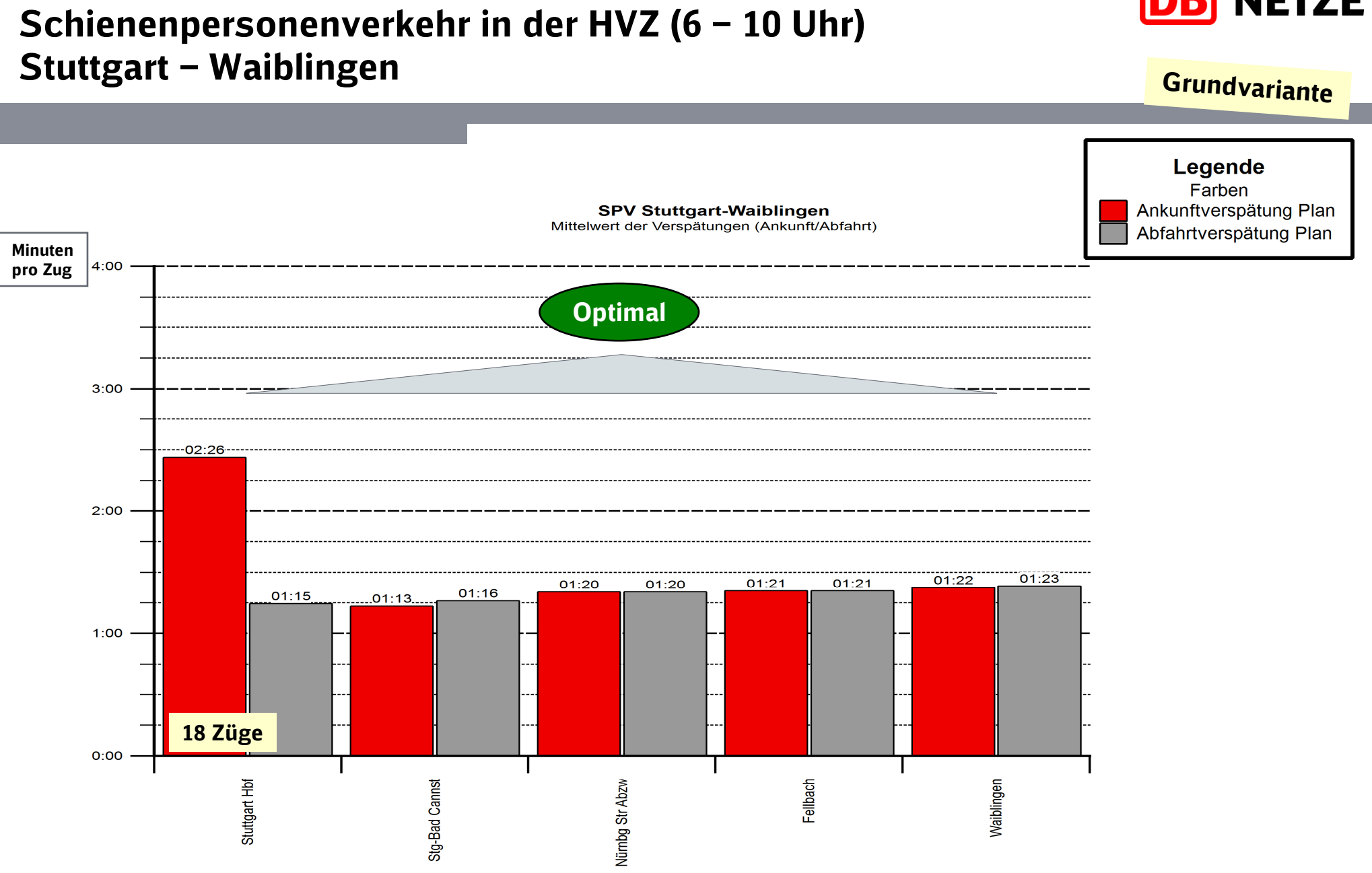

**NETZE** DB

# Simulation – Relationen Schienenpersonenfernverkehr in der HVZ (6 – 10 Uhr )

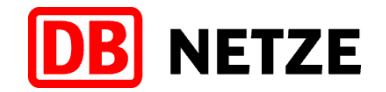

**Grundvariante** 

#### Qualitätsmaßstab für Fahrplan- Robustheitsprüfung

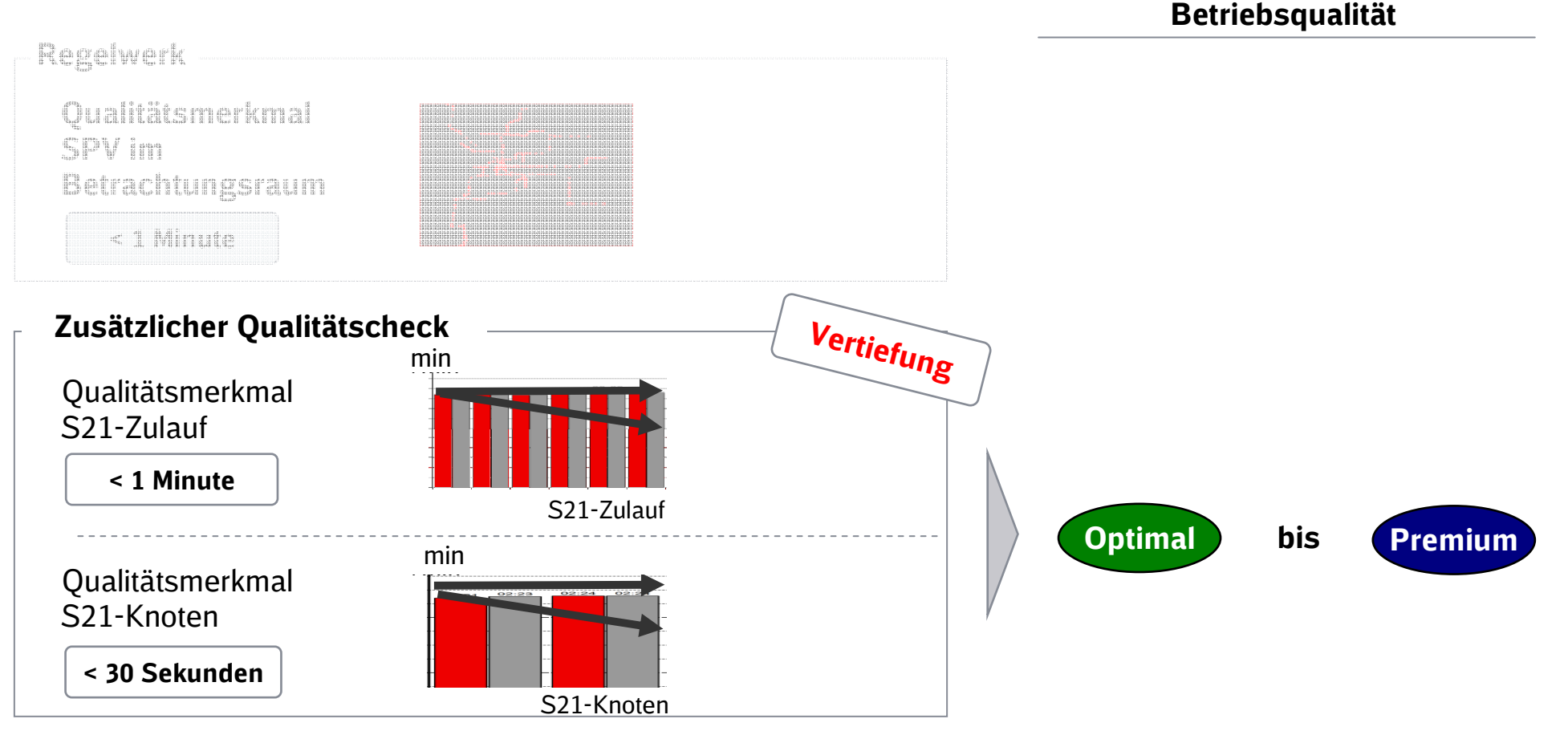

\*= max. 1 Min. Verspätungsanstieg im Mittel pro Zug\*\*= max. 0,5 Min. Verspätungsanstieg im Mittel pro Zug

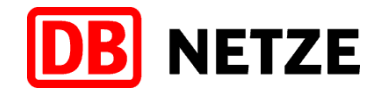

# SPFV in der HVZ (6 – 10 Uhr)Ulm – Vaihingen

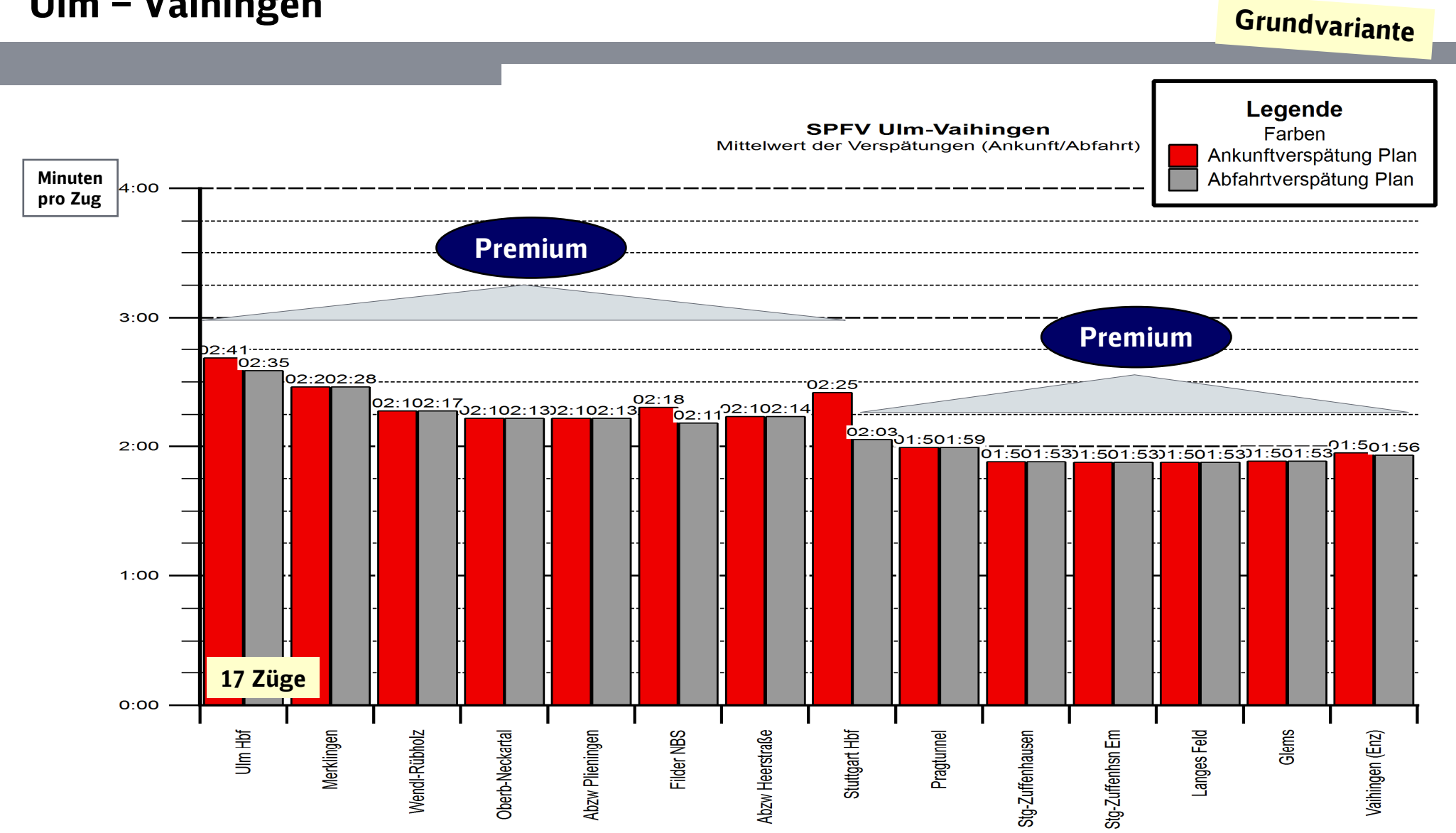

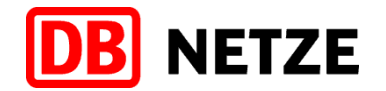

# SPFV in der HVZ (6 – 10 Uhr)Vaihingen – Ulm

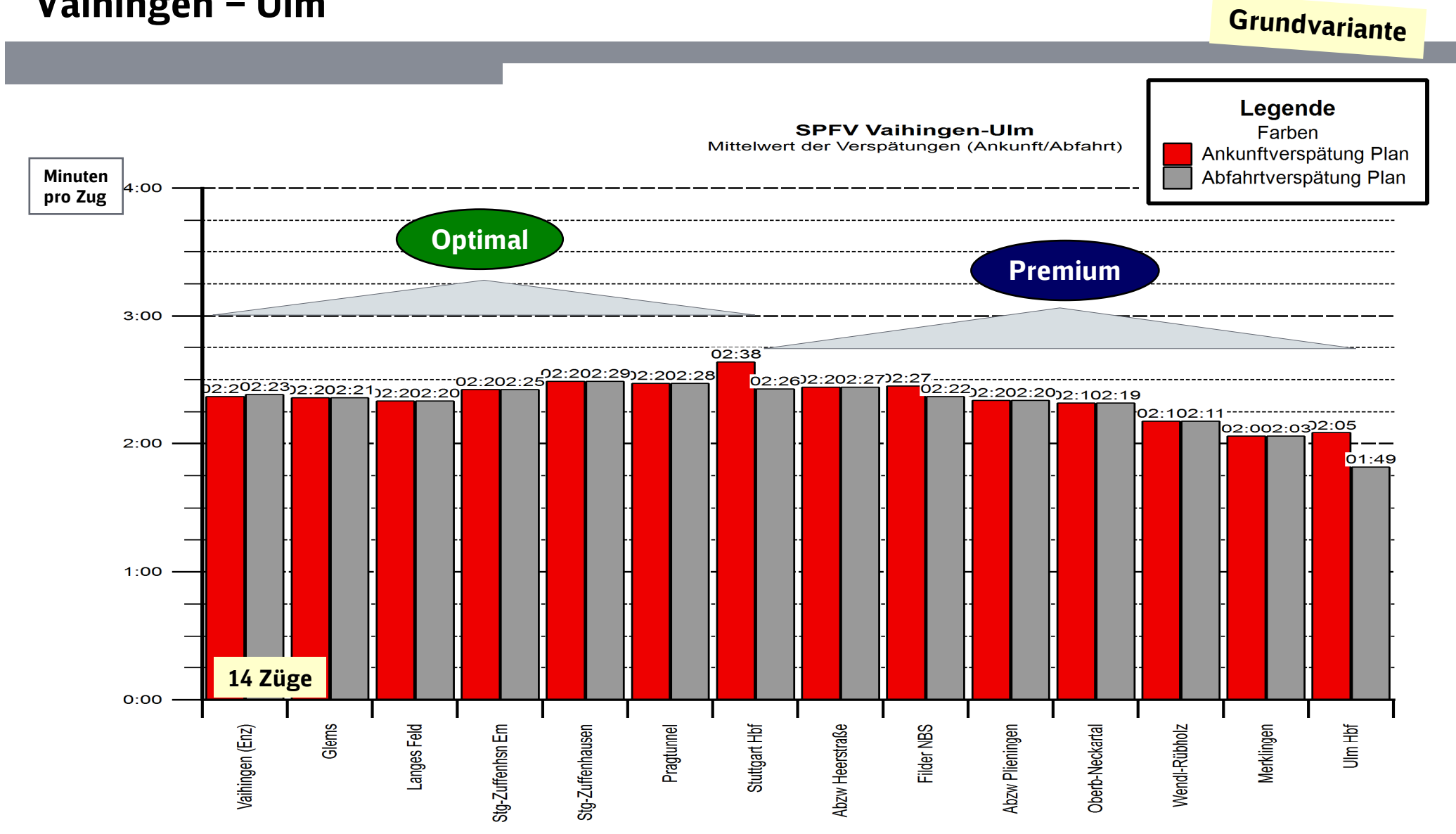

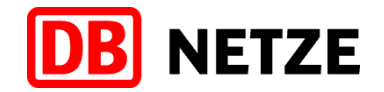

## SPFV in der HVZ (6 – 10 Uhr)Aalen – Horb

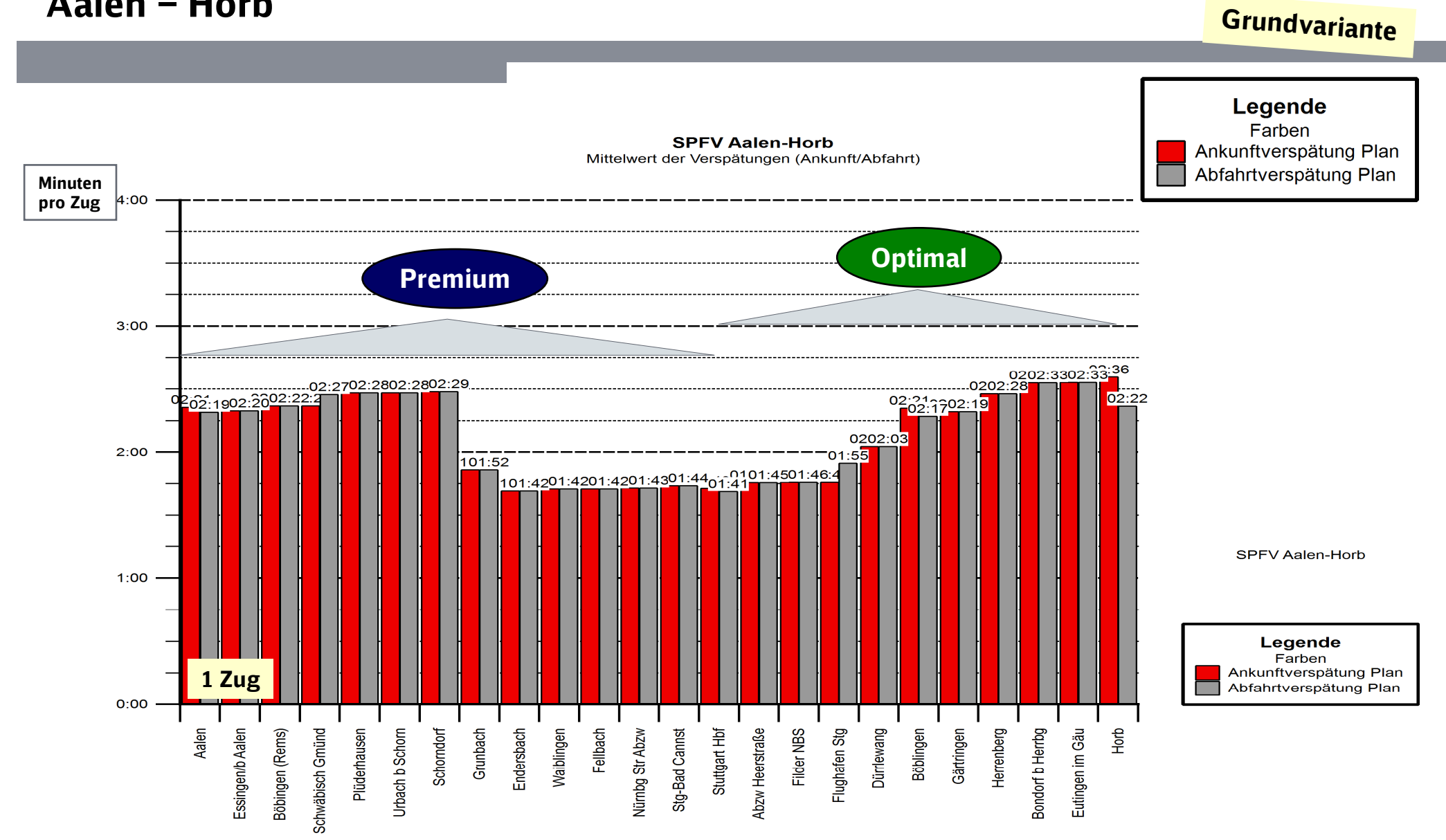

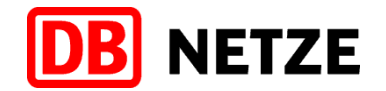

### SPFV in der HVZ (6 – 10 Uhr)Horb – Aalen

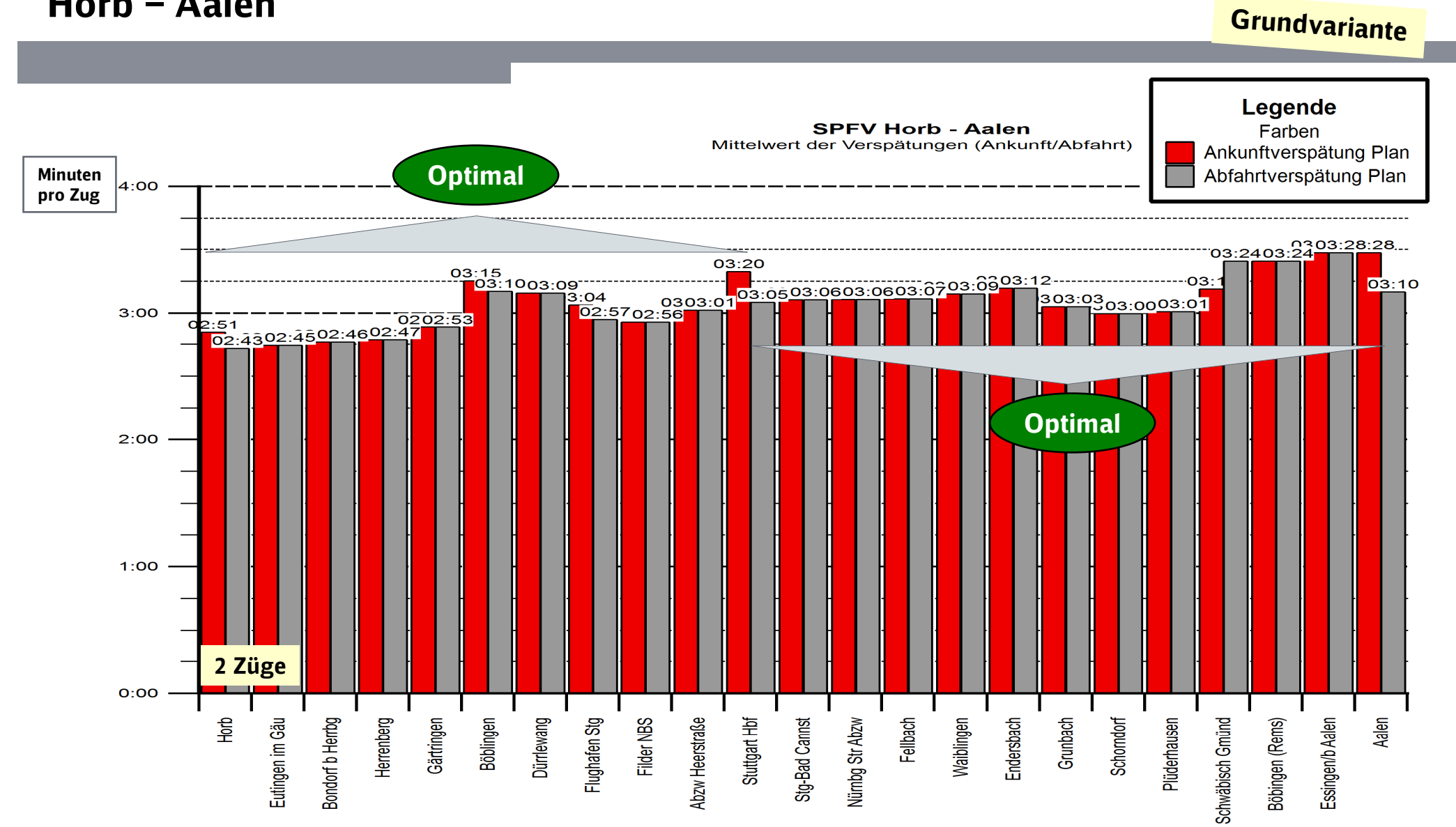

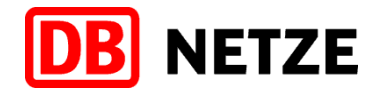

# SPFV in der HVZ (6 – 10 Uhr)Vaihingen – Stuttgart (Wartungsbahnhof)

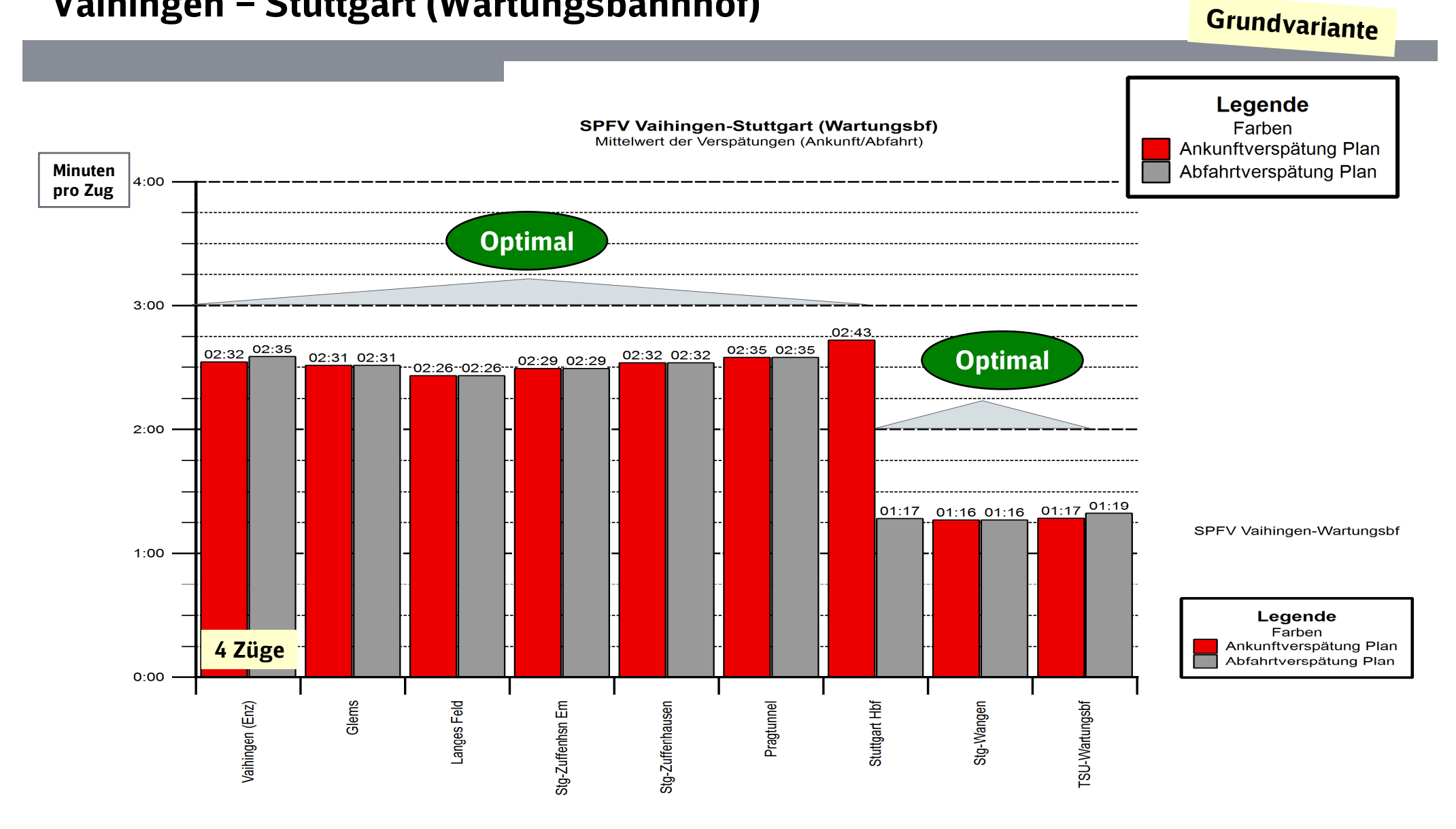

# Simulation – Linien Schienenpersonennahverkehr in der HVZ (6 – 10 Uhr )

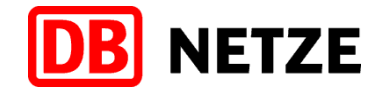

**Grundvariante** 

#### Qualitätsmaßstab für Fahrplan- Robustheitsprüfung

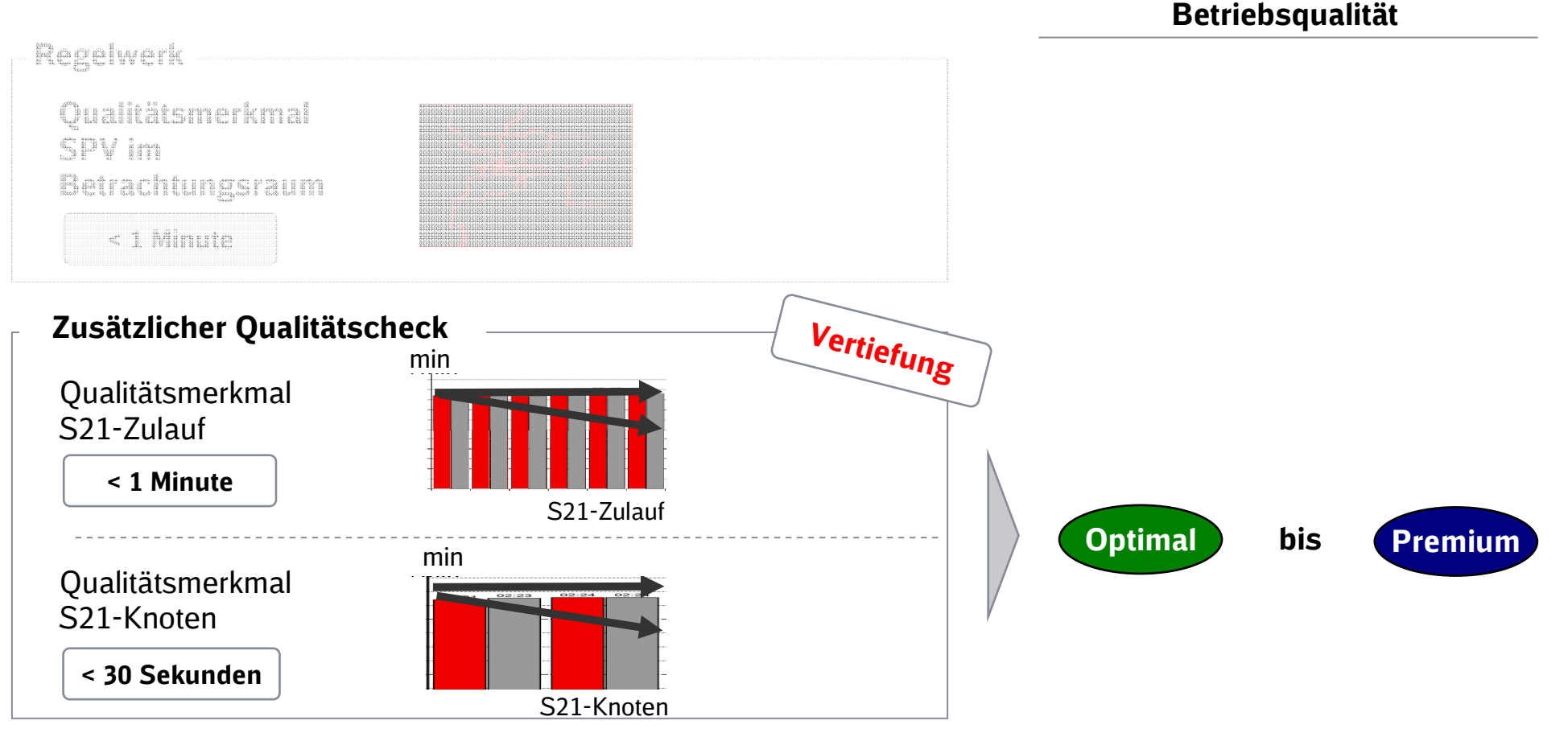

\*= max. 1 Min. Verspätungsanstieg im Mittel pro Zug\*\*= max. 0,5 Min. Verspätungsanstieg im Mittel pro Zug

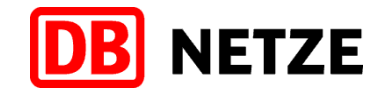

# SPNV in der HVZ (6 – 10 Uhr)L 1 / 11 Hessental - Horb

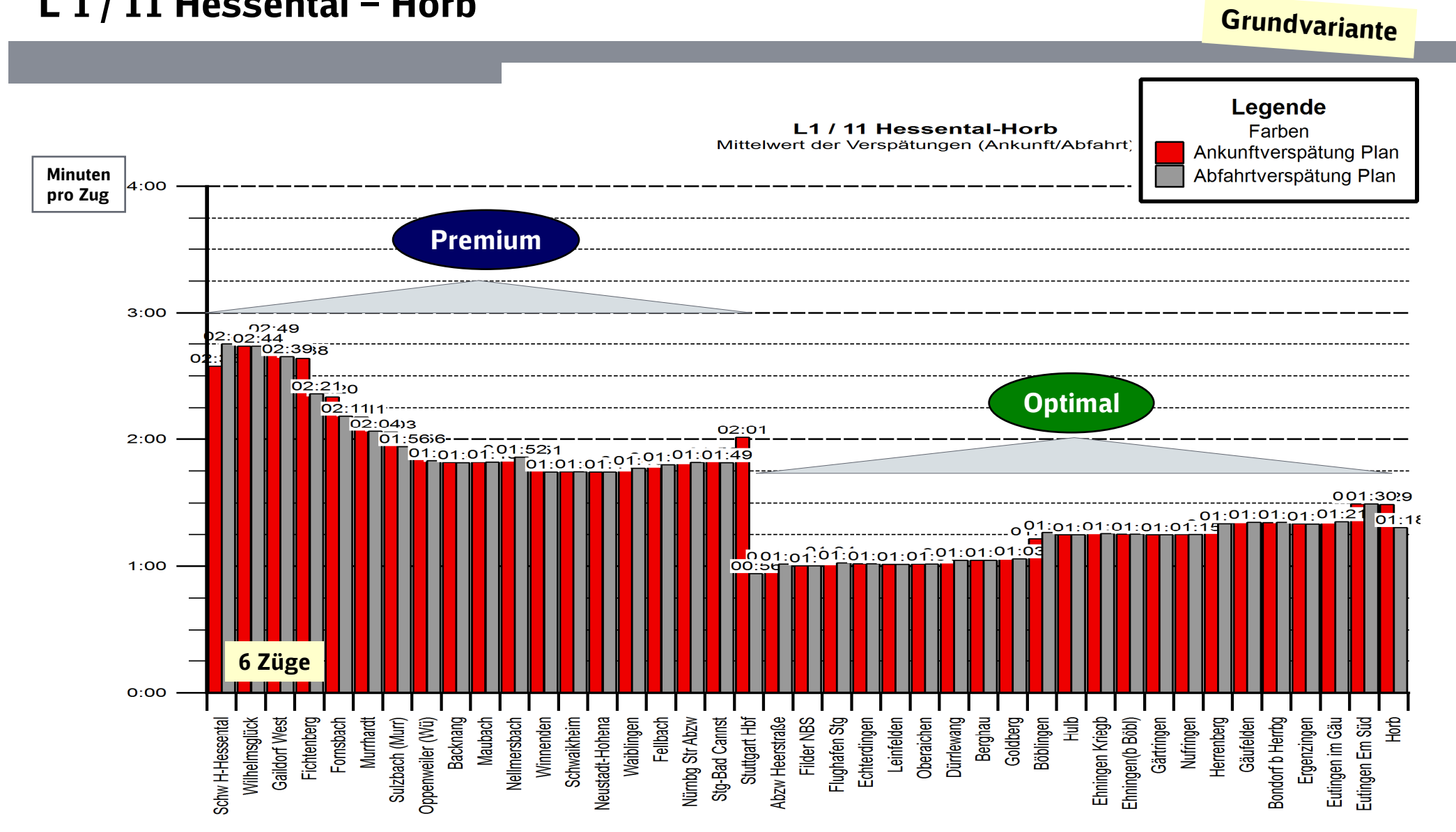

# SPNV in der HVZ (6 – 10 Uhr)L 1 / 11 Horb - Hessental

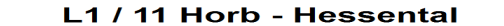

Mittelwert der Verspätungen (Ankunft/Abfahrt)

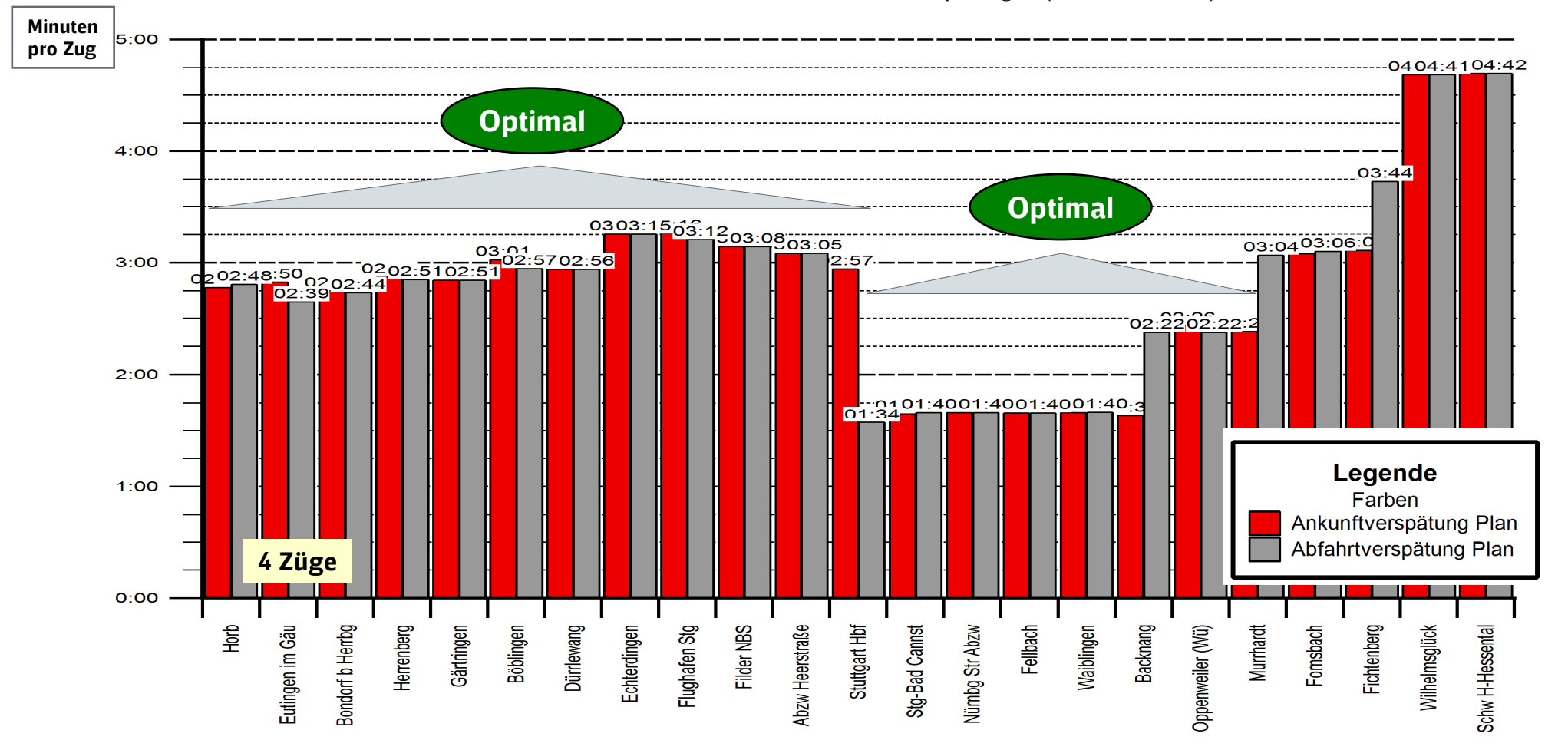

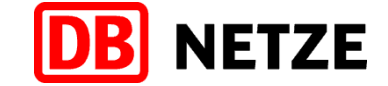

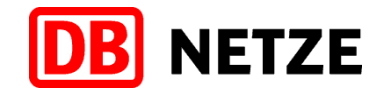

# SPNV in der HVZ (6 – 10 Uhr)L 2 / 3 Heilbronn – Tübingen

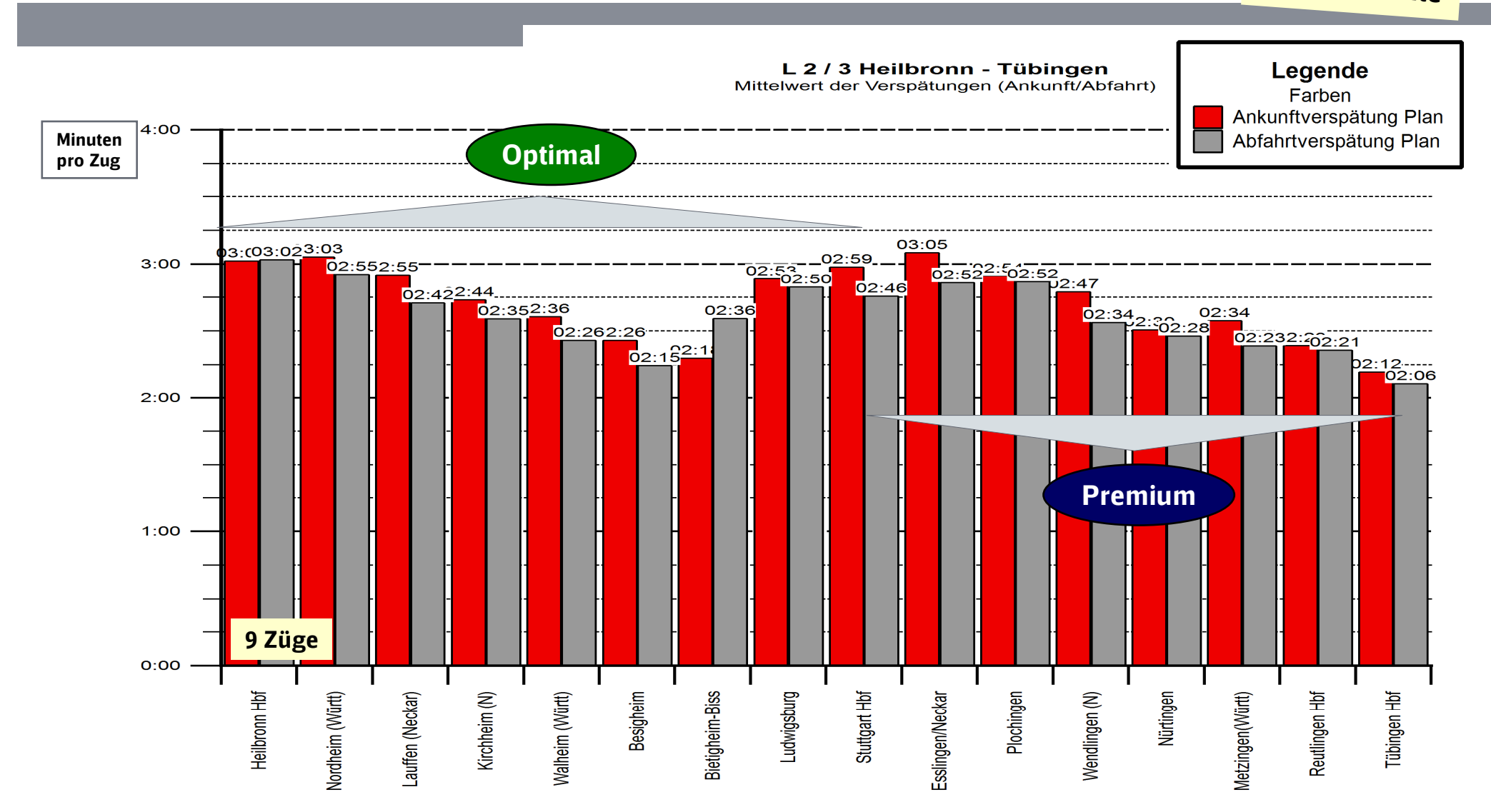

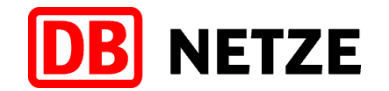

# SPNV in der HVZ (6 – 10 Uhr)L 2 / 3 Tübingen – Heilbronn

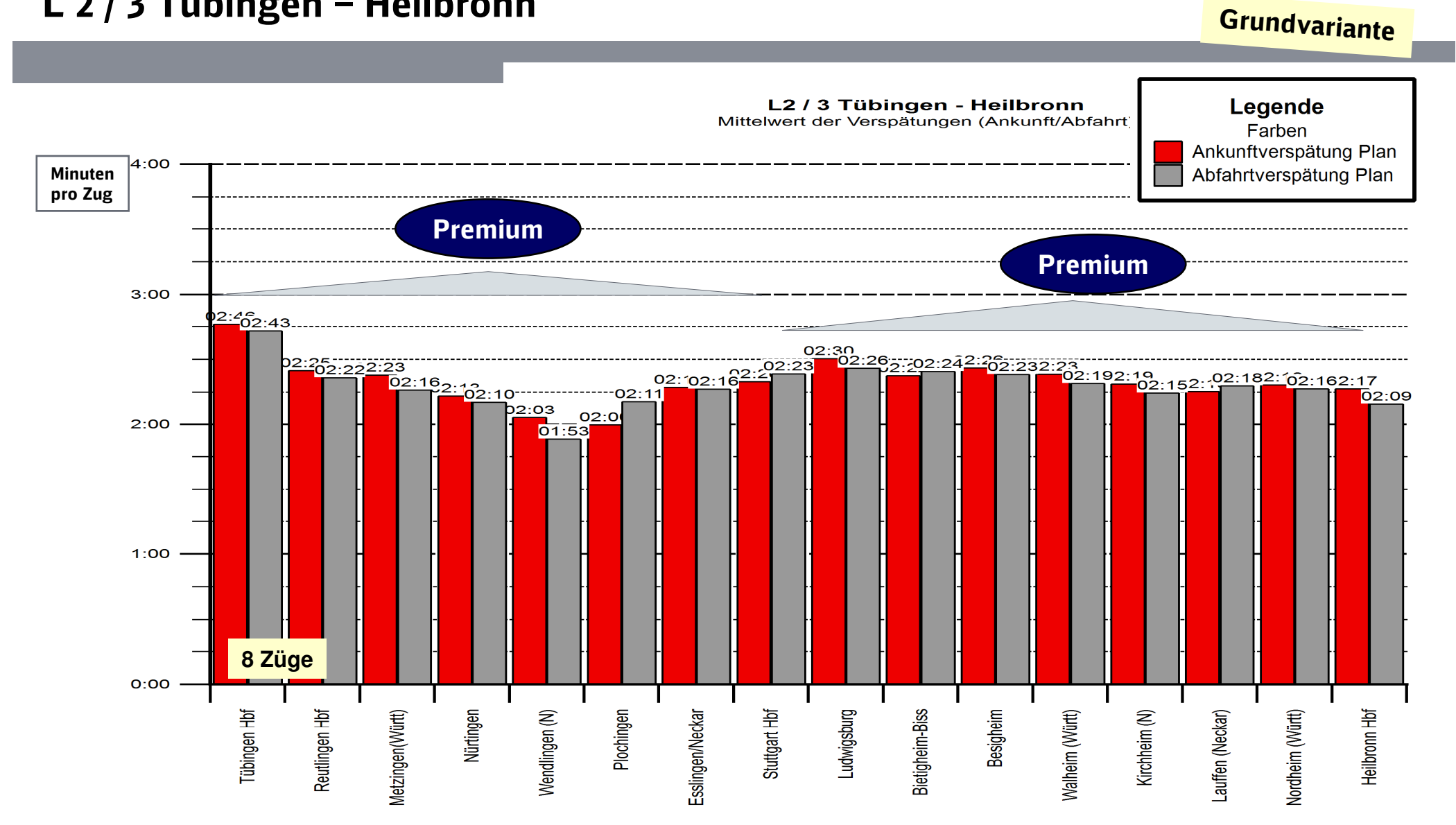

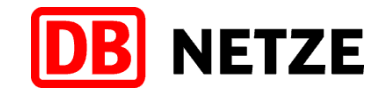

# SPNV in der HVZ (6 – 10 Uhr)L 4 Aalen – Tübingen

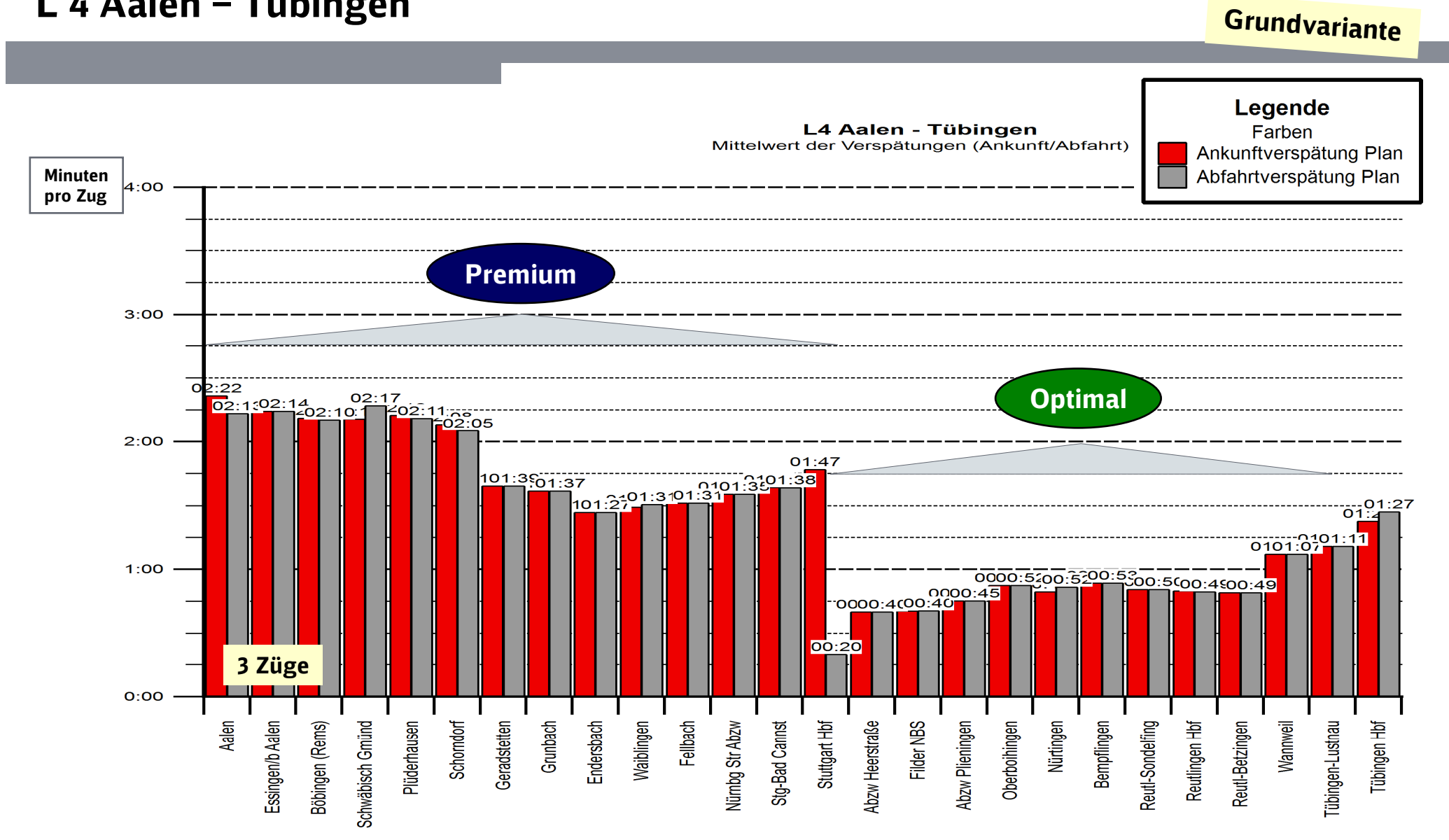

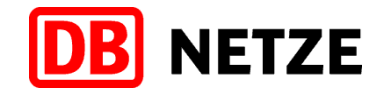

# SPNV in der HVZ (6 – 10 Uhr)L 4 Tübingen – Aalen

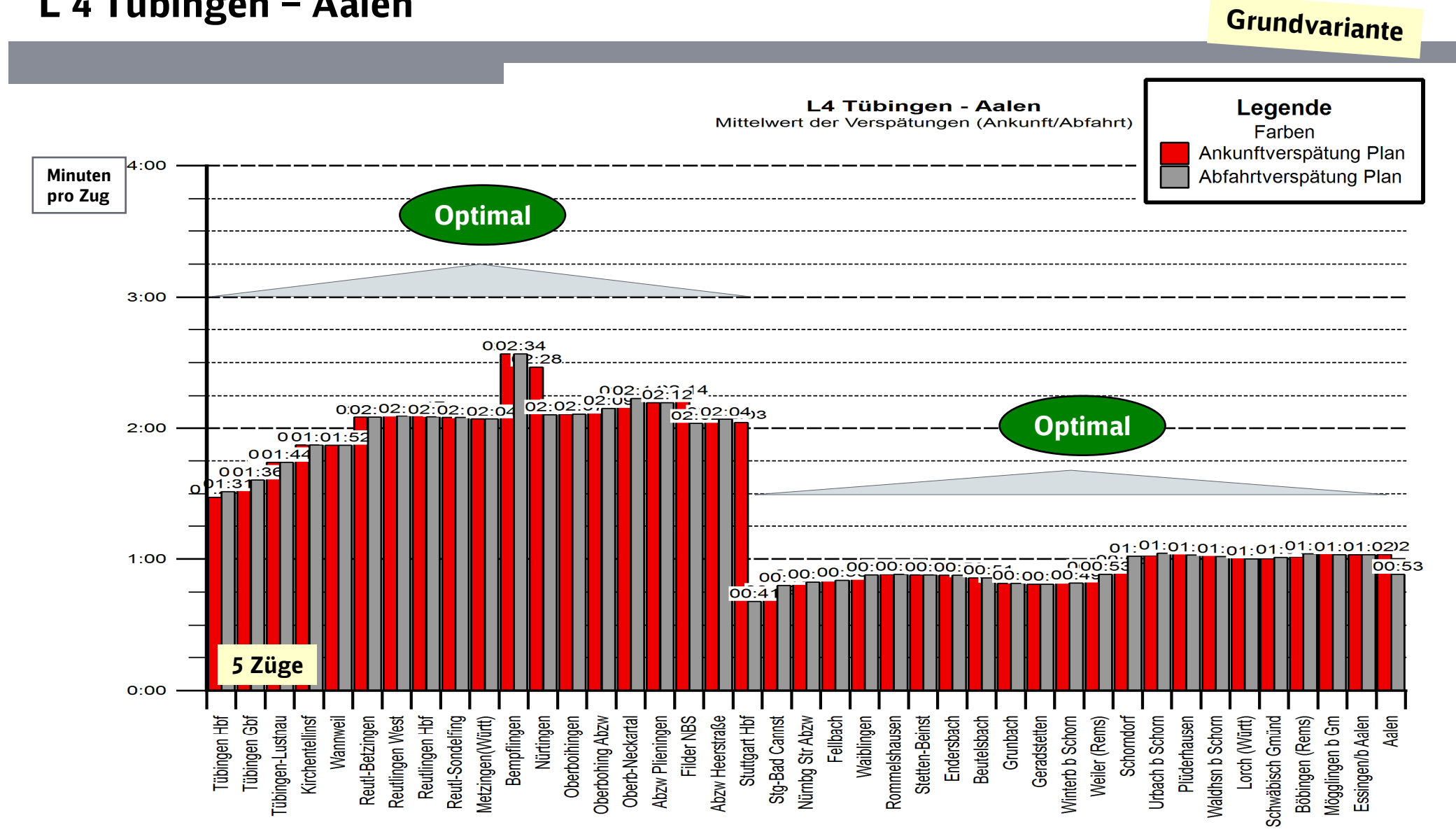
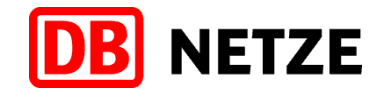

#### SPNV in der HVZ (6 – 10 Uhr)L 5 Heilbronn – Ulm

**Grundvariante** 

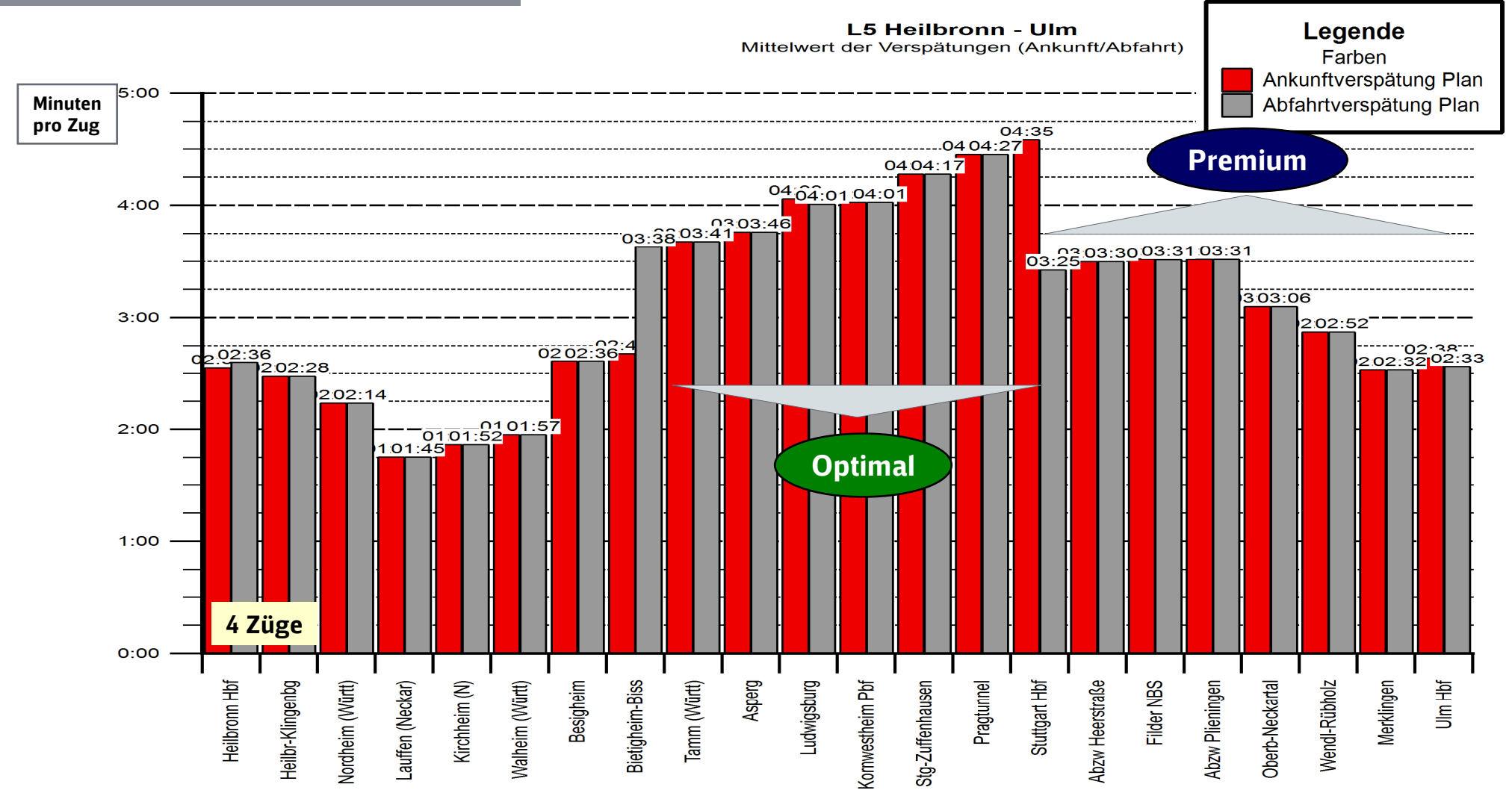

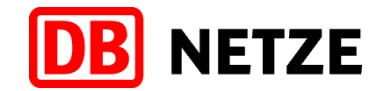

#### SPNV in der HVZ (6 – 10 Uhr)L 5 Ulm – Heilbronn

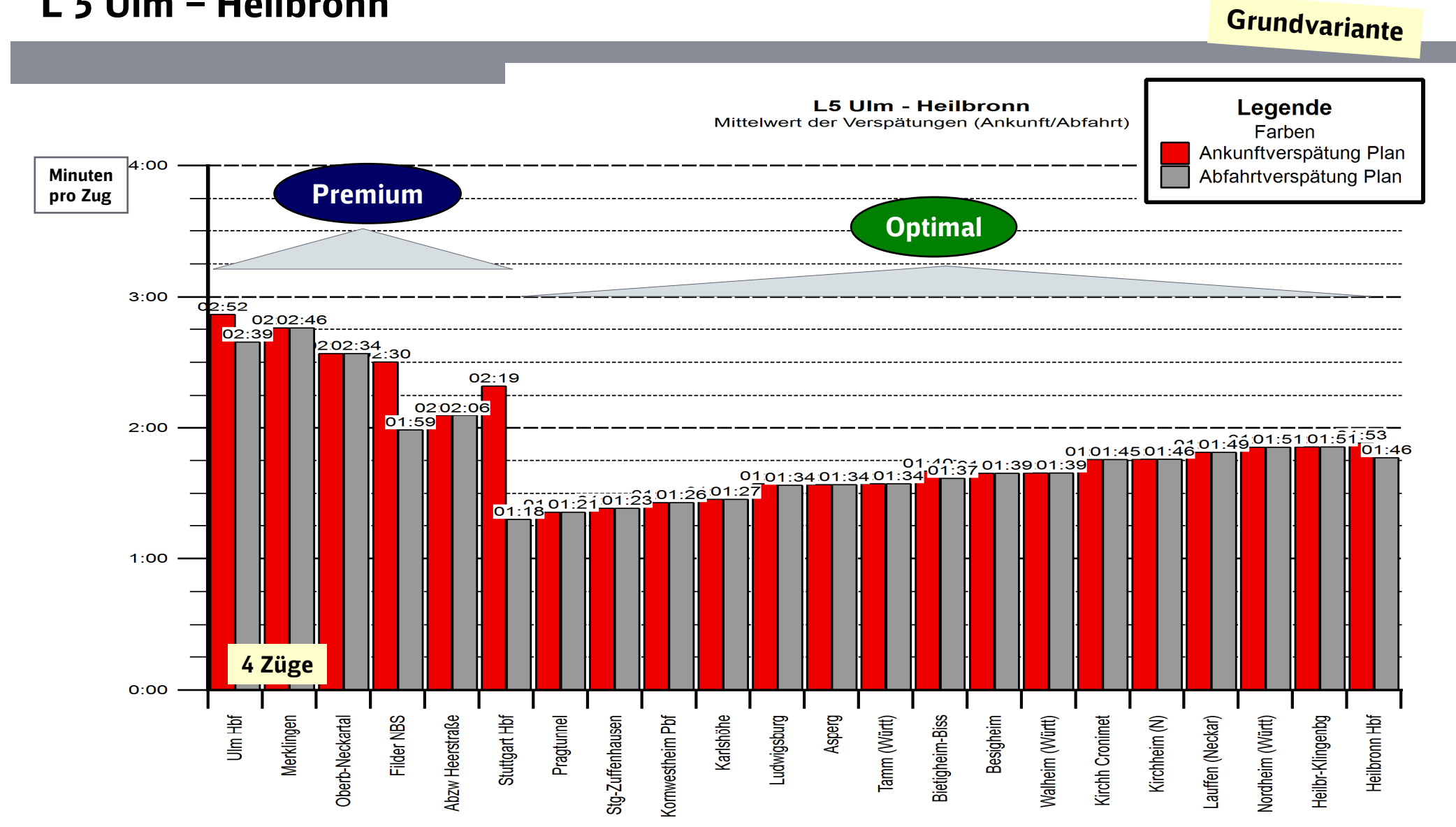

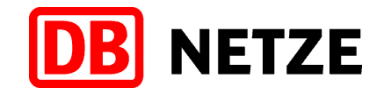

#### SPNV in der HVZ (6 – 10 Uhr)L 6 Ulm – Vaihingen

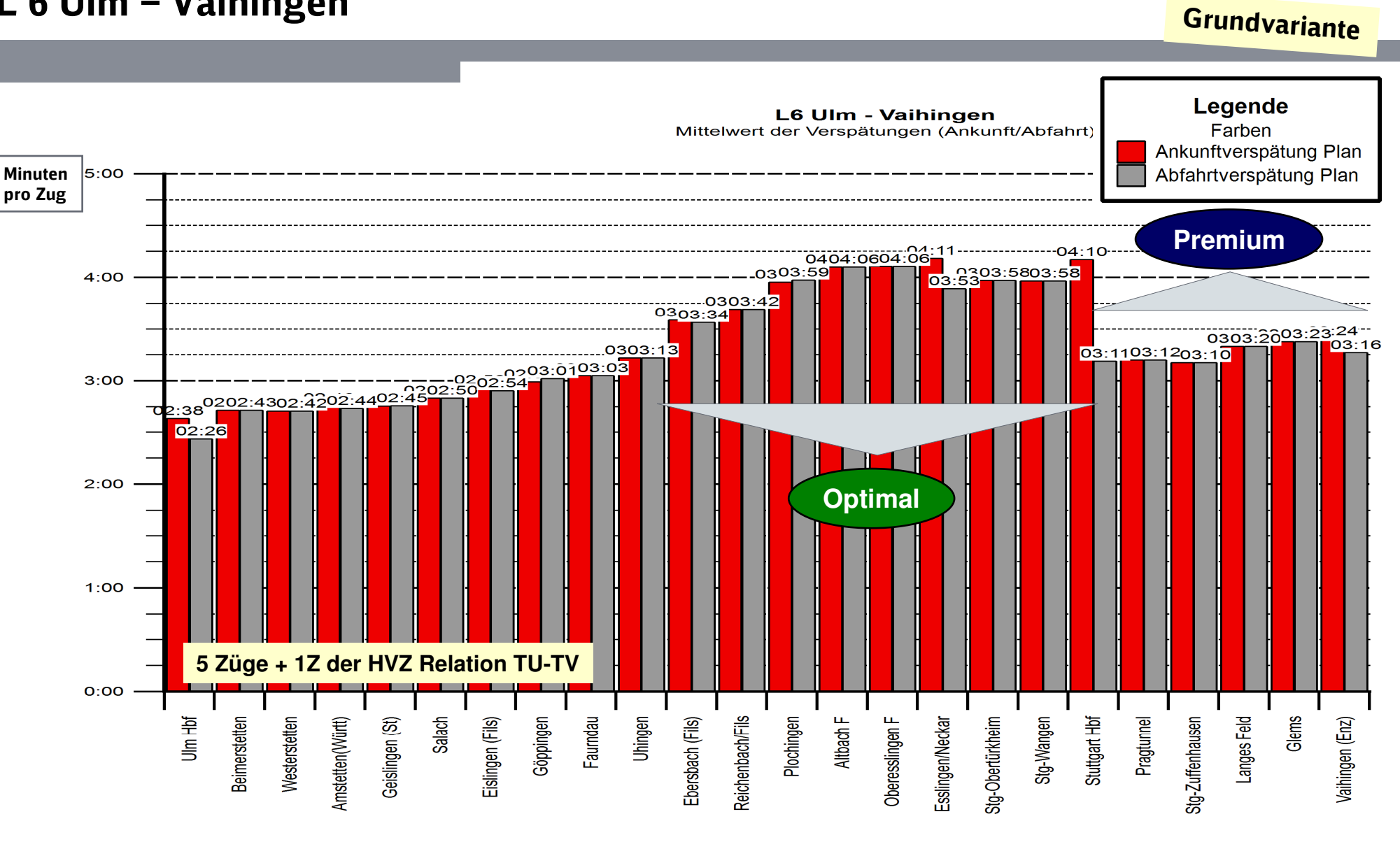

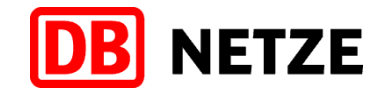

#### SPNV in der HVZ (6 – 10 Uhr)L 6 Vaihingen – Ulm

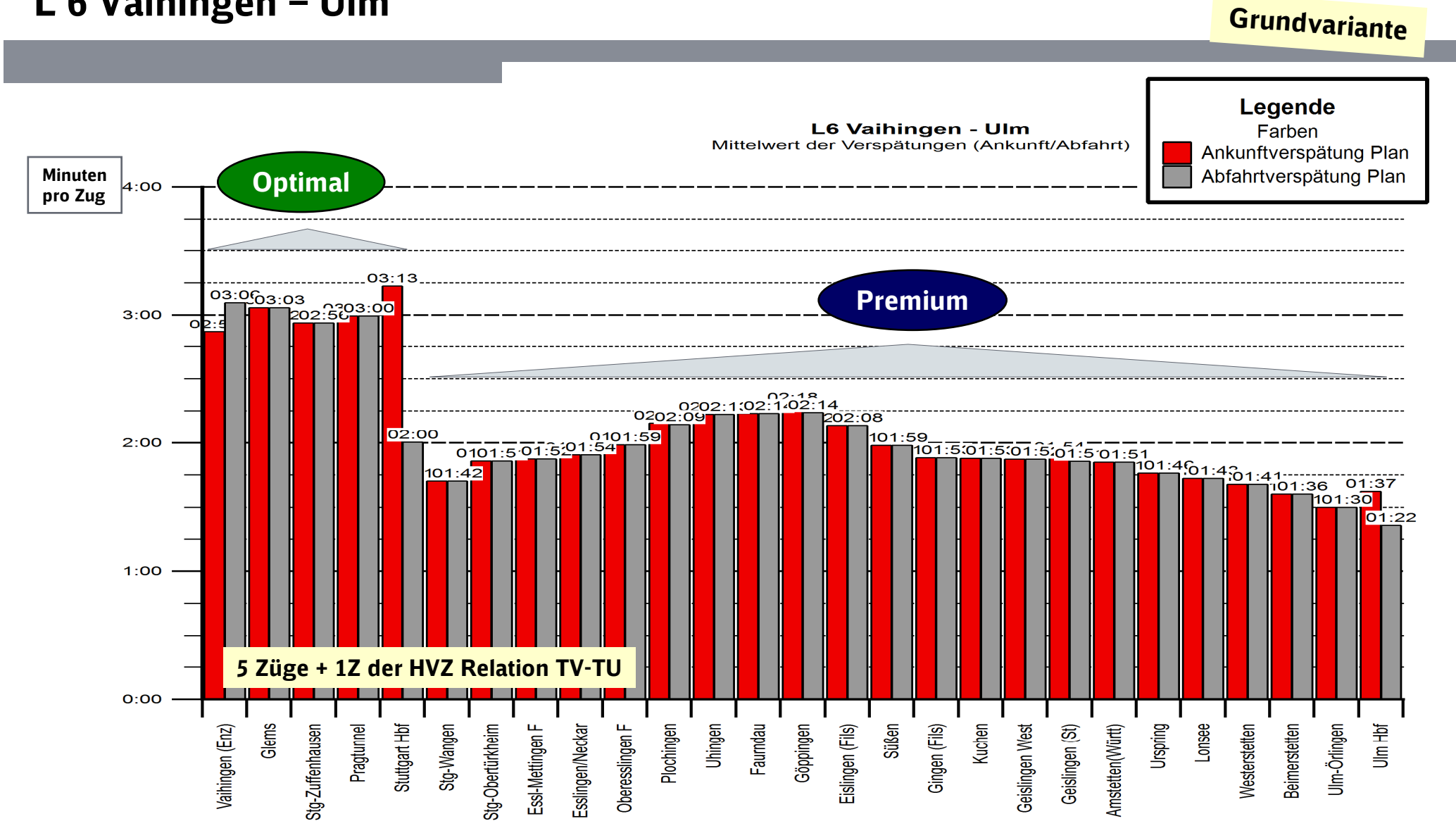

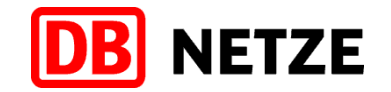

#### SPNV in der HVZ (6 – 10 Uhr)L 7 Tübingen – Vaihingen

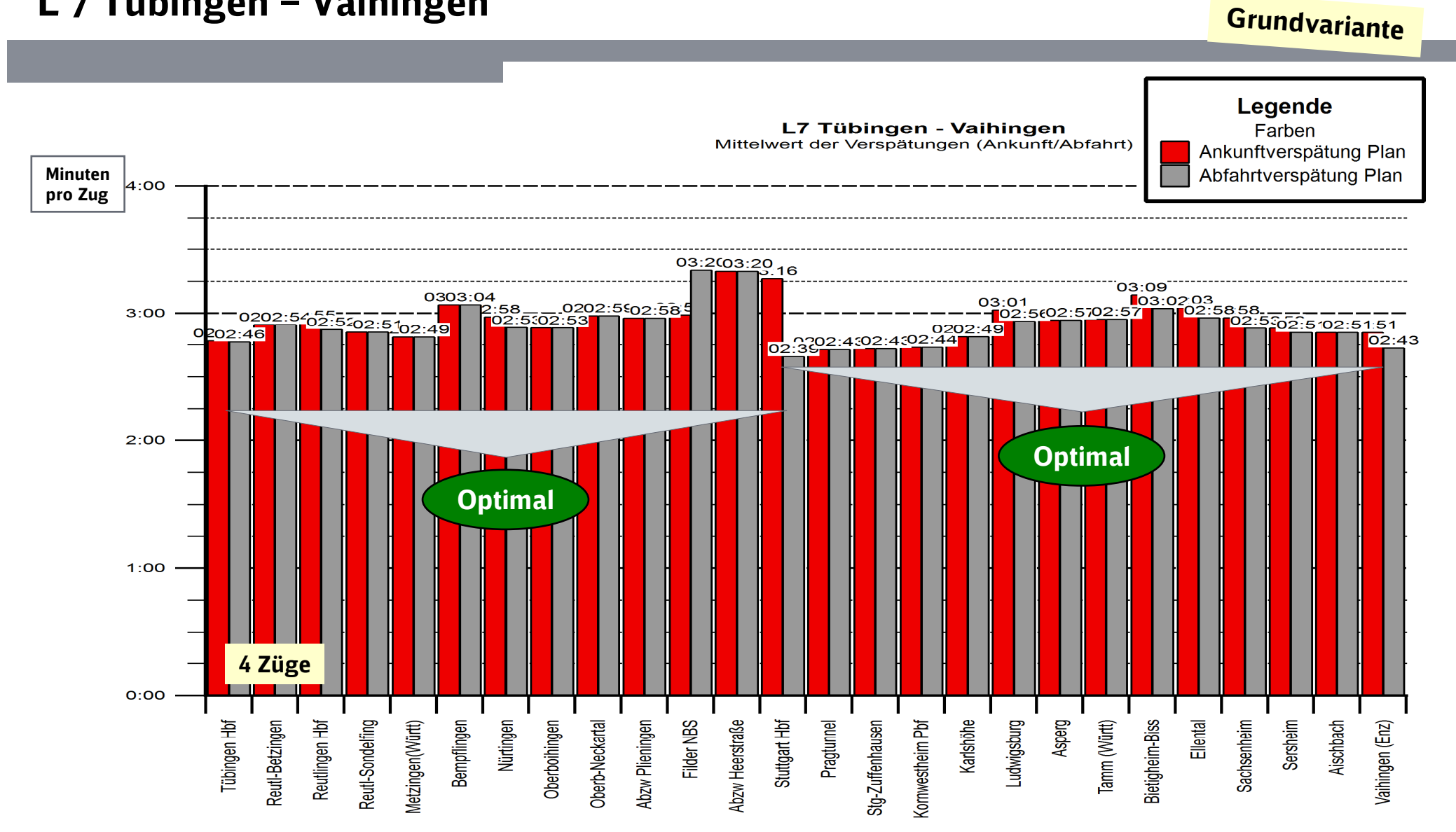

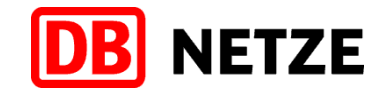

#### SPNV in der HVZ (6 – 10 Uhr)L 7 Vaihingen – Tübingen

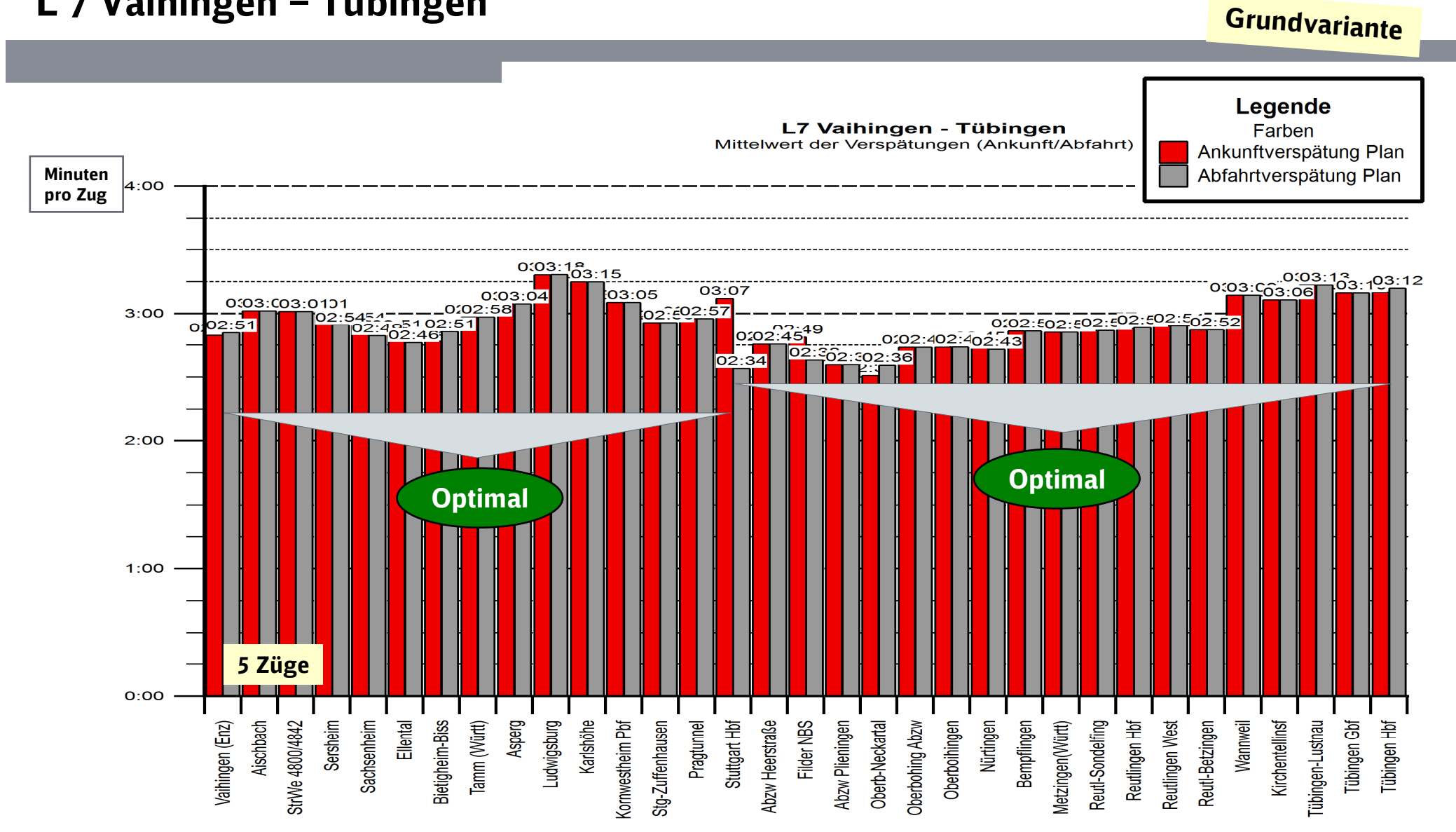

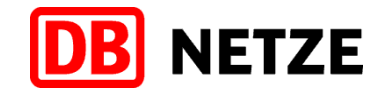

#### SPNV in der HVZ (6 – 10 Uhr)L 8 Aalen – Ulm

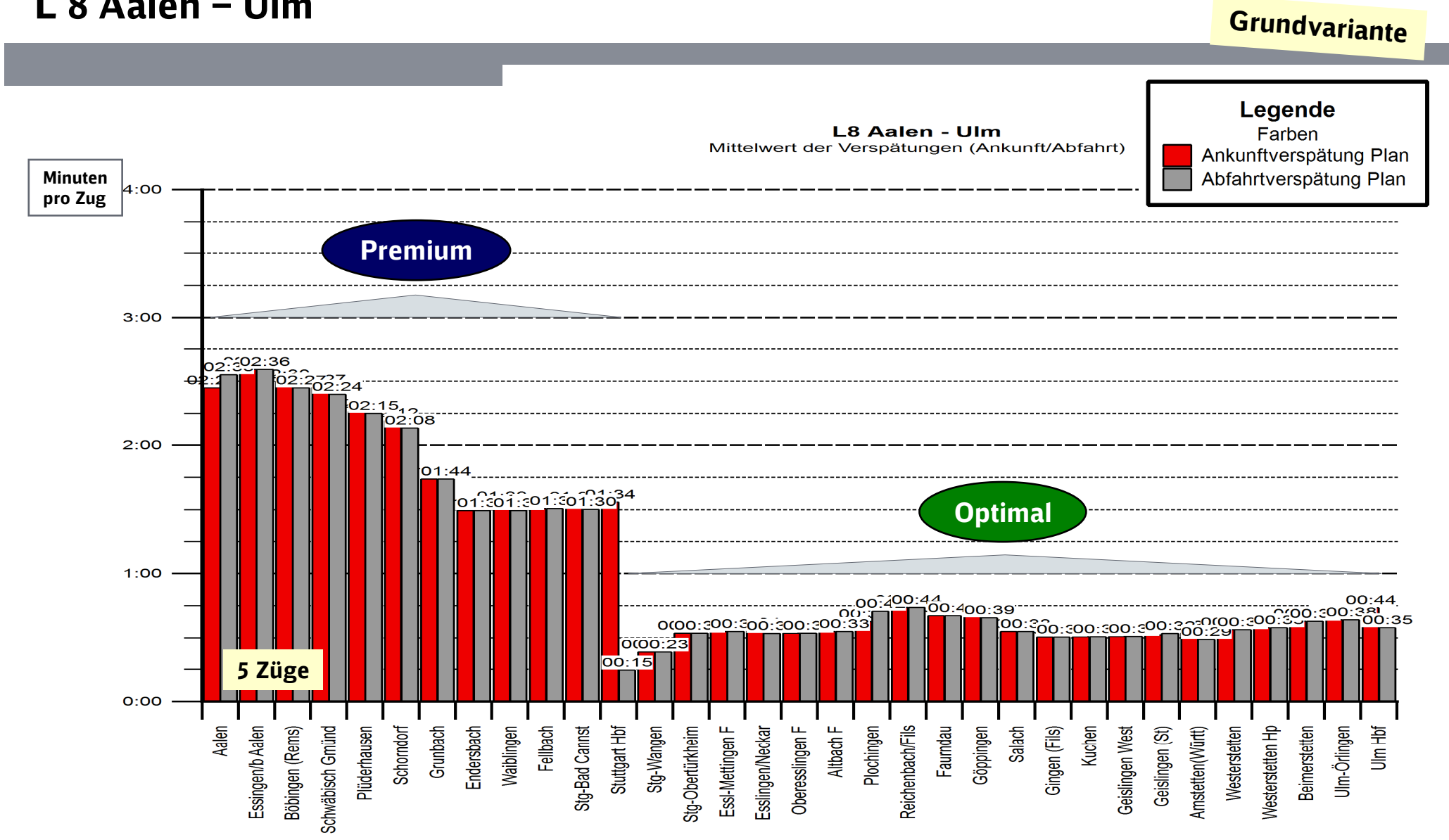

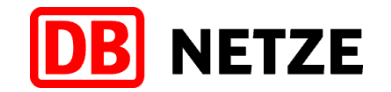

#### SPNV in der HVZ (6 – 10 Uhr)L 8 Ulm – Aalen

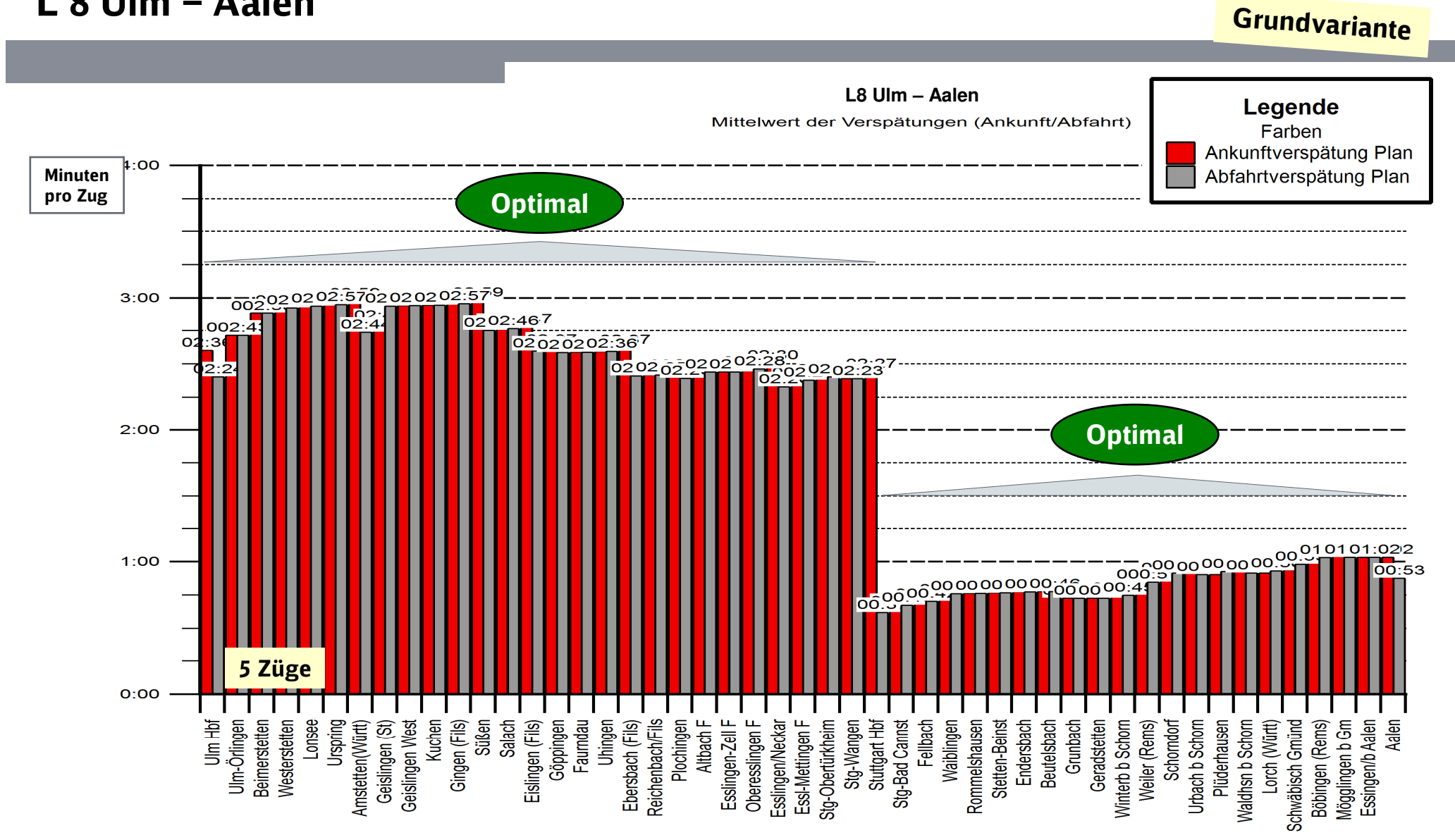

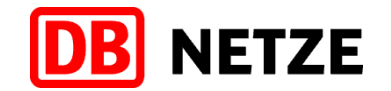

#### SPNV in der HVZ (6 – 10 Uhr)L 9 Stuttgart – Ulm

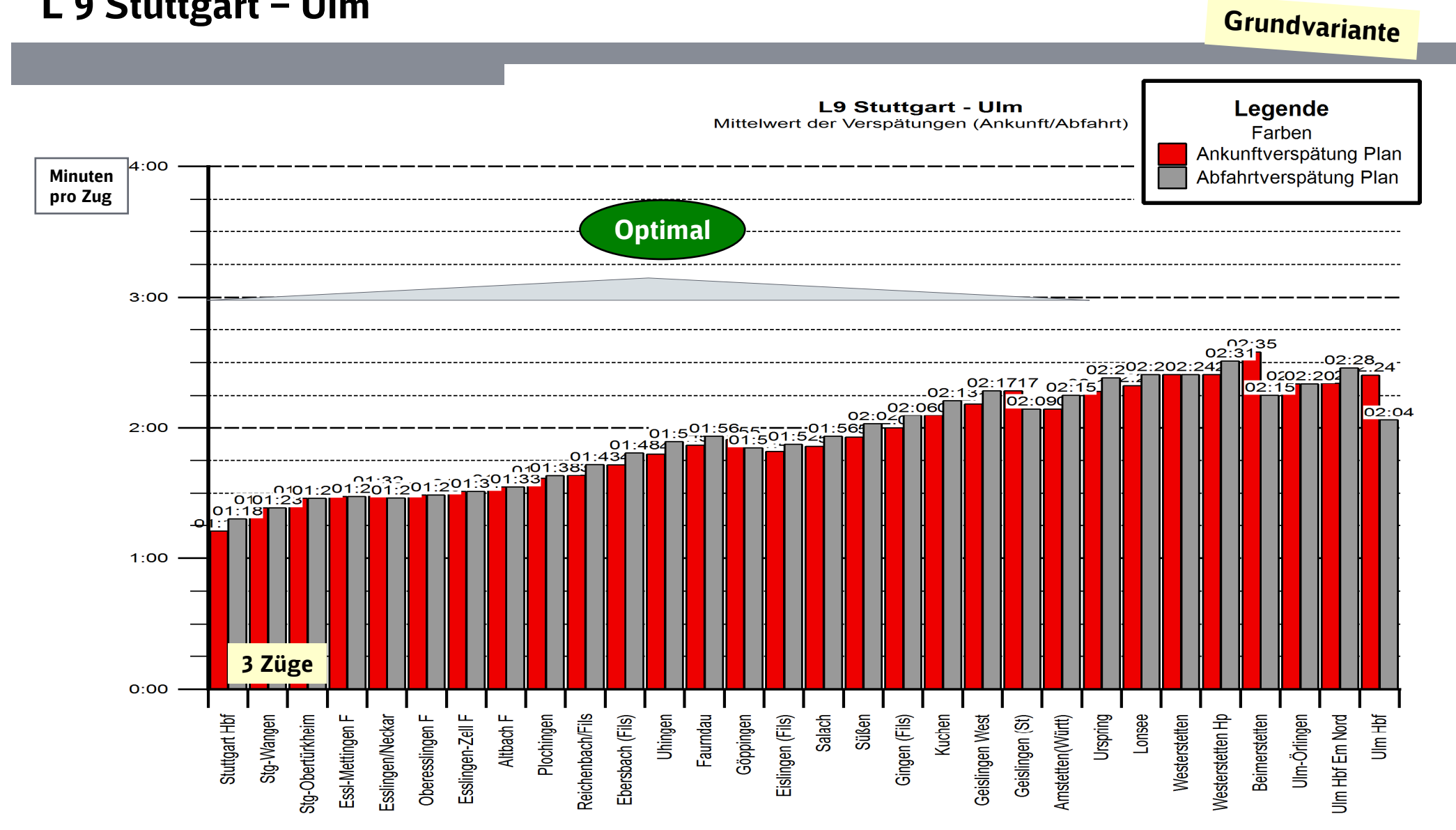

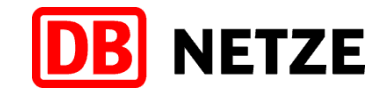

#### SPNV in der HVZ (6 – 10 Uhr)L 9 Ulm – Stuttgart

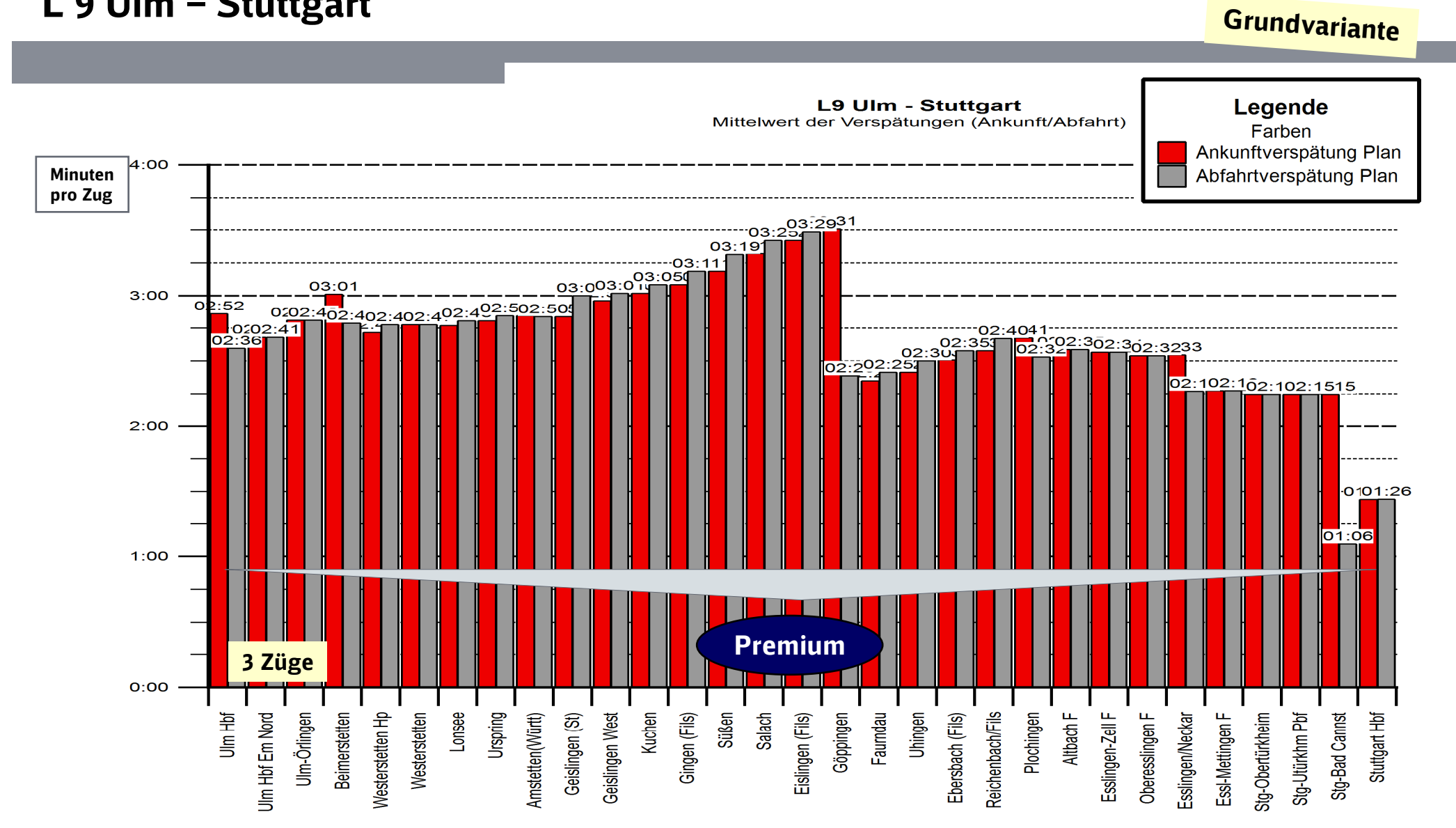

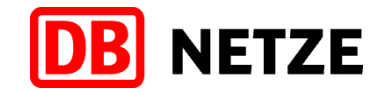

#### SPNV in der HVZ (6 – 10 Uhr)L 12 Hessental – Stuttgart

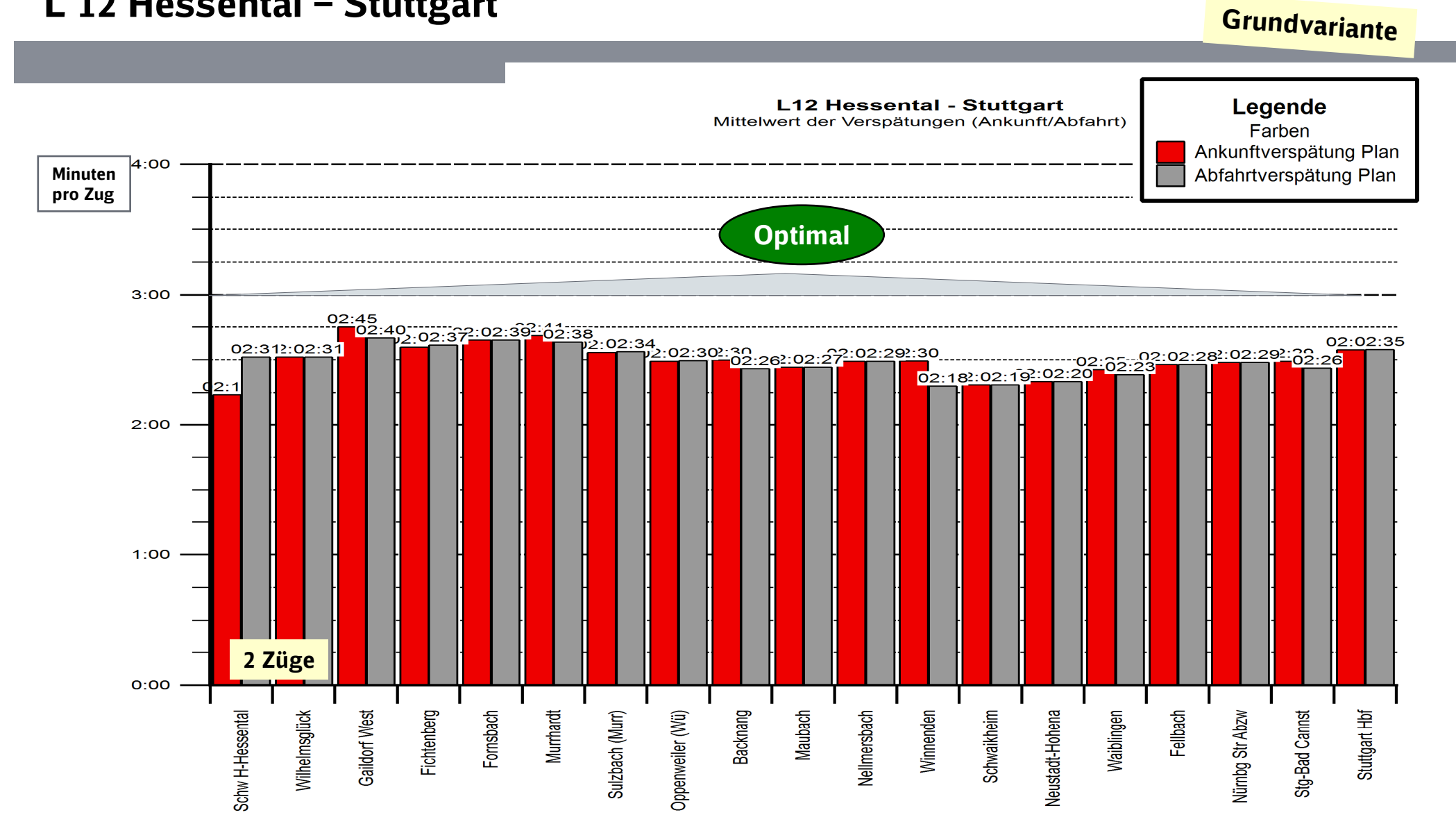

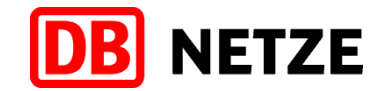

#### SPNV in der HVZ (6 – 10 Uhr)L 12 Stuttgart – Hessental

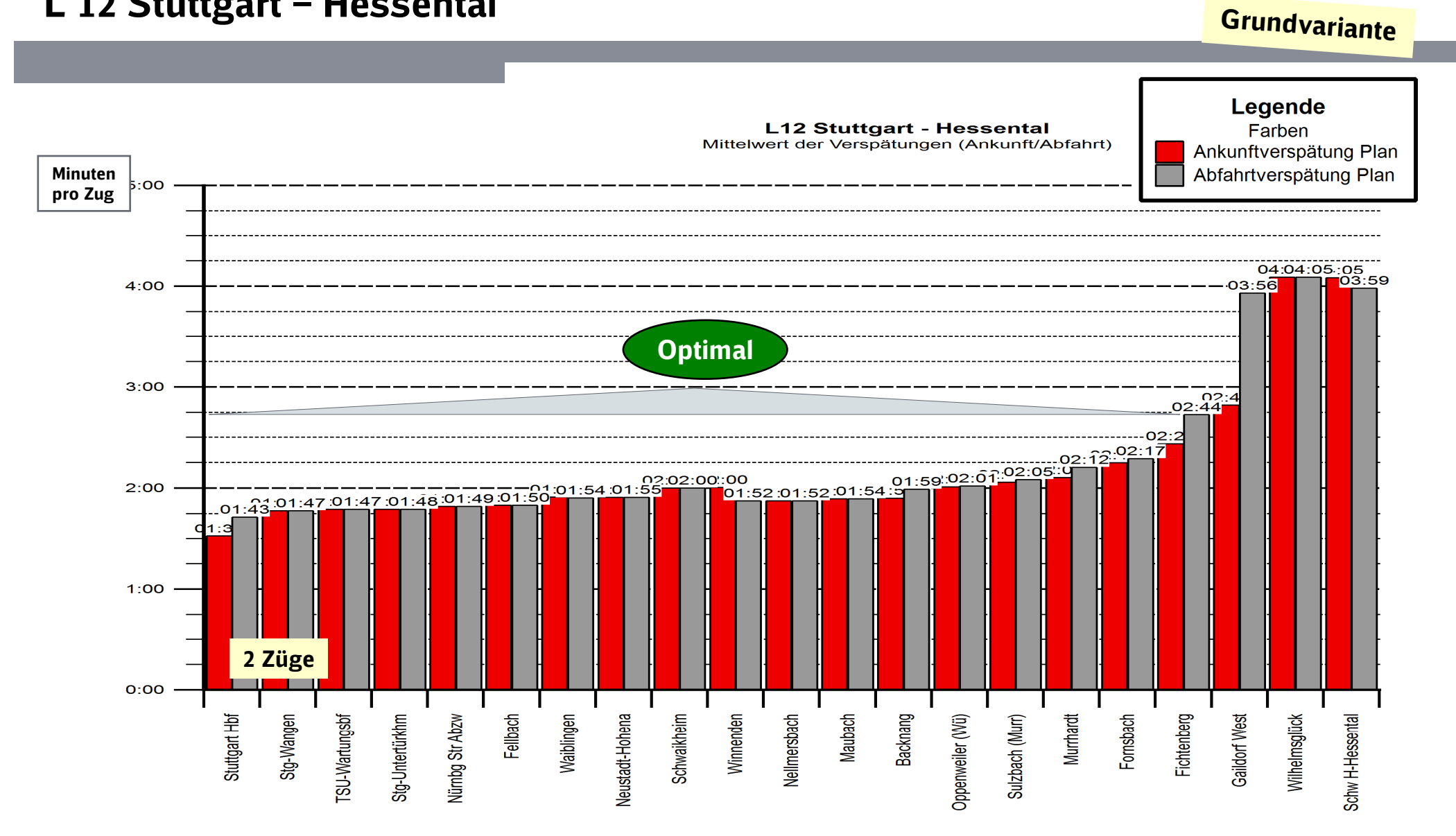

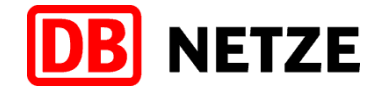

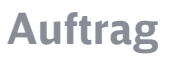

Grundlagen

Untersuchungsgegenstand

#### Dokumentation Betriebssimulation

**Grundvariante** 

verschärfte Sensitivitätsbetrachtung

Sensitivitätsbetrachtung ohne SVG

# Simulation – Abbau 75% Fahrzeitüberschuss Schienenpersonenverkehr in der HVZ (6 – 10 Uhr )

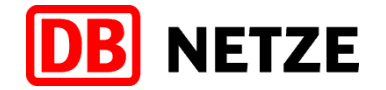

verschärfteSensitivitätsbetrachtung

#### Qualitätsmaßstab für Fahrplan- Robustheitsprüfung

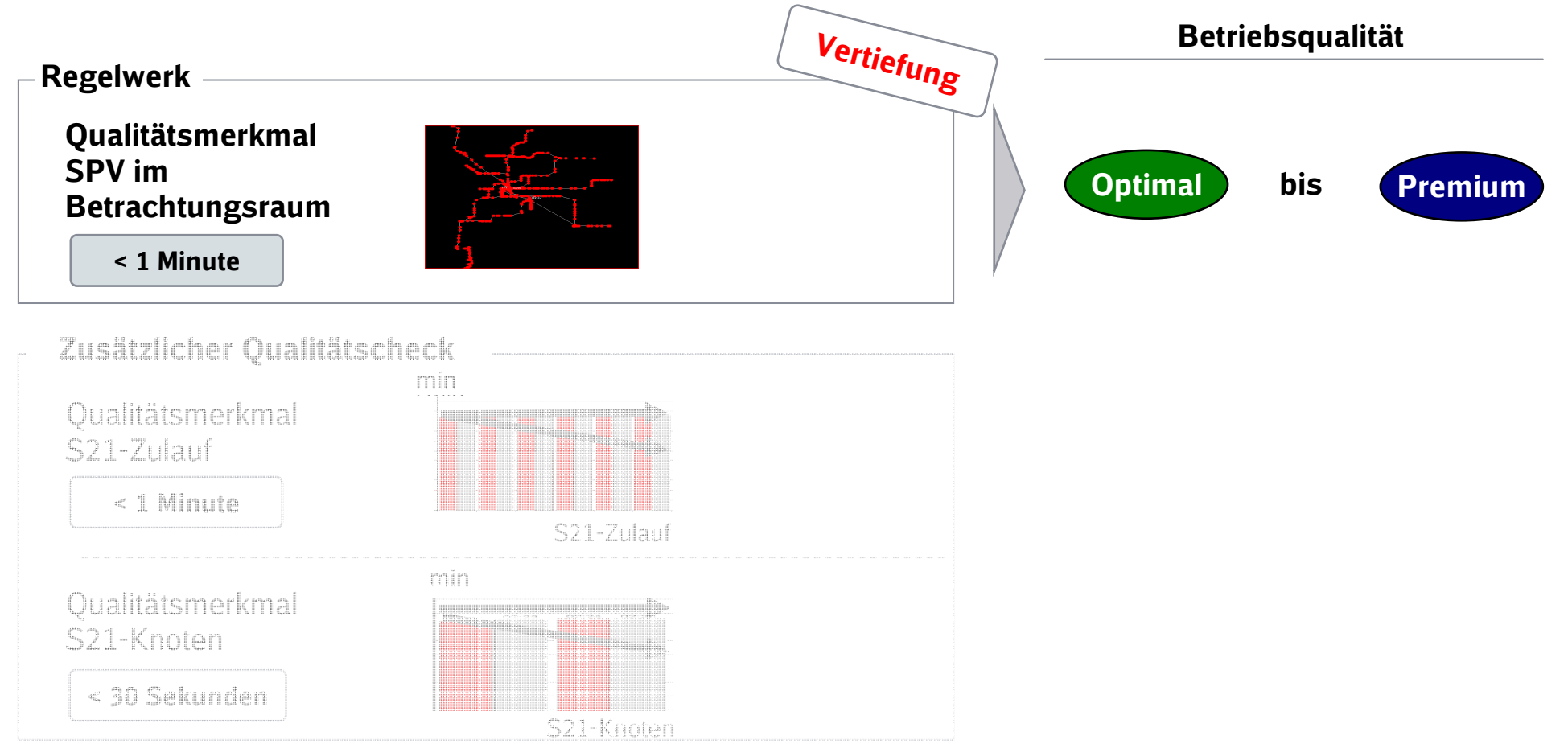

\*= max. 1 Min. Verspätungsanstieg im Mittel pro Zug\*\*= max. 0,5 Min. Verspätungsanstieg im Mittel pro Zug

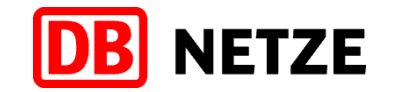

#### Schienenpersonenverkehr in der HVZ (6 – 10 Uhr) -Prämisse: Abbau von nur 75 % Fahrzeitüberschuss verschärfte

Sensitivitätsbetrachtung

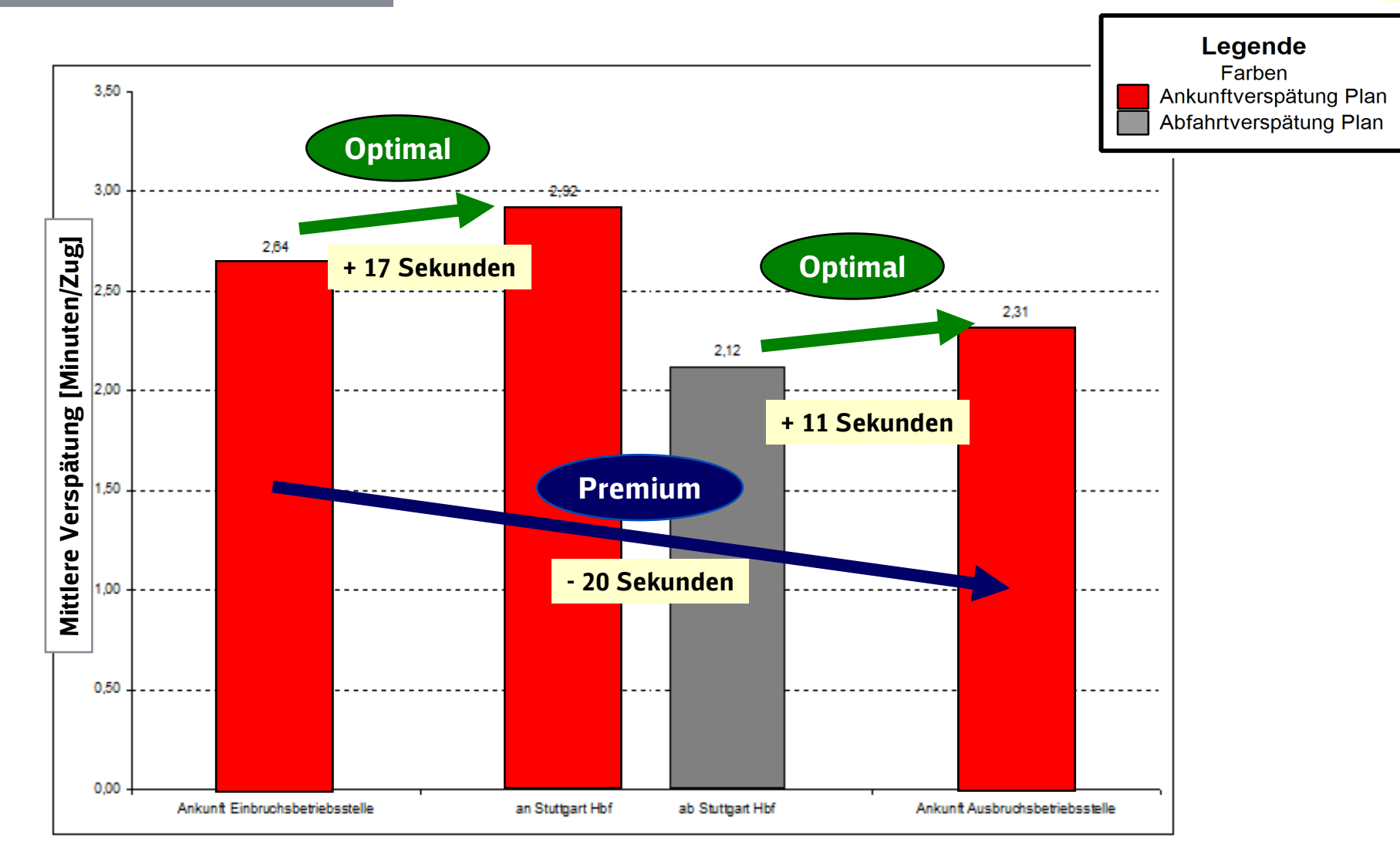

# Simulation – Abbau 75% Fahrzeitüberschuss Schienenpersonenverkehr in der HVZ (6 – 10 Uhr )

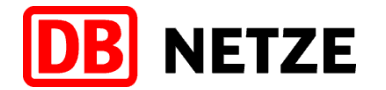

verschärfteSensitivitätsbetrachtung

#### Qualitätsmaßstab für Fahrplan- Robustheitsprüfung

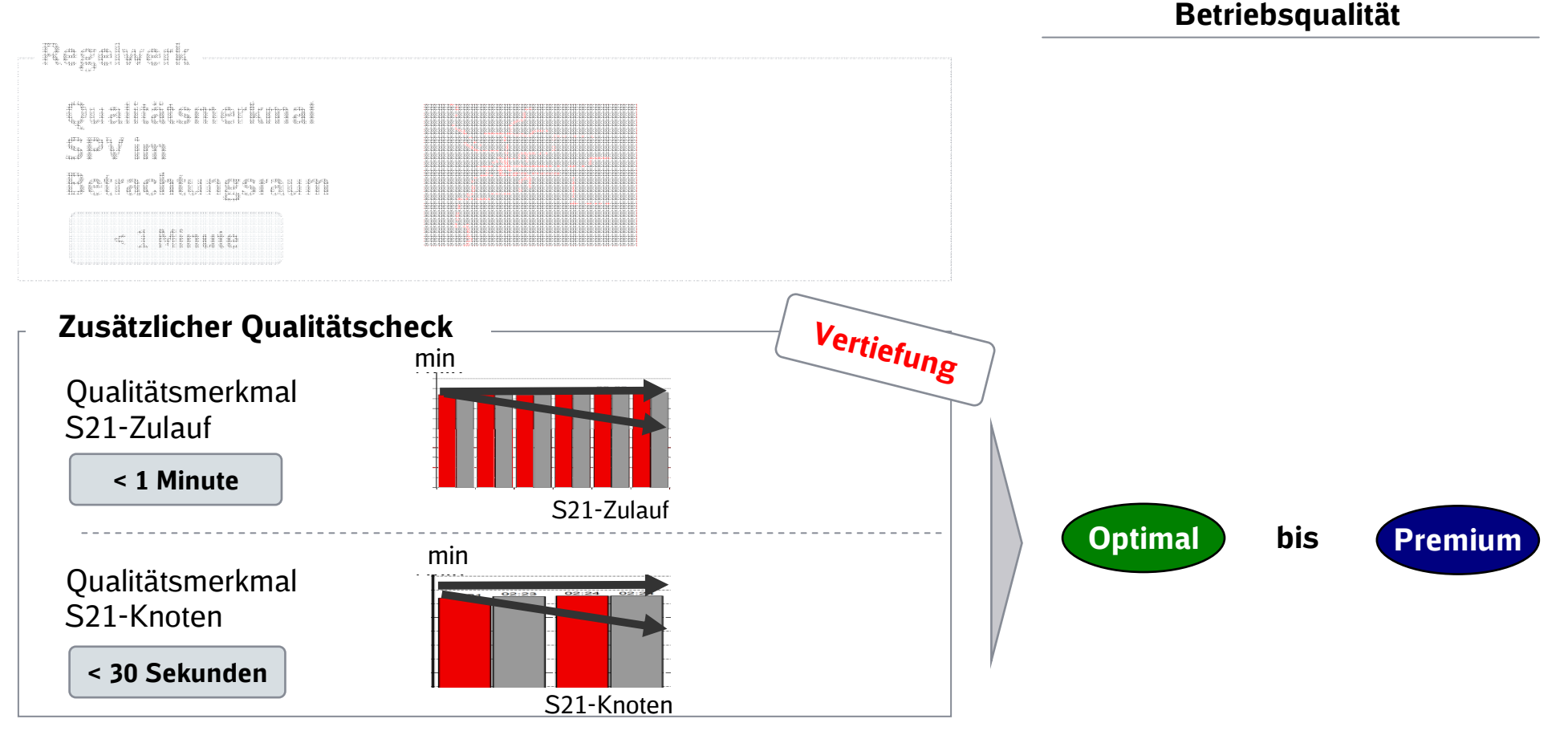

\*= max. 1 Min. Verspätungsanstieg im Mittel pro Zug\*\*= max. 0,5 Min. Verspätungsanstieg im Mittel pro Zug

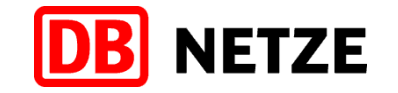

#### 75 % FzÜ - Schienenpersonenverkehr in der HVZ (6 – 10 Uhr)Stuttgart-Zuffenhausen – NBS – Neckartal

verschärfteSensitivitätsbetrachtung

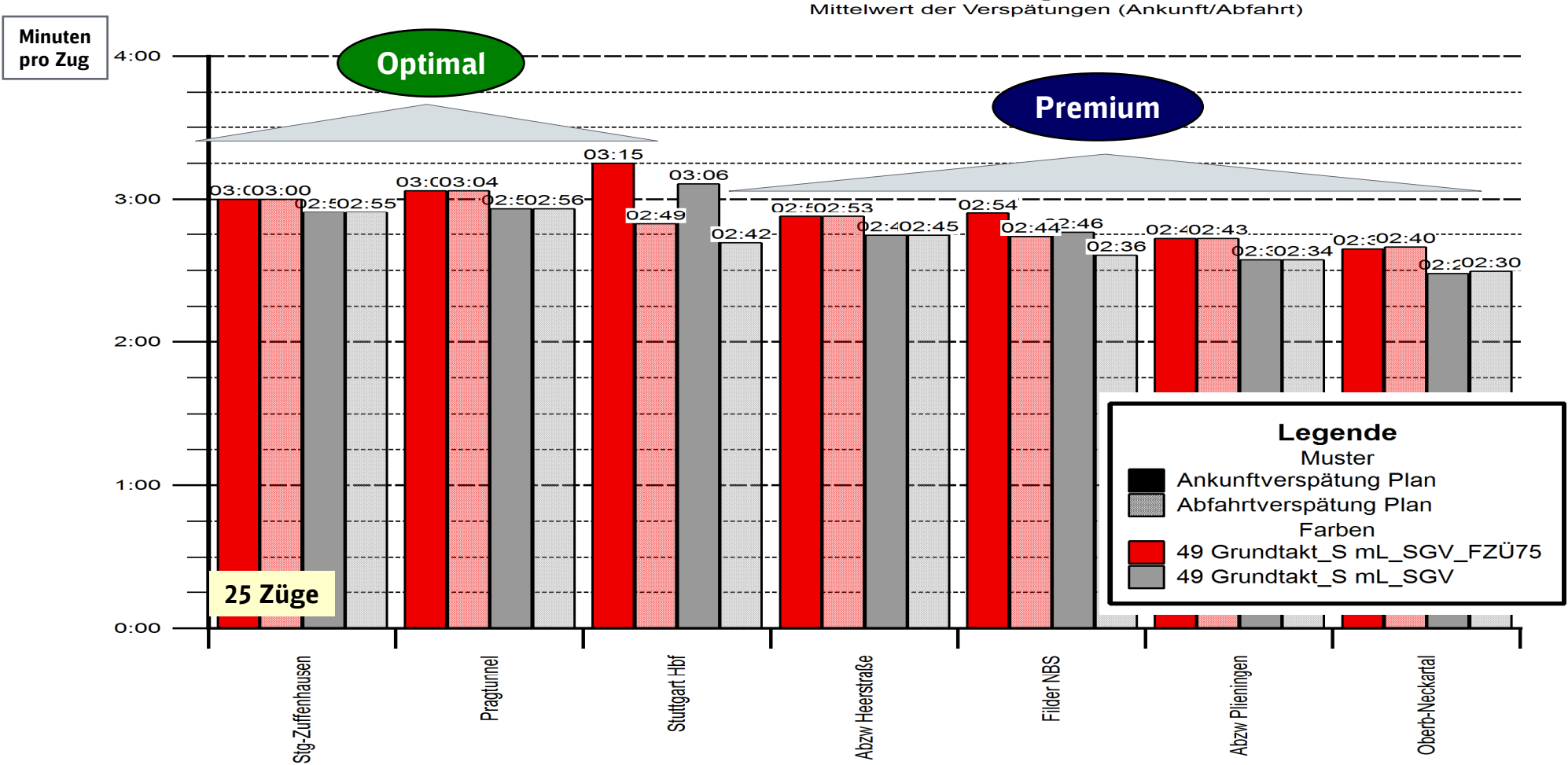

**SPV gesamt** 

![](_page_53_Picture_0.jpeg)

#### 75 % FzÜ - Schienenpersonenverkehr in der HVZ (6 – 10 Uhr)Neckartal – NBS – Stuttgart-Zuffenhausen

verschärfteSensitivitätsbetrachtung

**SPV gesamt** 

![](_page_53_Figure_4.jpeg)

![](_page_53_Figure_5.jpeg)

#### 75 % FzÜ - Schienenpersonenverkehr in der HVZ (6 – 10 Uhr)Ulm – NBS – Stuttgart-Zuffenhausen

Minuten $4:00$  pro ZugPremium $3:00$ Premium2:4302:43.......... 02:3602:362.02:36<sub>02:33</sub> 02:37  $02.28$  $0202:25$  $02.26$ 02:02:25  $P:02$ 02:02:21 O<sub>2:02:19</sub> O<sub>2:02:14</sub> 02:10  $O2:05$ 02:02:03 01:01:59  $2:00$  $01:57$  $.01:54$  $01 - AC$ Legende **Muster**  $1:00$ Ankunftverspätung Plan Abfahrtverspätung Plan Farben 49 Grundtakt\_S mL\_SGV\_FZÜ75 49 Grundtakt\_S mL\_SGV 21 Züge $O:OO$ Merklingen Filder NBS Stuttgart Hbf Pragtunnel **Jim Hbf Nendl-Rübholz** Oberb-Neckartal Abzw Plieningen Abzw Heerstraße Stg-Zuffenhausen

![](_page_54_Picture_3.jpeg)

verschärfteSensitivitätsbetrachtung

**SPV Ulm-NBS-Stuttgart** 

Mittelwert der Verspätungen (Ankunft/Abfahrt)

![](_page_55_Picture_0.jpeg)

verschärfte

#### 75 % FzÜ - Schienenpersonenverkehr in der HVZ (6 – 10 Uhr)Stuttgart-Zuffenhausen – NBS – Ulm

Sensitivitätsbetrachtung **SPV Stuttgart-NBS-Ulm** Mittelwert der Verspätungen (Ankunft/Abfahrt) Minuten**Optimal**  $4:00$  pro ZugPremium $03:15$  $03:08$ 03:03:03  $202:58$  $3:00 -$ -02:02:56  $02:50$ 02:02:51  $02:52$  $02.42\frac{45}{1}$  - 02.02:41  $02:43$ 02:02:44  $\overline{0}$ 202:34<sup>2.02:37</sup>  $02:35$ .ob.o2:27 02.02:18202:21  $02:10.11$ 2:02:09  $01:58$  $2:00$ Legende **Muster**  $1:00$ Ankunftverspätung Plan Abfahrtverspätung Plan Farben 49 Grundtakt\_S mL\_SGV\_FZÜ75 49 Grundtakt\_S mL\_SGV 19 Züge $O:OO$ Pragtunnel Stuttgart Hbf Filder NBS Merklingen Abzw Plieningen Oberb-Neckartal **Ulm Hbf** Stg-Zuffenhausen Abzw Heerstraße **Wendl-Rübholz** 

![](_page_56_Picture_0.jpeg)

#### 75 % FzÜ - Schienenpersonenverkehr in der HVZ (6 – 10 Uhr)Ulm – Filstal – Stuttgart

verschärfteSensitivitätsbetrachtung

**SPV Ulm-ABS-Stuttgart** 

![](_page_56_Figure_4.jpeg)

![](_page_56_Figure_5.jpeg)

![](_page_57_Picture_0.jpeg)

#### 75 % FzÜ - Schienenpersonenverkehr in der HVZ (6 – 10 Uhr)Stuttgart – Filstal – Ulm

verschärfteSensitivitätsbetrachtung

![](_page_57_Figure_3.jpeg)

#### 75 % FzÜ - Schienenpersonenverkehr in der HVZ (6 – 10 Uhr)Gesamtverkehr Ulm – Stuttgart

verschärfteSensitivitätsbetrachtung

**DB** NETZE

**SPV Ulm - NBS/ABS - Stuttgart** 

![](_page_58_Figure_3.jpeg)

![](_page_58_Figure_4.jpeg)

![](_page_59_Figure_0.jpeg)

NETZE

DB

# 75 % FzÜ - Schienenpersonenverkehr in der HVZ (6 – 10 Uhr)Gesamtverkehr Stuttgart – Ulm

## 75 % FzÜ - Schienenpersonenverkehr in der HVZ (6 – 10 Uhr)Tübingen – Stuttgart

![](_page_60_Figure_1.jpeg)

![](_page_60_Picture_3.jpeg)

# 75 % FzÜ - Schienenpersonenverkehr in der HVZ (6 – 10 Uhr)Stuttgart – Tübingen

Sensitivitätsbetrachtung **SPV Stuttgart - Tübingen** Mittelwert der Verspätungen (Ankunft/Abfahrt) Minuten $4:00$  pro Zug**Optimal**  $3:00 0^{2.24}_{02.31}$  02:31 ഭവ 02:28-0202:25<sup>.02</sup>02:28-02<u>02:2</u>7  $0202:29$  $26.02224$ 102:25 0:02:  $0.02:24$ :15 15  $102:13$ 02:11 02:11 10 <u>12:11</u>  $02:09$ ນ102: :10| 02:09  $02:09$  $102:09$ **02:08** 2202:0<mark>6 02</mark>02:04  $2:00$ Legende Muster  $1:00$ Ankunftverspätung Plan Abfahrtverspätung Plan Farben 49 Grundtakt\_S mL\_SGV\_FZÜ75 49 Grundtakt S mL SGV 18 Züge $O:OO$ Stuttgart Hbf Oberbohing Abzw Oberboihingen Metzingen(Württ) Reutl-Betzingen Nürtingen Bempflingen Reutlingen Hbf Kirchentellinsf Tübingen Gbf Tübingen Hbf Reutlingen West Wannweil **Tübingen-Lustnau** Reutl-Sondelfing

![](_page_61_Picture_3.jpeg)

verschärfte

![](_page_62_Picture_0.jpeg)

## 75 % FzÜ - Schienenpersonenverkehr in der HVZ (6 – 10 Uhr)Horb – Stuttgart

verschärfteSensitivitätsbetrachtung

**SPV Horb - Stuttgart** 

![](_page_62_Figure_4.jpeg)

![](_page_62_Figure_5.jpeg)

# 75 % FzÜ - Schienenpersonenverkehr in der HVZ (6 – 10 Uhr)Stuttgart – Horb

![](_page_63_Picture_1.jpeg)

verschärfteSensitivitätsbetrachtung

![](_page_63_Figure_3.jpeg)

125

![](_page_64_Picture_0.jpeg)

#### 75 % FzÜ - Schienenpersonenverkehr in der HVZ (6 – 10 Uhr)Heilbronn – Stuttgart

verschärfteSensitivitätsbetrachtung

**SPV Heilbronn-Stuttgart** 

![](_page_64_Figure_4.jpeg)

![](_page_64_Figure_5.jpeg)

![](_page_65_Picture_0.jpeg)

#### 75 % FzÜ - Schienenpersonenverkehr in der HVZ (6 – 10 Uhr)Stuttgart – Heilbronn

verschärfteSensitivitätsbetrachtung

![](_page_65_Figure_3.jpeg)

![](_page_66_Picture_0.jpeg)

#### 75 % FzÜ - Schienenpersonenverkehr in der HVZ (6 – 10 Uhr)Waiblingen – Stuttgart

verschärfteSensitivitätsbetrachtung

![](_page_66_Figure_3.jpeg)

#### 128

![](_page_67_Picture_0.jpeg)

## 75 % FzÜ - Schienenpersonenverkehr in der HVZ (6 – 10 Uhr)Stuttgart – Waiblingen

verschärfteSensitivitätsbetrachtung

![](_page_67_Figure_3.jpeg)

![](_page_68_Picture_0.jpeg)

![](_page_68_Picture_27.jpeg)

Grundlagen

Untersuchungsgegenstand

#### Dokumentation Betriebssimulation

**Grundvariante** 

verschärfte Sensitivitätsbetrachtung

Sensitivitätsbetrachtung ohne SGV

#### Simulation – ohne SGV - Schienenpersonenverkehr in der HVZ (6 – 10 Uhr )

**Sensitivitätsbetrachtung** ohne SGV

**DB** NETZE

#### Qualitätsmaßstab für Fahrplan- Robustheitsprüfung

![](_page_69_Figure_3.jpeg)

\*= max. 1 Min. Verspätungsanstieg im Mittel pro Zug\*\*= max. 0,5 Min. Verspätungsanstieg im Mittel pro Zug

#### Schienenpersonenverkehr in der HVZ (6 – 10 Uhr) -Prämisse: Kein Schienengüterverkehr

![](_page_70_Picture_1.jpeg)

Sensitivitätsbetrachtung ohne SGV

![](_page_70_Figure_3.jpeg)

#### Simulation – ohne SGV - Schienenpersonenverkehr in der HVZ (6 – 10 Uhr )

**Sensitivitätsbetrachtung** ohne SGV

#### Qualitätsmaßstab für Fahrplan- Robustheitsprüfung

![](_page_71_Figure_3.jpeg)

\*= max. 1 Min. Verspätungsanstieg im Mittel pro Zug\*\*= max. 0,5 Min. Verspätungsanstieg im Mittel pro Zug

![](_page_71_Picture_6.jpeg)
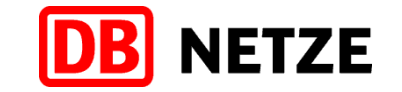

#### Ohne SGV - Schienenpersonenverkehr in der HVZ (6 – 10 Uhr)Stuttgart-Zuffenhausen – NBS – Neckartal

Sensitivitätsbetrachtung<br><sup>Ohne</sup> SGV

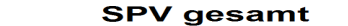

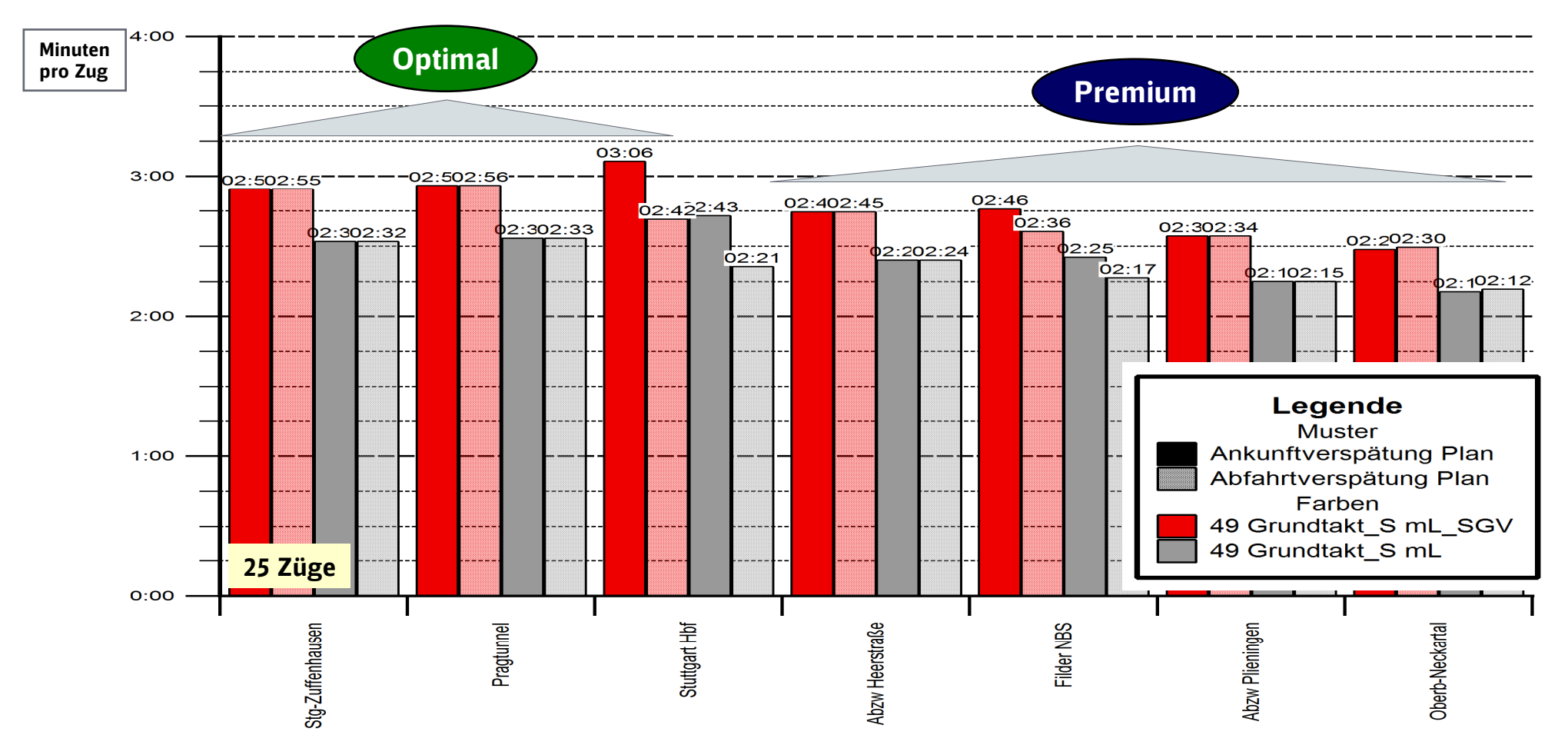

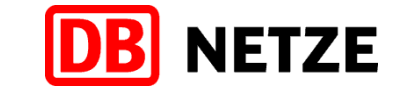

#### Ohne SGV - Schienenpersonenverkehr in der HVZ (6 – 10 Uhr)Neckartal – NBS – Stuttgart-Zuffenhausen

Sensitivitätsbetrachtung<br><sup>Ohne</sup> SGV

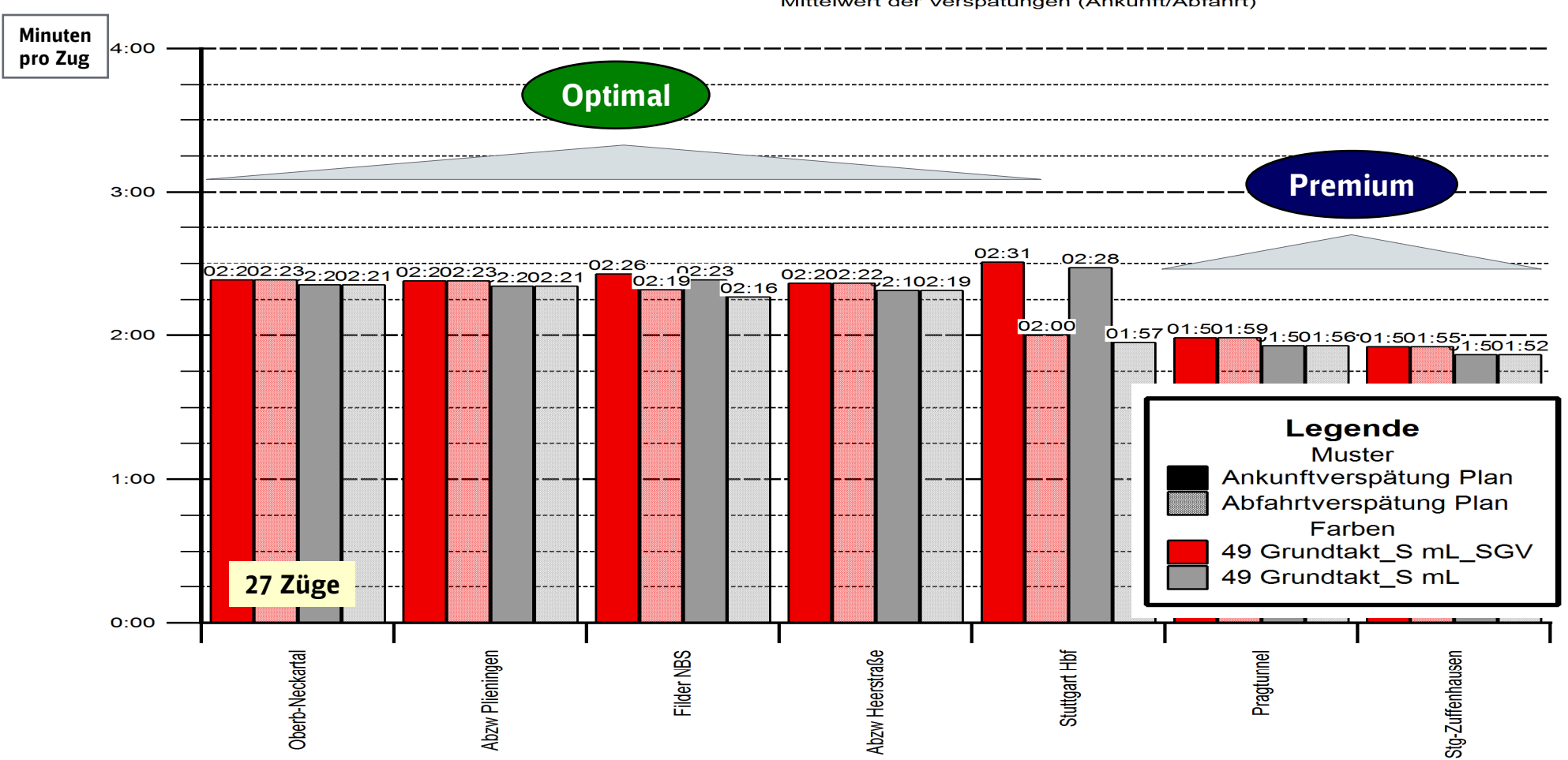

**SPV gesamt** Mittelwert der Verspätungen (Ankunft/Abfahrt)

# Ohne SGV - Schienenpersonenverkehr in der HVZ (6 – 10 Uhr)Ulm – NBS – Stuttgart-Zuffenhausen

Sensitivitätsbetrachtung<br><sup>Ohne</sup> SGV

**DB** NETZE

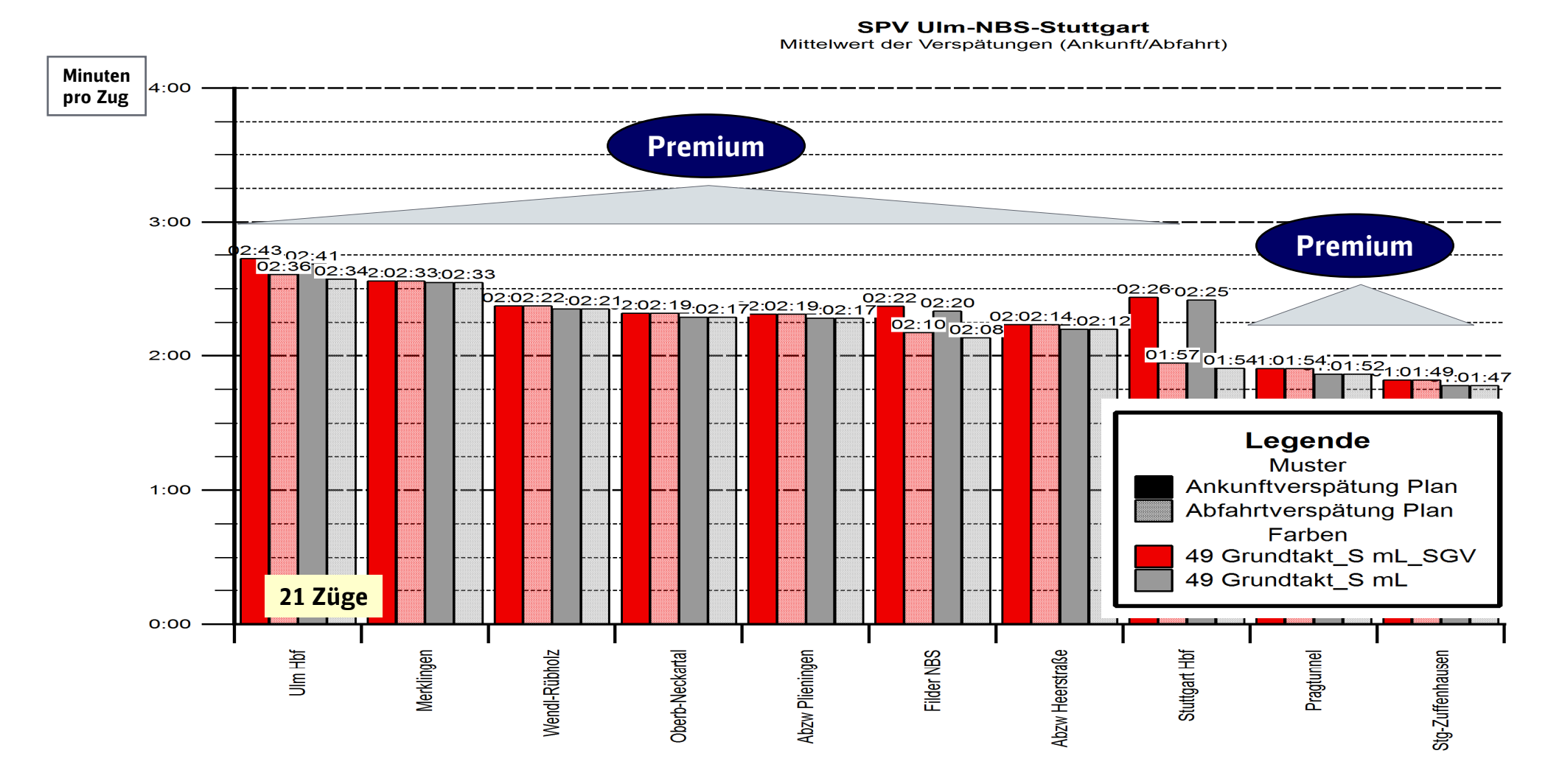

#### 136

# Ohne SGV - Schienenpersonenverkehr in der HVZ (6 – 10 Uhr)Stuttgart-Zuffenhausen – NBS – Ulm

Sensitivitätsbetrachtung<br><sup>Ohne</sup> SGV

**DB** NETZE

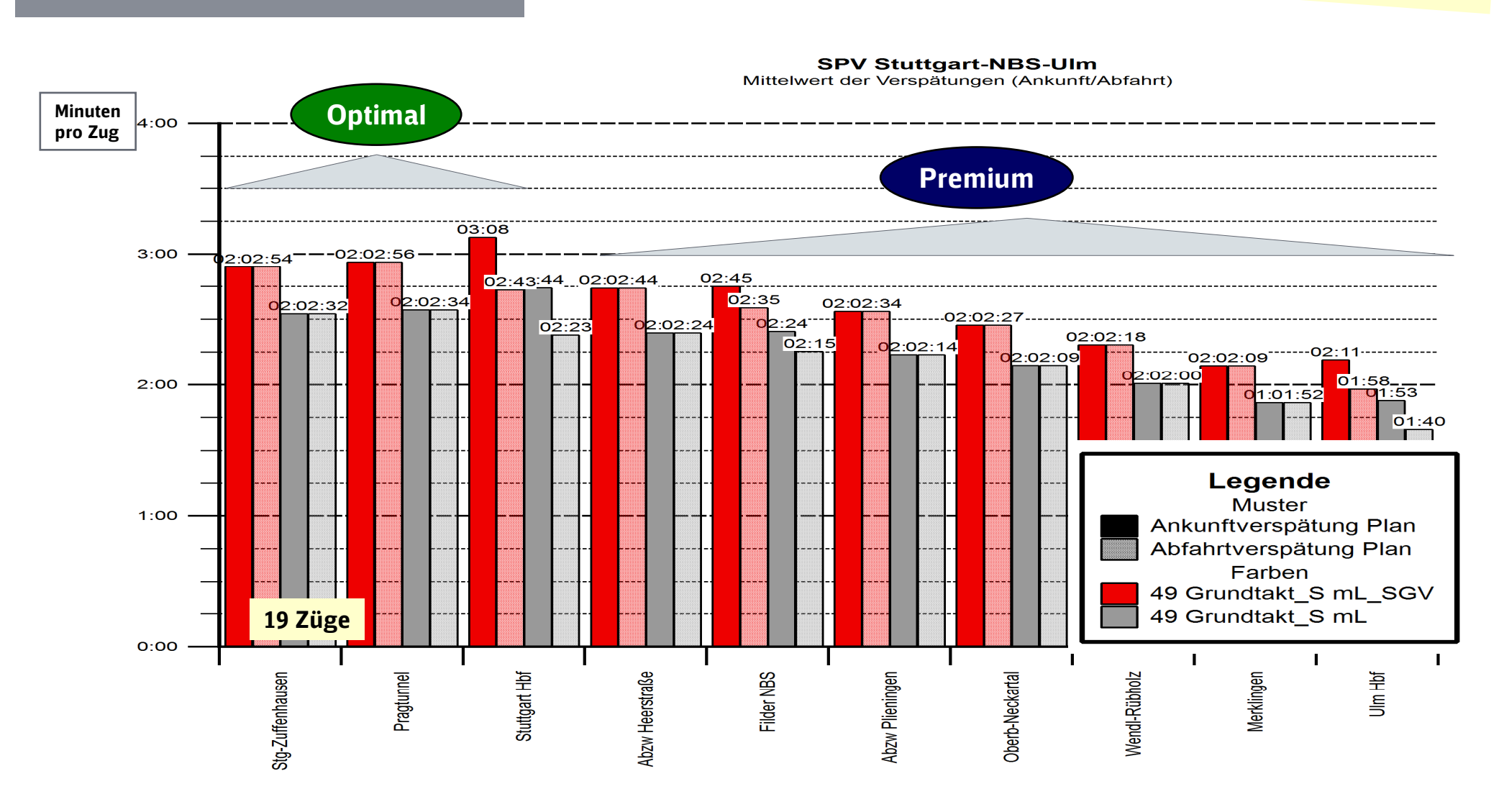

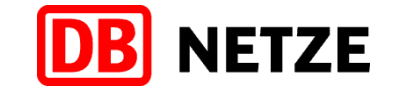

# Ohne SGV - Schienenpersonenverkehr in der HVZ (6 – 10 Uhr)Ulm – Filstal – Stuttgart

Sensitivitätsbetrachtung<br><sup>Ohne</sup> SGV

**SPV Ulm-ABS-Stuttgart** 

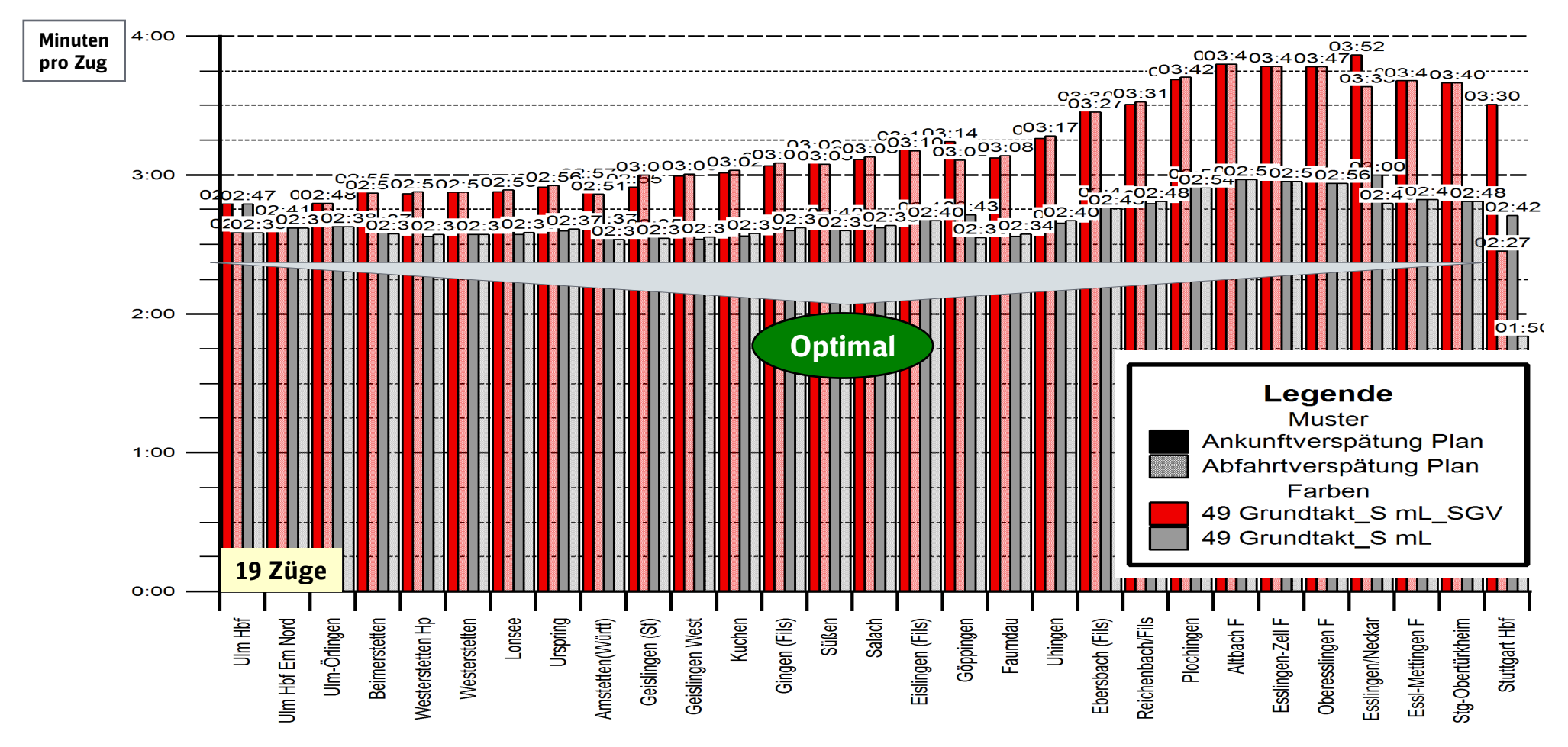

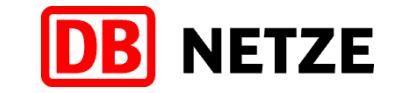

### Ohne SGV - Schienenpersonenverkehr in der HVZ (6 – 10 Uhr)Stuttgart – Filstal – Ulm

Sensitivitätsbetrachtung<br><sup>Ohne</sup> SGV

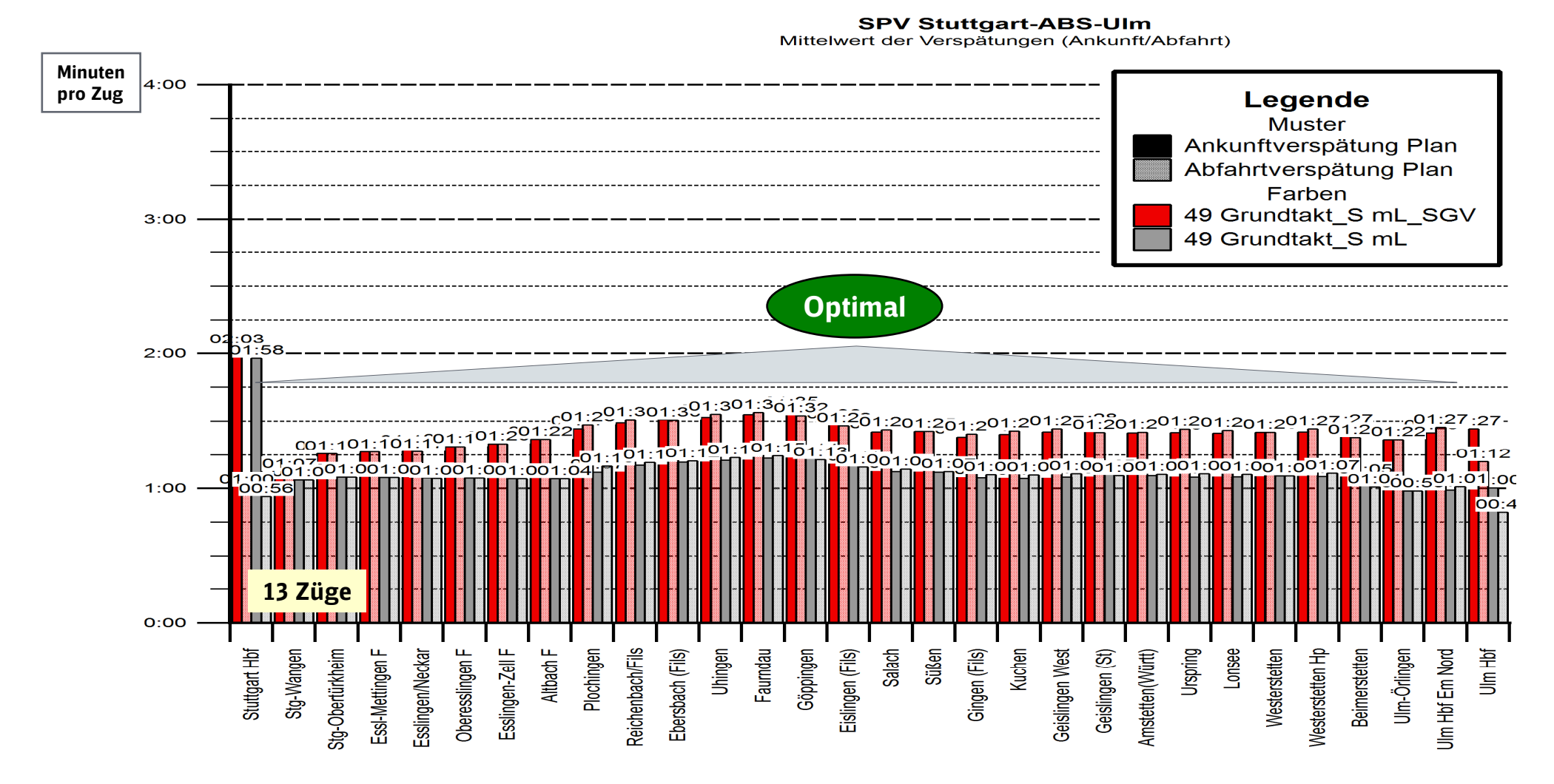

# Ohne SGV - Schienenpersonenverkehr in der HVZ (6 – 10 Uhr)Gesamtverkehr Ulm – Stuttgart

Sensitivitätsbetrachtung<br><sup>Ohne</sup> SGV

DB

**NETZE** 

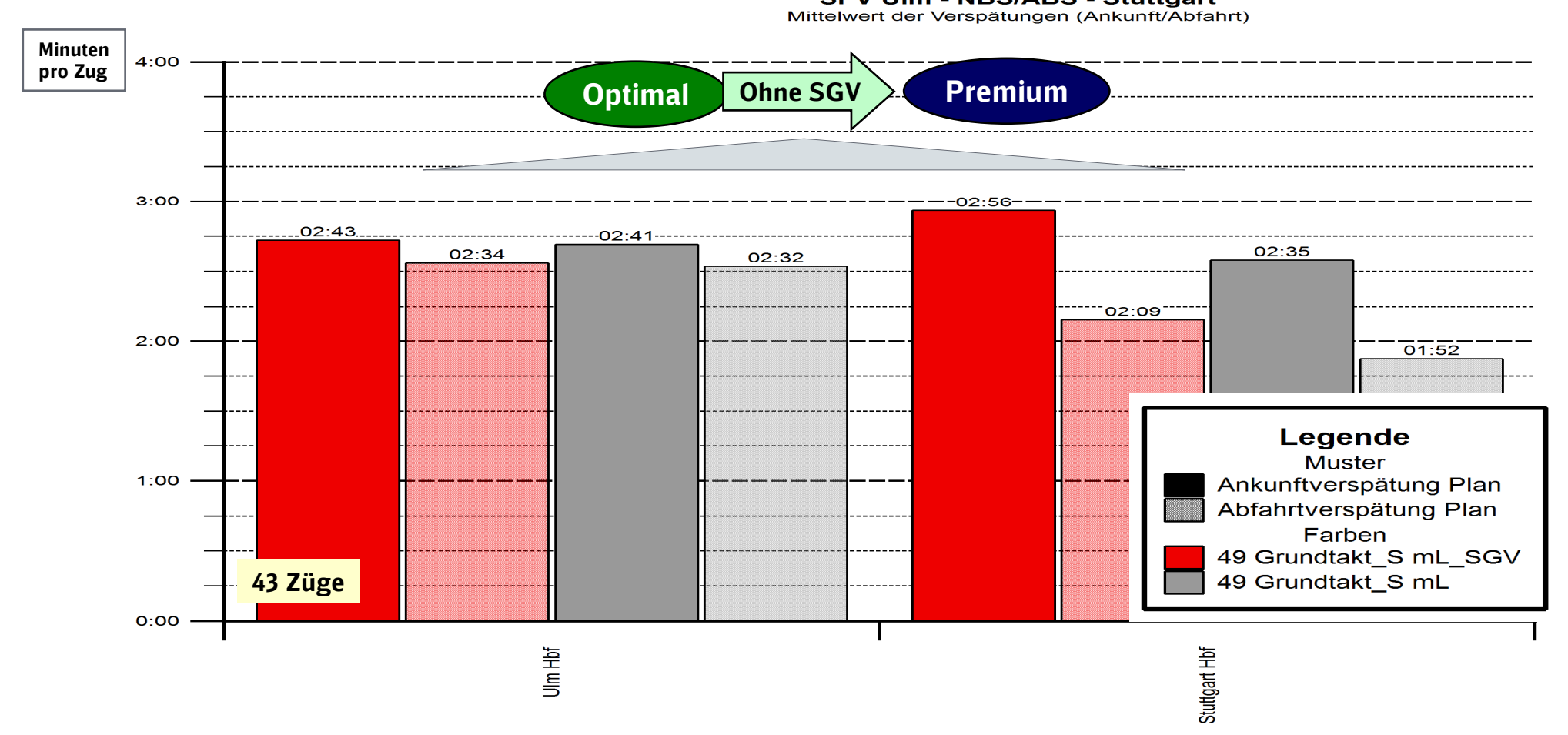

**SPV Ulm - NBS/ABS - Stuttgart** 

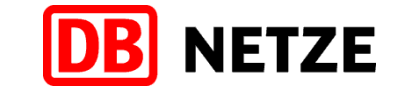

#### Ohne SGV - Schienenpersonenverkehr in der HVZ (6 – 10 Uhr)Gesamtverkehr Stuttgart – Ulm

Sensitivitätsbetrachtung<br><sup>Ohne</sup> SGV

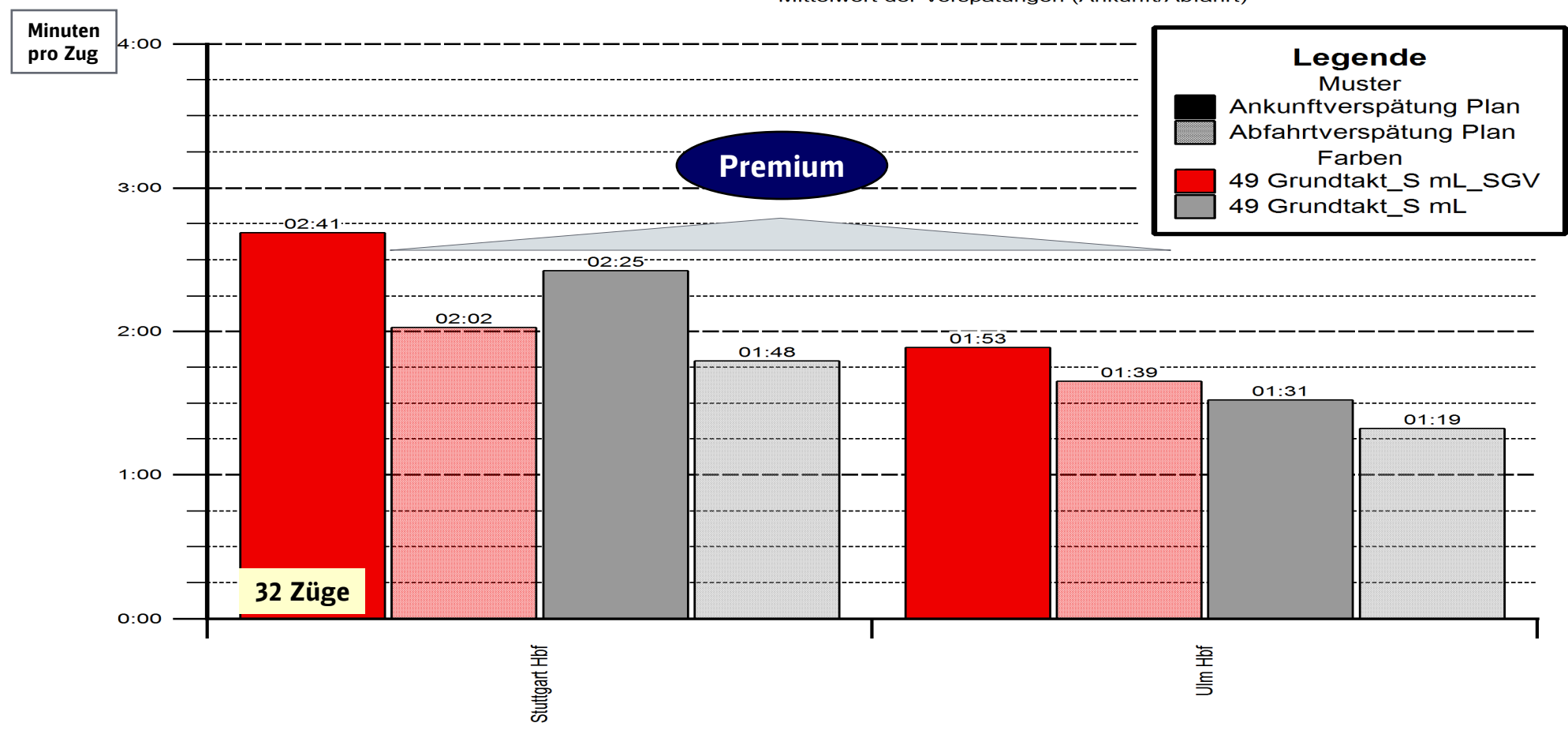

**SPV Stuttgart-ABS/NBS-Ulm** Mittelwert der Verspätungen (Ankunft/Abfahrt)

# Ohne SGV - Schienenpersonenverkehr in der HVZ (6 – 10 Uhr)Tübingen – Stuttgart

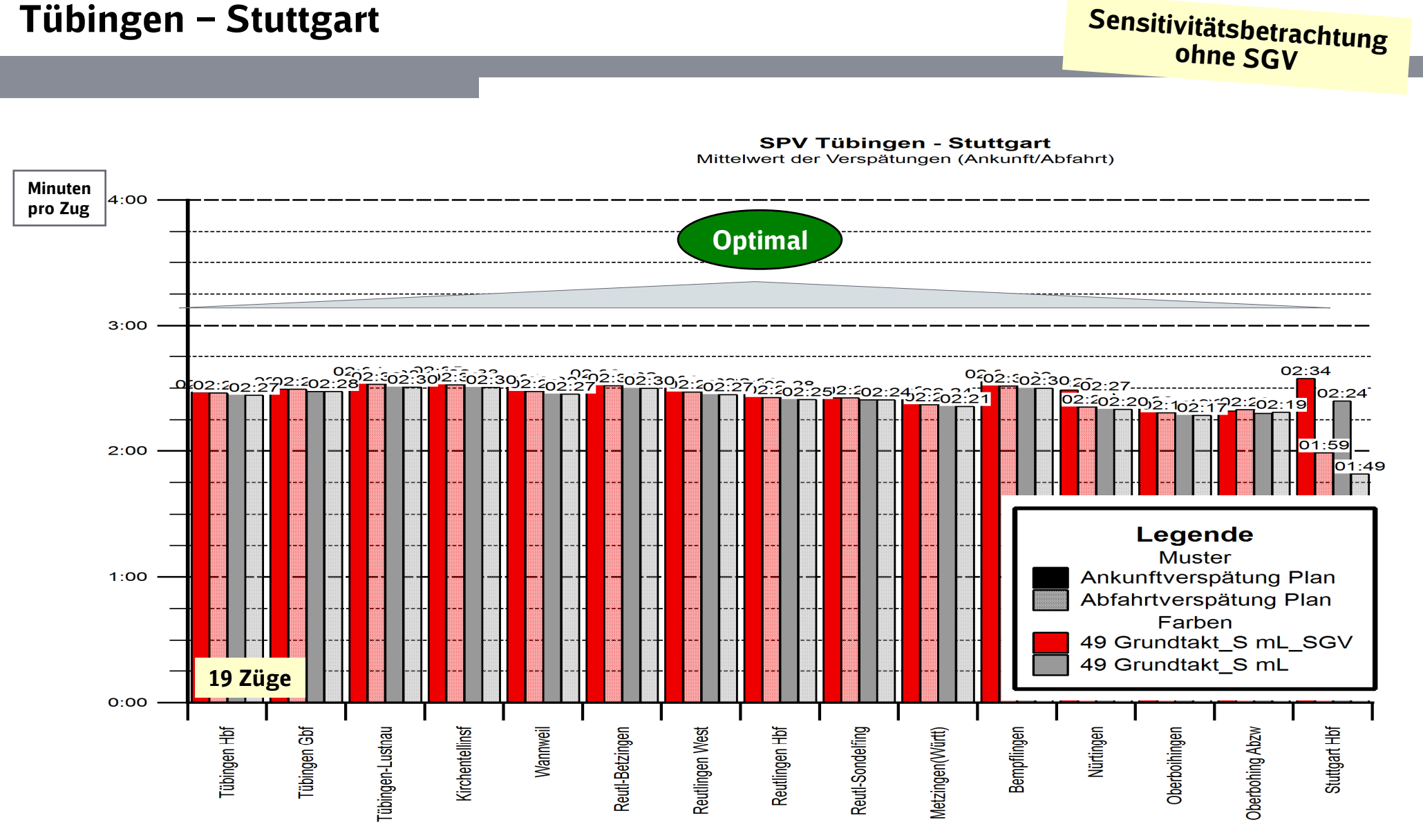

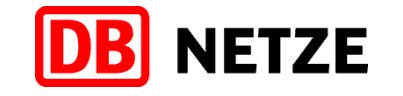

# Ohne SGV - Schienenpersonenverkehr in der HVZ (6 – 10 Uhr)Stuttgart – Tübingen

18 Züge

Oberbohing Abzw

Oberboihingen

Nürtingen

Bempflingen

Metzingen(Württ)

Stuttgart Hbf

 $49$ 

Minutenpro Zug

4:00

 $3:00$ 

 $2:00$ 

 $1:00$ 

 $O:OO$ 

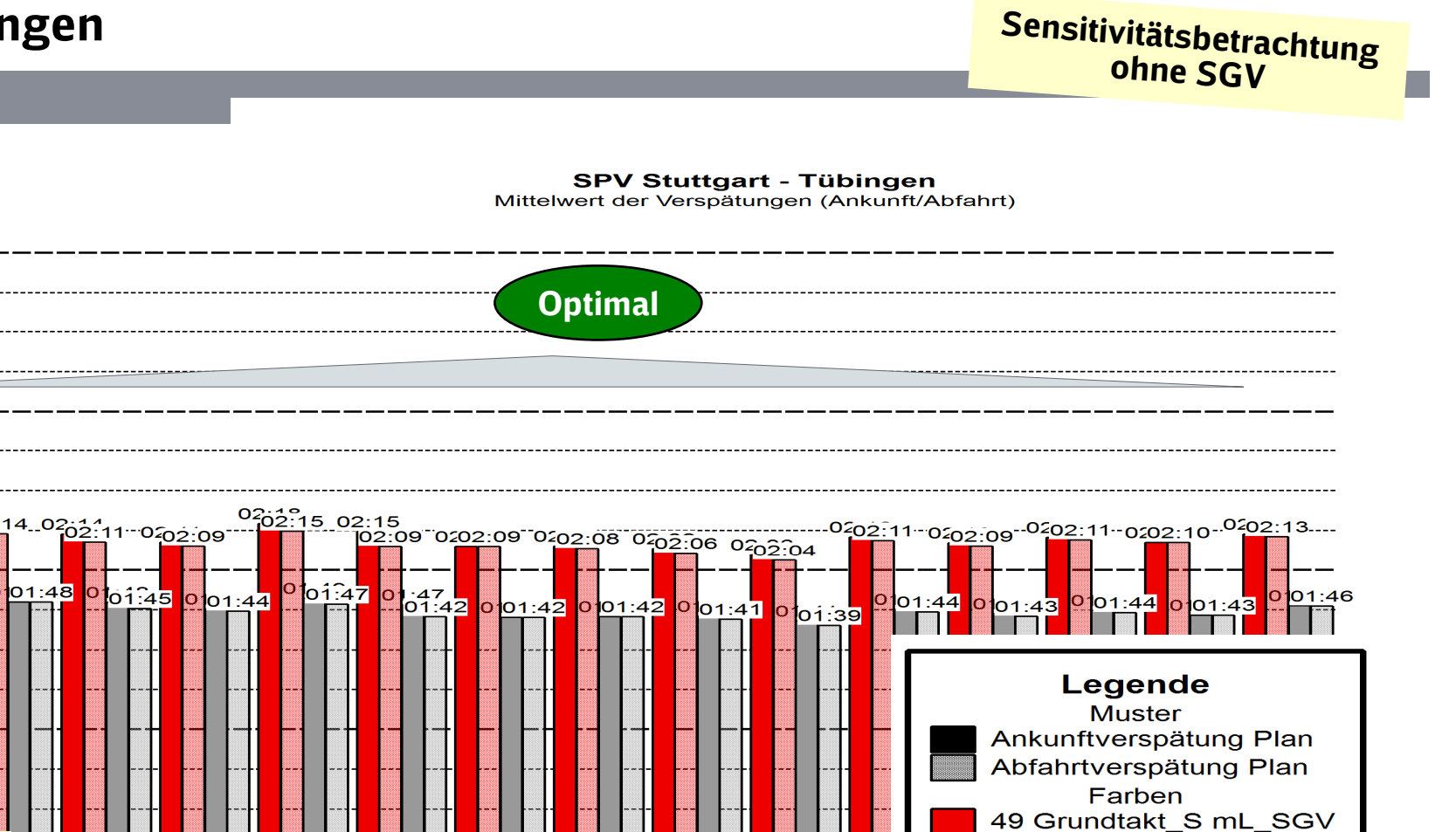

Reutlingen West

Reutl-Betzingen

NETZE

49 Grundtakt\_S mL

**Tübingen-Lustnau** 

 $\mathbf{I}$ 

Tübingen Gbf

 $\mathbf{I}$ 

Kirchentellinsf

 $\blacksquare$ 

 $\mathbf I$ 

Tübingen Hbf

 $\blacksquare$ 

Wannweil

Reutlingen Hbf

Reutl-Sondelfing

#### Ohne SGV - Schienenpersonenverkehr in der HVZ (6 – 10 Uhr)Horb – Stuttgart

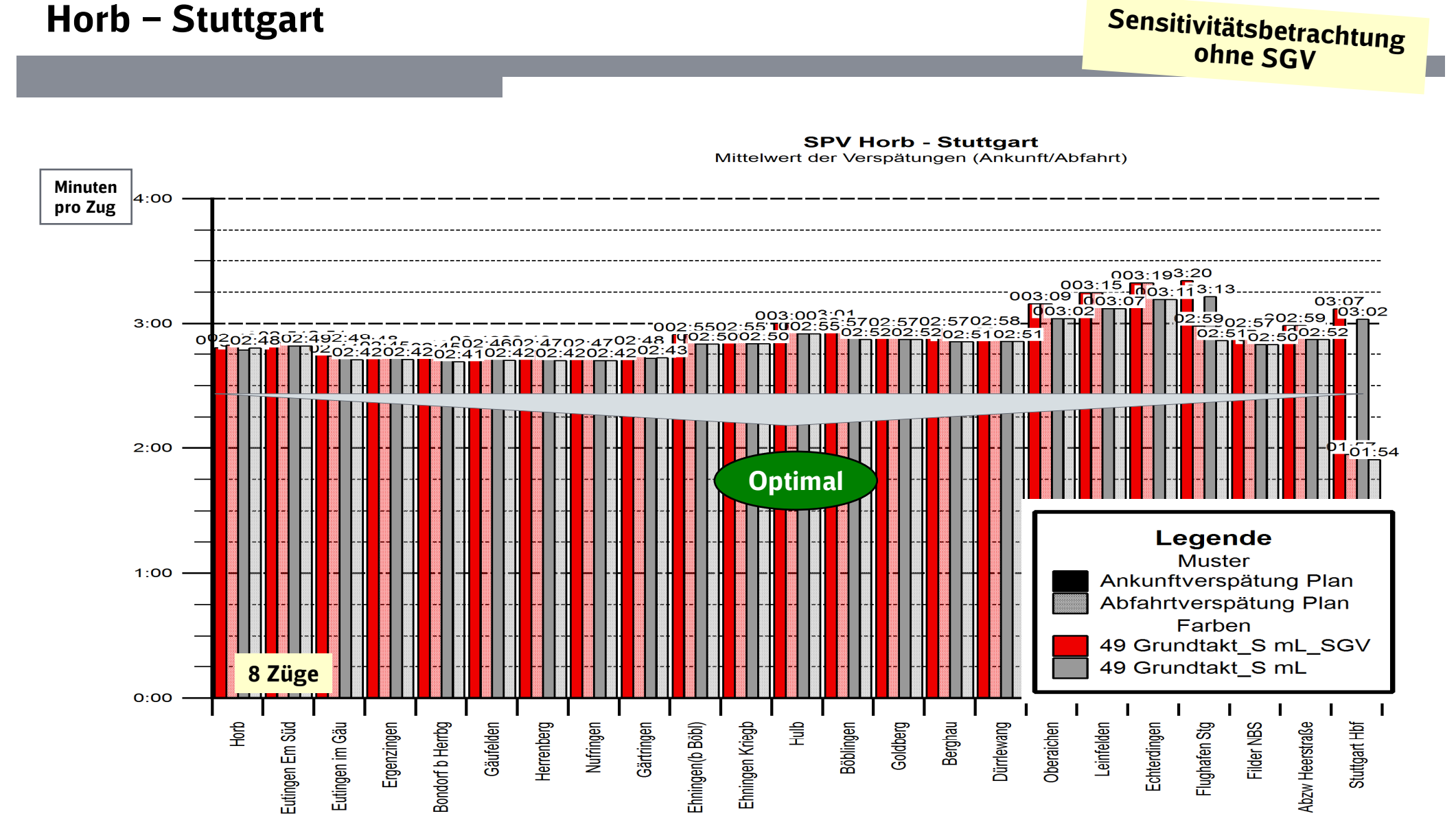

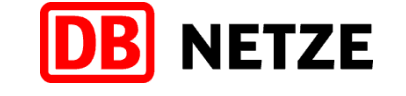

# Ohne SGV - Schienenpersonenverkehr in der HVZ (6 – 10 Uhr)Stuttgart – Horb

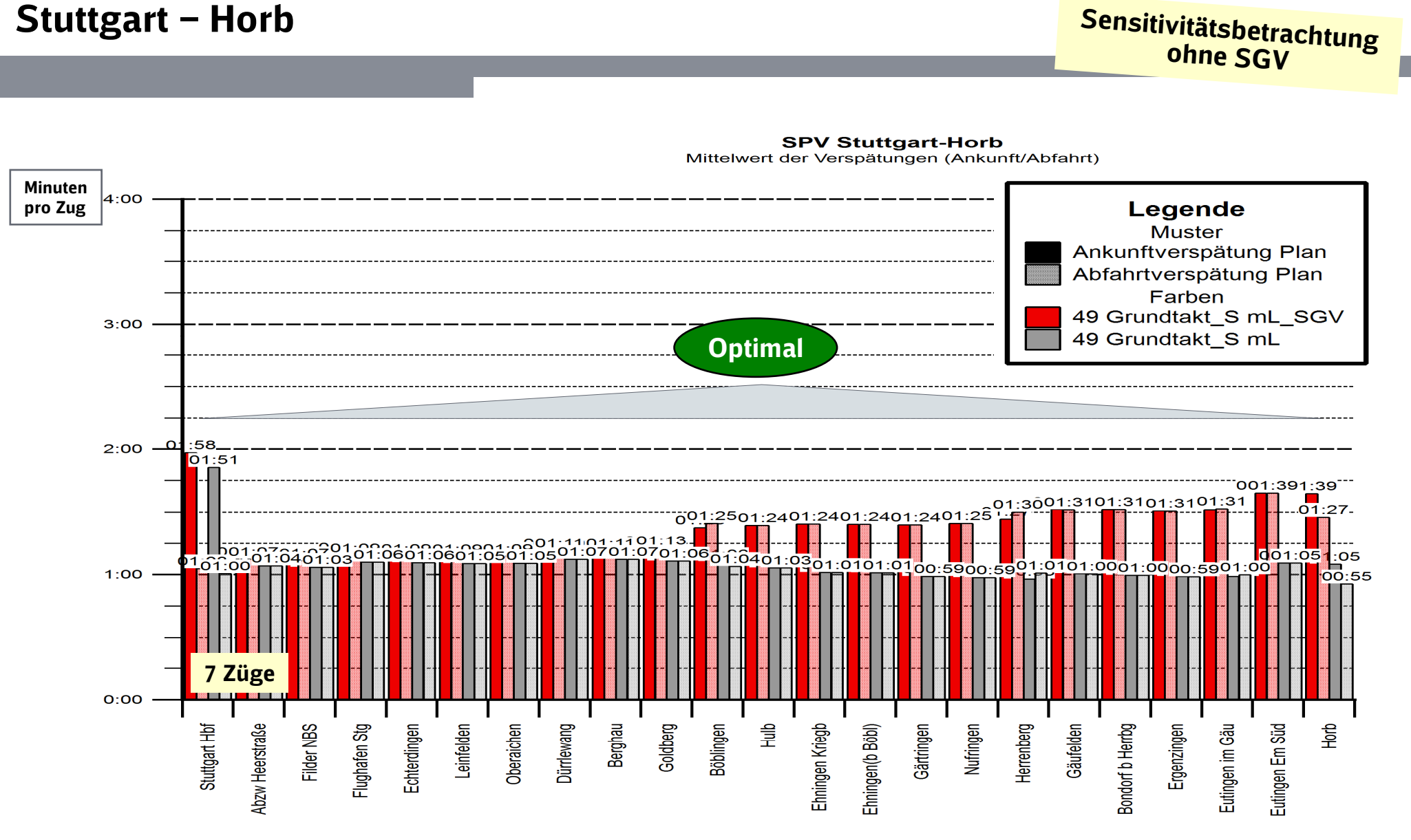

**NETZE** 

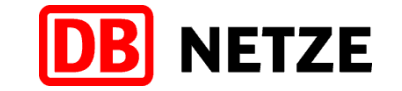

ה∩יכּה

Stuttgart Hbf

Pragtunnel

# Ohne SGV - Schienenpersonenverkehr in der HVZ (6 – 10 Uhr)Heilbronn – Stuttgart

Kirchheim (N)

**Kirchh Cronimet** 

Heilbr-Klingenbg

Vordheim (Württ)

Lauffen (Neckar)

Heilbronn Gbf

Heilbronn Hbf

Heilbr. Gbf Süd

Minuten

Sensitivitätsbetrachtung<br><sup>Ohne</sup> SGV

Karlshöhe

**Kornwestheim Pbf** 

Stg-Zuffenhausen

Ludwigsburg

Asperg

 $4:00$  pro Zug $03:34$  $003:22^{103}:24$ <u> <sup>0</sup> ၀ိဒိ:</u>1ိ3) <u>03:13) 03:11</u> ,<br>၁:55 မြ<br>တောင်းမြောက်  $3:00$  $\Omega$ 48  $02:47$  $.42<sub>0</sub>$ 02:3434 32 0.02:29)2:29 02:26<sup>,73:3</sup>  $.02:$  $02.23$  $1502:15$  $\phi$ 02:  $1877.18$  $2:00$ **Optimal** Legende **Muster** Ankunftverspätung Plan  $1:00$ Abfahrtverspätung Plan Farben 49 Grundtakt\_S mL\_SGV 49 Grundtakt\_S mL 16 Züge $O:OO$ 

**SPV Heilbronn-Stuttgart** 

Mittelwert der Verspätungen (Ankunft/Abfahrt)

Nalheim (Württ)

Besigheim BASF

Besigheim

Tamm (Württ)

Bietigheim-Biss

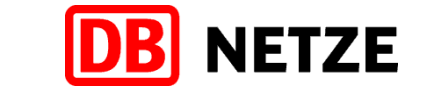

# Ohne SGV - Schienenpersonenverkehr in der HVZ (6 – 10 Uhr)Stuttgart – Heilbronn

Sensitivitätsbetrachtung<br><sup>Ohne</sup> SGV

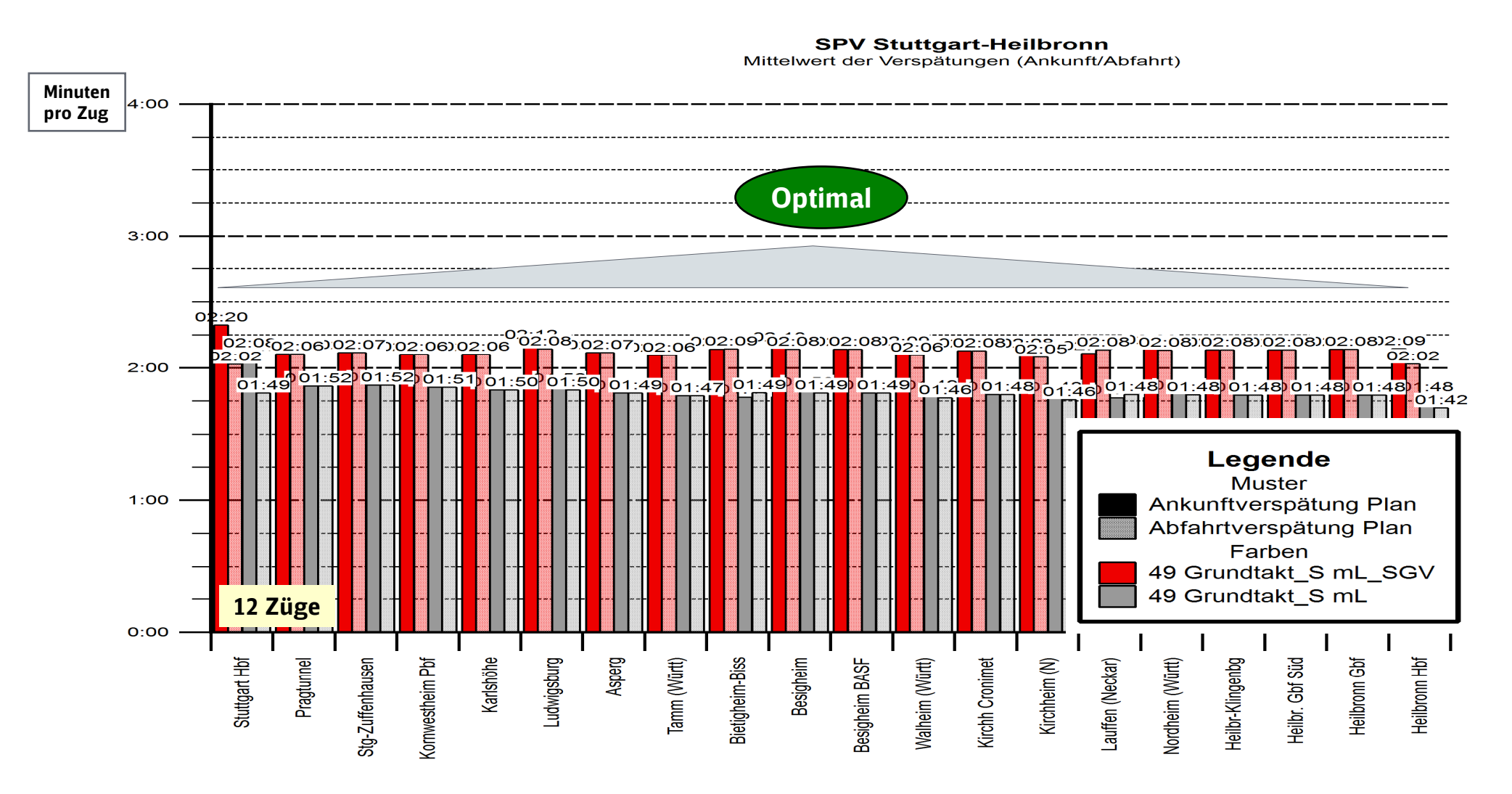

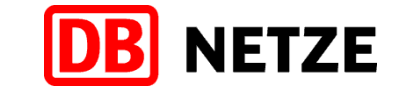

# Ohne SGV - Schienenpersonenverkehr in der HVZ (6 – 10 Uhr)Waiblingen – Stuttgart

Sensitivitätsbetrachtung<br><sup>Ohne</sup> SGV

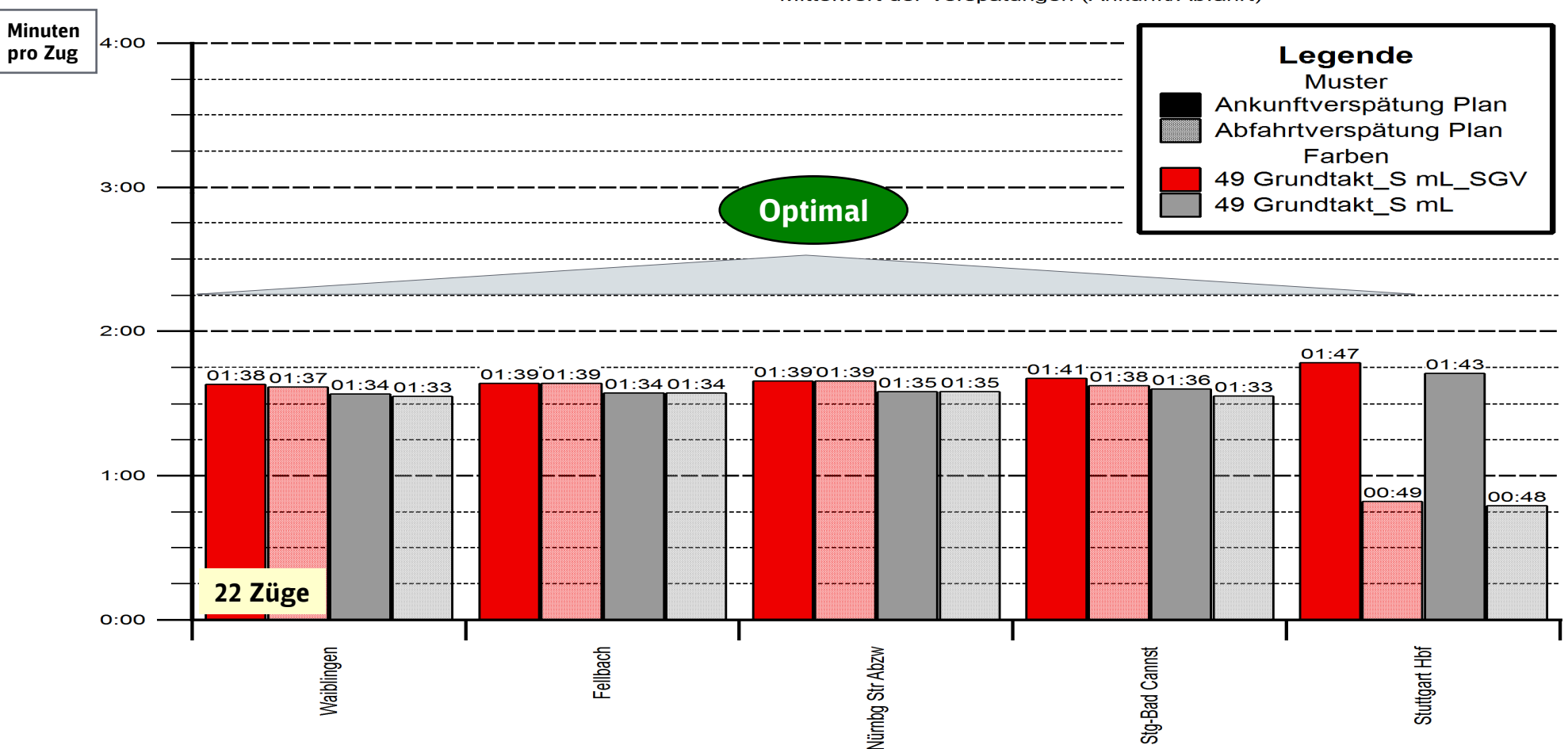

**SPV Waiblingen-Stuttgart** 

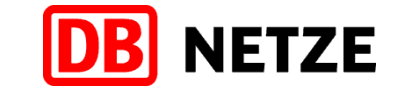

# Ohne SGV - Schienenpersonenverkehr in der HVZ (6 – 10 Uhr)Stuttgart – Waiblingen

Sensitivitätsbetrachtung<br><sup>Ohne</sup> SGV

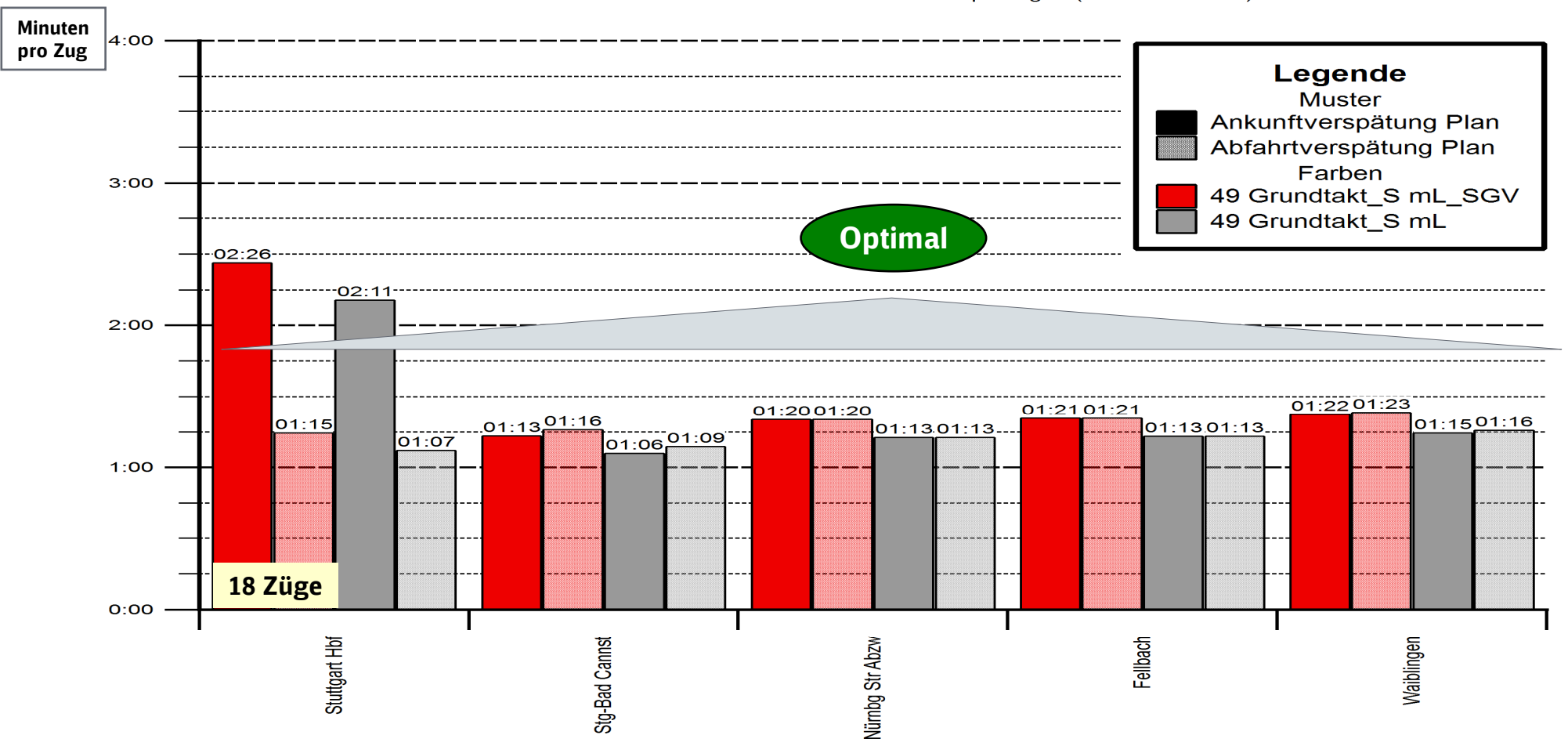

**SPV Stuttgart-Waiblingen** 

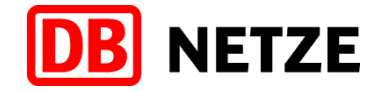

#### DB Netz AG

-Zentrale-Theodor-Heuss-Allee 7 D-60468 Frankfurt am MainDeutschlandwww.db-netz.de